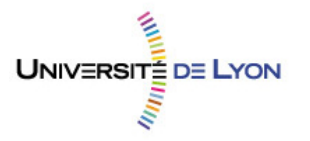

# Formation initiale des bibliothécaires d'État

# **Constats d'état et dossiers de restauration de l'Atelier des Estampes et de la Photographie : vers la gestion électronique et l'archivage des documents**

**Dossier d'aide à la décision** 

**Jude Talbot** 

Sous la direction de Corinne Le Bitouzé Directrice adjointe du département des Estampes et de la Photographie, BnF

Et de Raphaële Mouren Maître de conférences, Enssib

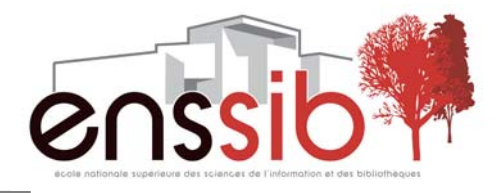

# *Remerciements*

*Je tiens à remercier Corinne Le Bitouzé qui m'a confié ce dossier, et a régulièrement pris le temps de dissiper mes interrogations et de répondre à mes questions. Merci également à Loïc Le Bail pour son écoute, précieuse, et ses recommandations.* 

*Je remercie Raphaële Mouren, tutrice de ce travail, pour l'acuité de ses conseils, sa relecture attentive, et pour avoir pris le soin d'orienter ma réflexion.* 

*Merci à Patrick Lamotte, Véronique Belon, Stéphane Garion et à tous les restaurateurs de l'Atelier pour leur accueil, la variété et la richesse des renseignements qu'ils m'ont apporté.* 

*Mes remerciements vont aussi à Thierry Aubry, qui a très gentiment accepté de partager à mon profit son expertise, son expérience et ses réalisations.* 

*Merci à Catherine Dumas, Gilles Munck et Jacques Sicre, d'avoir accepté de me recevoir pour me présenter leur travail et leurs ressources en matière de restauration ; à Caroline Bruant et Marie-Hélène Petitfour pour les informations qu'elles m'ont transmises.* 

*Merci enfin à Maryline Devidal et à Carole Melzac, pour m'avoir fait l'amitié de leurs conseils et de leurs corrections ; à la Fibe T, pour l'ensemble de ses œuvres.* 

#### *Résumé :*

*Ce dossier d'aide à la décision porte sur la gestion et l'archivage des documents produits par l'Atelier de restauration du département des Estampes et de la Photographie de la BnF, et notamment les constats d'état et les dossiers de restauration. S'appuyant sur un état des lieux préalable des volumes et des pratiques, et convoquant les exemples de procédures et de formulaires en vigueur dans des établissements analogues, il présente les enjeux scientifiques et techniques d'une dématérialisation documentaire au sein de l'Atelier, en adéquation avec le contexte professionnel de la BnF. En ce sens, il propose plusieurs scenarii pour l'élaboration de documents informatiques harmonisés et leur archivage sous forme électronique.* 

#### *Descripteurs :*

*Bibliothèque nationale de France. Département des estampes et de la photographie Objets d'art -- Conservation et restauration -- France Gestion électronique de documents Archivage électronique*

#### *Abstract :*

*The following report concerns the management and the filing of the documents produced by the conservation studio of the 'Departement des Estampes et de la Photographie' ('Bibliothèque nationale de France'), notably the condition and the conservation reports. Based on a preliminary inventory of the volumes and the practices, and summoning examples of procedures and forms used in similar institutions, it presents the scientific and technical issues of document digitalization in the conservation studio and within the professional context of the BnF. It suggests several possibilities of paperless forms and electronic filing systems.* 

#### *Keywords :*

*Bibliothèque nationale de France. Département des estampes et de la photographie Art objects -- Conservation and restoration – France Document imaging systems Electronic filing systems*

#### *Droits d'auteurs*

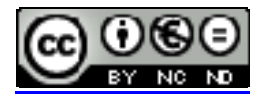

Cette création est mise à disposition selon le Contrat : **Paternité-Pas d'Utilisation Commerciale-Pas de Modification 2.0 France**  disponible en ligne <http://creativecommons.org/licenses/by-nc-nd/2.0/fr/> ou par courrier postal à Creative Commons, 171 Second Street, Suite 300, San Francisco, California 94105, USA.

# *Sommaire*

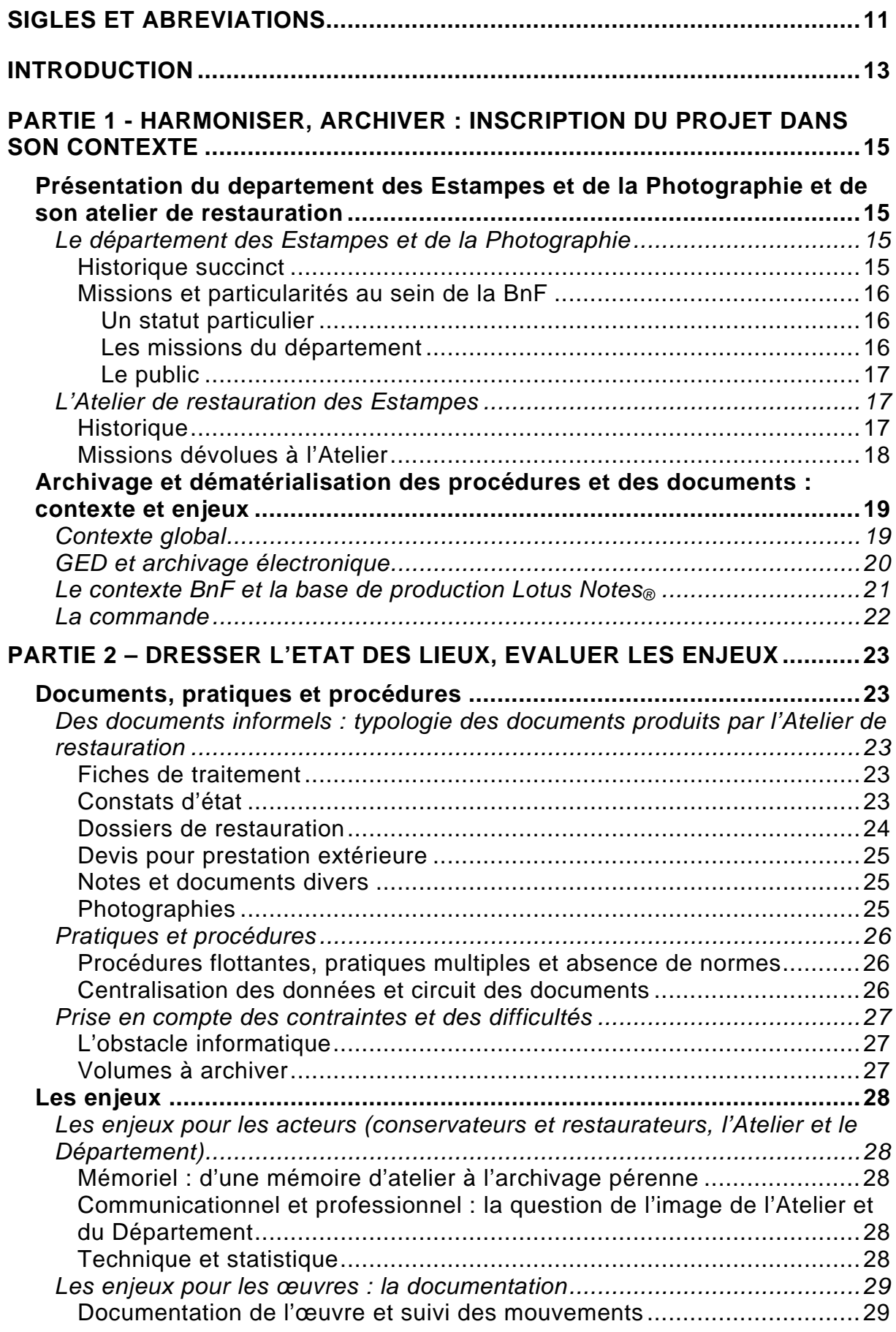

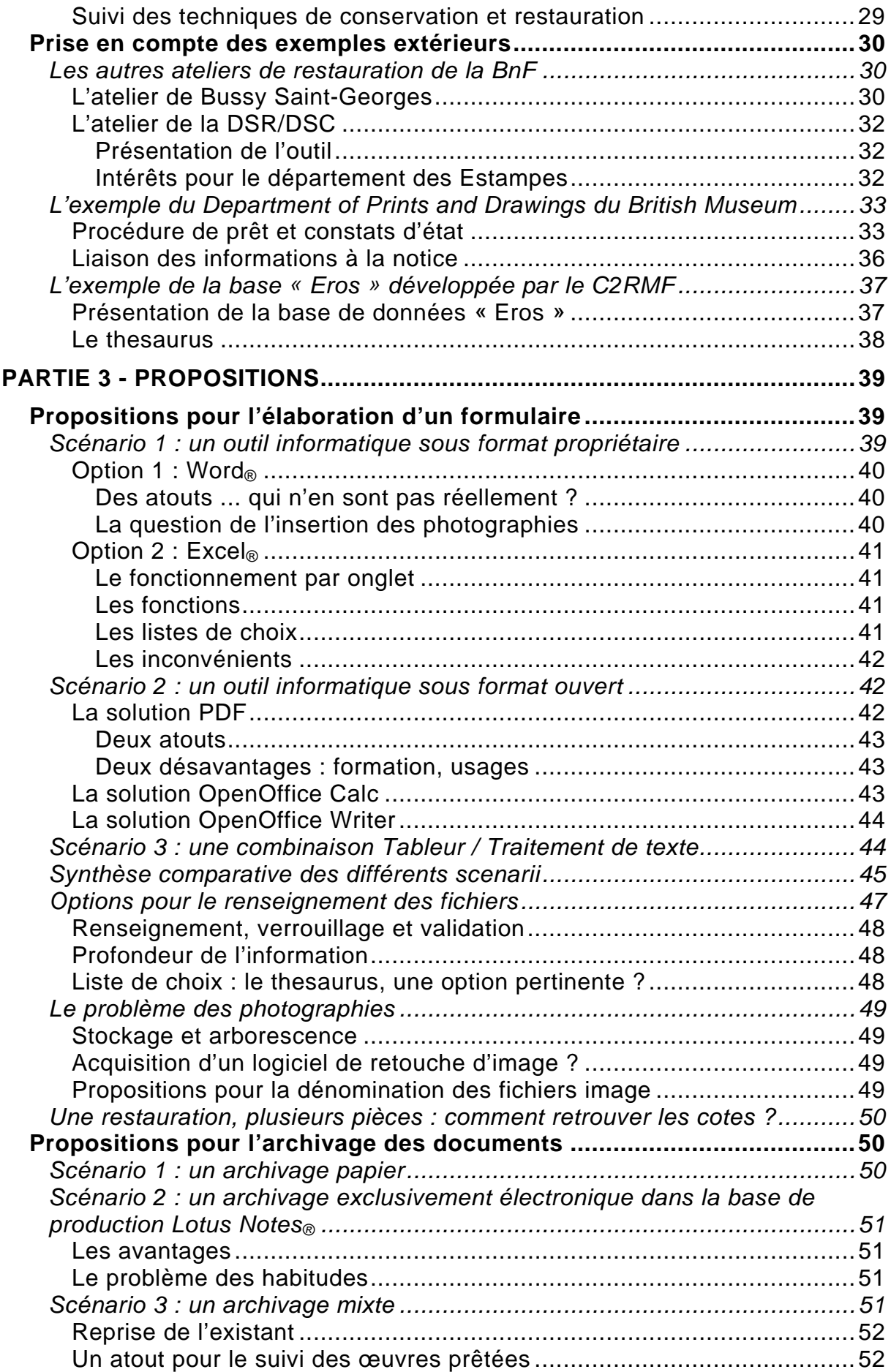

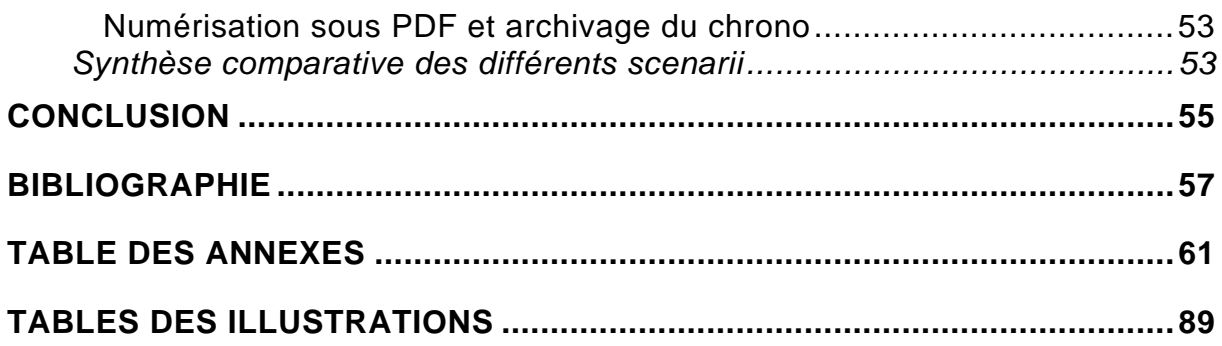

# *Sigles et abréviations*

<span id="page-10-0"></span>**ACCR** : Association canadienne pour la conservation et la restauration

**ACRP** : Association canadienne des restaurateurs professionnels

**AFROA** : Association française des régisseurs d'œuvres d'art

**ARAAFU** : Association des restaurateurs d'art et d'archéologie de formation universitaire

**ARCP** : Atelier de restauration et de conservation de la ville de Paris

**C2RMF** : Centre de recherche et de restauration des musées de France

**CRPBC** : Centre de recherche en préservation des biens culturels

**CTBnF :** Centre technique de la Bibliothèque nationale de France

**CE** : constat d'état

**CEP** : constat d'état pour le prêt

**CNAP** : Centre national des arts plastiques

**DAF** : Direction des archives de France

**DCO/EST** : BnF, Direction des collections, département des estampes et de la photographie

**DR** : dossier de restauration

**DSR/DSC** : BnF, Direction des services et des réseaux, département de la conservation

**DSR/DSI** : BnF, Direction des services et des réseaux, département des systèmes d'information

**EROS** : European research open system

**FFCR** : Fédération Française des professionnels de la conservation-restauration

**GED** : Gestion électronique des documents

**SPAR** : Système de préservation des archives numériques réparti

<span id="page-12-0"></span> Pour tout établissement, la collecte et l'archivage des documents qu'il produit dans le cadre de son fonctionnement et de ses missions s'impose comme un impératif. D'ordre moral ou juridique lorsqu'il s'agit de faire la preuve d'un fait ou d'établir la légitimité d'une entreprise, l'archivage participe tout autant d'un processus mémoriel, illustrant des pratiques, validant des expertises ou brevetant des techniques – fixant une histoire, petite ou grande. L'Atelier de restauration du département des Estampes et de la Photographie a désormais une histoire longue, dont l'origine se perd dans les débuts du XIX<sup>e</sup> siècle ; il a une mémoire, celle des nombreux restaurateurs qui y ont travaillé ou y travaillent actuellement ; mais il n'a pas d'archives, à proprement parler.

 À une époque où le document tend à se dématérialiser et où la production documentaire numérique s'intensifie, il ne suffit cependant plus d'archiver pour assurer la conservation d'un acte ou d'un dossier. Il faut en fait repenser toute la chaîne documentaire, désormais régie par une gestion électronique complexe et partagée, depuis la création jusqu'au classement définitif des pièces.

 Ce nouvel ordre des choses documentaires se traduit, pour l'Atelier de restauration, par la nécessité de reconsidérer l'usage des documents qu'il produit, à savoir les constats d'état et les dossiers de restauration, dans une large proportion ; d'en élaborer, le cas échéant, de nouveaux modèles, formalisés dans le respect des pratiques individuelles, mais respectueux de règles communes, adaptés à la structure de la BnF en son entier et en cohérence avec les usages extérieurs, français ou étrangers ; d'organiser leur classement et leur conservation, sous forme numérique, par le biais d'outils bureautiques et électroniques désormais répandus et fonctionnels.

 L'opportunité est à la hauteur de l'impératif et des enjeux, multiples. Il s'agit là, en effet, de passer d'une mémoire riche, mais orale et informelle, à une mémoire stable et pérenne, garantissant la préservation à long terme des sources, de l'histoire de la profession de restaurateur, de l'évolution des techniques ; d'acquérir une visibilité nouvelle lors d'échanges directs ou informatiques ; de compiler les informations sur les œuvres et, ainsi, de les promouvoir et d'assurer leur préservation.

 Ce dossier d'aide à la décision s'inscrit dans un contexte documentaire propre à la BnF et au département des Estampes et de la Photographie, tout en s'appuyant sur des problématiques plus larges et des expériences extérieures. Il présente un état des lieux des documents produits par l'Atelier et des pratiques en vigueur, et s'efforce d'évaluer les enjeux qui sous-tendent la question du document numérique. Il envisage, enfin, plusieurs propositions destinées à favoriser la création de formulaires de constats d'état et de dossiers de restauration, et à faciliter leur archivage.

# <span id="page-14-0"></span>**PRESENTATION DU DEPARTEMENT DES ESTAMPES ET DE LA PHOTOGRAPHIE ET DE SON ATELIER DE RESTAURATION**

*Avant tout, il ne faut pas oublier que nous sommes un musée, le musée national de cette branche spéciale de l'art qu'est l'estampe. Rôle d'autant plus essentiel qu'aucun autre établissement en France ne peut y prétendre : il existe ailleurs des fonds d'estampes*  [...] mais toujours très étroitement limités pour le nombre et la *nature des pièces. Seuls nous avons en cette matière un programme universel, c'est-à-dire concernant l'art du graveur en tous temps et tous pays. […] Mais le Cabinet des Estampes n'est pas seulement un musée, c'est aussi la plus ancienne et la plus riche bibliothèque française de documentation graphique sur tous sujets : histoire, arts, sciences, technique, mœurs, iconographie, topographie... C'est cette dualité de programme qui rend notre tâche si difficile. Elle nous oblige à rechercher à la fois l'art et l'imagerie, la qualité et le nombre*<sup>[1](#page-14-0)</sup>

# **Le département des Estampes et de la Photographie**

## **Historique succinct[2](#page-14-0)**

En 1632, Jacques Dupuy, garde de la Bibliothèque royale, fait étendre aux estampes l'obligation de dépôt légal instituée en 1537 pour les livres. Lui-même lègue en 1654 sa collection d'estampes au roi. Le Cabinet est transféré dès 1666 de la Bibliothèque royale de la rue de la Harpe à la rue Vivienne, à l'initiative de Colbert. Ce dernier fait l'achat en 1667 de la collection de l'abbé Michel de Marolles, qui vient enrichir les collections de 120 000 pièces. La même année, le dépôt légal des estampes de privilège est avéré. Le Cabinet des estampes est alors véritablement fondé.

En 1720, il est intégré à la Bibliothèque royale dont il devient l'un des départements. En 1740, puis au cours de la Révolution, les collections s'augmentent considérablement, notamment avec l'entrée de la collection de dessins topographiques constituée par Roger de Gaignières, puis avec celle de la collection du marquis de Richelieu en 1789. Les confiscations révolutionnaires permettent en outre l'entrée des collections chinoises du ministre Bertin et des fonds de l'abbaye de Saint-Victor, de la collection du conseiller de Tralage, des estampes réunies par les Jésuites de Cologne, des collections personnelles du roi, de la reine et de nombreux émigrés.

<sup>&</sup>lt;sup>1</sup> Jean Laran, *Remarques sur l'organisation du Cabinet des Estampes*, Bibliothèque nationale, 1938-1939, p. 5-6.<br><sup>2</sup> Deut un bioterique plus semplet, se reperter à l'enneure 2, pege 62.  $2$  Pour un historique plus complet, se reporter à l' $\frac{1}{2}$  [annexe 2,](#page-62-0) page 63

<span id="page-15-0"></span>Le milieu du XIX<sup>e</sup> siècle voit la création de la Réserve, dépositaire des œuvres les plus précieuses, et le début des dépôts spontanés de leurs œuvres par les photographes. En 1840, le dépôt légal apporte 19 000 pièces par an, et un inventaire réalisé en 1872 fait état de 18 531 volumes ou portefeuilles, pour un total de 2 273 100 pièces. En 1895, Henri Bouchot rédige son « Guide du lecteur » du Cabinet des Estampes de la Bibliothèque nationale<sup>[3](#page-15-0)</sup> et succède trois ans plus tard à Duplessis à la tête du Cabinet. En 1939, Jean Laran propose quant à lui ses « Remarques sur l'organisation du Cabinet des .<br>Estampes »<sup>4</sup>.

presse. Le Cabinet devient cette même année le « Département des Estampes et de la Photographie ». En 1946, les nouveaux locaux du Cabinet sont inaugurés. Ils sont situés dans l'hôtel Tubeuf dont la rénovation avait été confiée en 1935 à l'architecte Michel Roux-Spitz. Jean Adhémar succède à Jean Valléry-Radot et donne davantage de place à la photographie, avec l'acquisition de fonds d'agence de

(affiches, cartes postales, imagerie pieuse et de circonstance, imagerie commerciale)  $v^5$ . Aujourd'hui, il est riche de plus de quinze millions de documents de toutes sortes : dessins, estampes, photographies, affiches, étiquettes, cartes postales, échantillons de tissu, cartes à jouer. Il collecte un volume annuel de 40 000 pièces, comprenant « les œuvres des graveurs et des photographes français, le meilleur de la production étrangère et un échantillonnage représentatif de la production nationale pour toute catégorie d'images produites en nombre

### **Missions et particularités au sein de la BnF**

#### *Un statut particulier*

illusoire le traitement des œuvres à la pièce, l'éloigne encore des pratiques muséales, sans pour autant le rapprocher des pratiques bibliothéconomiques. Le rattachement du département des Estampes et de la Photographie à la bibliothèque nationale est une spécificité toute française. Dans les pays étrangers, ce type de département relève en général d'un cabinet d'arts graphiques, lui-même traditionnellement intégré à un musée. Cela suppose un traitement de l'image voisin de celui du livre, alors que les fonds iconographiques exigent bien souvent un traitement muséographique – ce qui n'est pas sans poser problème au sein d'un établissement où l'harmonisation des pratiques et des outils catalographiques est un impératif majeur. De plus, le nombre considérable d'images que conserve le département, en rendant

#### *Les missions du département*

Parmi les missions dont il est dépositaire, se comptent la collecte des documents par achats et par dons, afin de compléter les collections ; le travail de catalogage et d'inventaire ; la conservation et la communication des pièces, en salle de lecture et à distance *via* les programmes de numérisation ; la documentation des œuvres grâce au travail de recherche scientifique ; leur

 $\overline{a}$ 

<sup>3</sup> Henri Bouchot, *Le Cabinet des Estampes de la Bibliothèque nationale : guide du lecteur et du visiteur, catalogue général et raisonné des collections qui y sont conservées*, E. Dentu, Paris, 1895, 392 p.<br><sup>4</sup> Op. cit.<br><sup>5</sup> Source : site Internet de la BnF, http://www.bnf.fr/fr/collections\_et

Source : site Internet de la BnF, http://www.bnf.fr/fr/collections\_et\_services/dpts/s.departement\_ [estampes\\_photographie.html?first\\_Art=non](http://www.bnf.fr/fr/collections_et_services/dpts/s.departement_%20estampes_photographie.html?first_Art=non) [consulté le 15/07/2010]

<span id="page-16-0"></span>valorisation au travers d'expositions, de publications et de formations en interne et à l'extérieur. En parallèle, le département assure le dépôt légal de l'ensemble de la production française d'images. Enfin, il supervise la publication des Nouvelles de l'estampe<sup>6</sup>, revue du Comité national de la gravure française, sis dans ses loc aux.

### *Le public*

À la fois musée de la gravure et centre de documentation par l'image, le Département des Estampes a un public très varié, surtout composé d'étudiants, de chercheurs et de documentalistes ou iconographes. Sa salle de consultation est ouverte 53 heures par semaine. En termes statistiques, le nombre annuel des entrées en salle de lecture représente une moyenne de 8 300 personnes

s'élève pour les huit premiers mois de l'année 2010 à 5291 lecteurs pour 12429 communications. entre 2006 et 2009, avec une baisse à 7 500 personnes pour cette dernière année. Les derniers chiffres disponibles font état d'une moyenne de 22 lecteurs par jour en juillet 2010, pour une moyenne quotidienne de 55 communications<sup>[7](#page-16-0)</sup>. Le taux de fréquentation, salle générale et salle de la Réserve confondues,

# **L'Atelier de restauration des Estampes 8**

## **Historique**

resté sensiblement le même, puisque douze restaurateurs composent l'équipe La date de fondation de l'Atelier du département n'est pas clairement attestée ; tout au plus peut-on situer sa transformation effective en atelier *de restauration* vers 1870, époque à laquelle il occupe l'emplacement de la Grande salle des Commissions, au rez-de-chaussée de l'hôtel Tubœuf, avant d'être installé dans les locaux actuels à partir de la seconde guerre mondiale. En 1859, neuf ouvriers y travaillent. Ce chiffre passe à quatorze en 1900. Il est depuis de l'Atelier en 1992 et autant aujourd'hui.

nécessairement l'évolution des techniques. En 1987, il est l'objet d'une visite du L'Atelier ne connaît pas d'évolutions notables du milieu du XX<sup>e</sup> siècle jusqu'à nos jours, hormis du point de vue de l'équipement qui suit président de la République, François Mitterrand.

jusqu'en 1969, puis Michel Violland jusqu'en 1989 et Vincent Seveno jusqu'à 1998. C'est désormais Patrick Lamotte qui occupe cette fonction. Parmi les chefs d'atelier qui se sont succédés<sup>[9](#page-16-0)</sup>, on compte Alain Briolat,

 $6$  Cette revue bimestrielle a été fondée en 1963 par Jean Adhémar et demeure l'une des seules publications françaises sur le sujet.

<sup>&</sup>lt;sup>7</sup> Les chiffres de juin 2010 sont analogues : 30 lecteurs et 62 communications en moyenne par jour.<br><sup>8</sup> Cf. Beger Vincent Seuene, « L'etalier de recteuration du département des Estempes et de la F

Cf. Roger-Vincent Seveno, « L'atelier de restauration du département des Estampes et de la Photographie », *Le département des Estampes et de la Photographie de la Bibliothèque nationale*, Arts et métiers du livre, n° 171, janvier-février 1992, pp. 112-118.

<sup>&</sup>lt;sup>9</sup> Un portefeuille de photographies, intitulé « Souvenirs d'atelier », témoigne du travail qui s'y effectue de 1960 à 1998, et donne à voir certaines des personnes qui y ont travaillé. Il comporte notamment des photographies de l'Atelier et des restaurateurs prises par Robert Doisneau.

### **Missions dévolues à l'Atelier**

<span id="page-17-0"></span>En 1984, le chef de l'Atelier de Restauration du Cabinet des Estampes, Mich el Violland, décrit le rôle de l'atelier comme double. D'une part, il consiste à assu rer la restauration des documents afin de permettre leur consultation ; d'aut re part d'équiper les œuvres lorsqu'elles sont amenées à être exposées. Il n'en reste pas moins, selon lui, que l'atelier

que 20 % environ, sur les 15 millions que conserve la Bibliothèque<sup>10</sup>, sont d ans un état satisfaisant. La plupart en effet ont été conservées dans des des siècles, a occasionné des dommages considérables : les feuilles se doit servir principalement à la conservation des estampes dont on estime portefeuilles disposés verticalement dans les rayonnages ce qui, au cours trouvant aujourd'hui pliées et brûlées ou déchirées sur leurs bords.

à la s auvegarde des documents graphiques, insistant sur le fait que Il donne davantage de détails sur les différentes interventions nécessaires

appelé à être souvent consulté dans la salle de lecture, il est monté dans u n album, sur un papier pur chiffon très résistant à la manipulation et au destinés à être conservés à la réserve – c'est le cas d'environ l'atelier de restauration intervient donc à plusieurs niveaux. Dans le cas le plus simple, il s'agit de gommer le document à sec, et le travail est confié à un magasinier sous la surveillance d'un restaurateur. Si le document est endommagé, il passe entre les mains d'un restaurateur pour être lavé, remis à plat, restauré et éventuellement doublé. Enfin, si le document est vieillissement. Dans les cas de documents particulièrement précieux, 150 000 œuvres, il est monté sur un bristol avec un cache.

des E stampes et de la Photographie, à savoir Enfin, Violland met en avant le second rôle de l'Atelier du Département

encadrer les pièces pour les expositions, soit à la Bibliothèque nationale soit en vue de prêts à des institutions extérieures. […] le travail peut être plus ou moins délicat selon qu'il s'agit de simples documents mis sous altuglas pour les protéger durant l'exposition ou le voyage, ou de cadres très raffinés pour des expositions de prestige […].

concertation avec les artistes exposés. Un livre d'or <sup>11</sup> atteste de cette colla boration étroite entre les restaurateurs et les auteurs, mais aussi des Jusque dans les années 1990, ce travail s'effectuait souvent en différentes missions de l'atelier telles qu'elles étaient perçues par ces derniers : tantôt atelier de « montage », tantôt de « restauration », tantôt d' « exposition », pour Chagall, René Char…

En plus de ces missions, l'Atelier et les restaurateurs jouaient et jouent toujo urs un rôle important dans la recherche – à travers l'étude des fixatifs, colles et papiers notamment, et en coopération avec des scientifiques en général et des chimistes en particulier –, et la formation, avec la participation à des congrès et journées d'étude.

 $10$  Notons que cette évaluation des collections du département à 15 millions de documents conservés est toujours donnée aujourd'hui : il est cependant probable qu'elles avoisinent désormais les 20 millions de pièces.<br><sup>11</sup> Ce livre d'or, composé de feuillets doubles sur lesquels les auteurs laissaient une dédicace, un mot de

remerciement, un dessin ou une gravure, est conservé à l'Atelier.

<span id="page-18-0"></span>Ces missions n'ont pas changé aujourd'hui. Concernant les interventions sur les œuvres, 6 300 pièces sont passées entre les mains des restaurateurs en 2009 ; parmi elles, 2 000 ont également fait l'objet d'un prêt pour exposition. Il est fréquent, dans ce cas, que les œuvres subissent un toilettage, en plus d'un encadrement ; à quoi vient s'ajouter le nécessaire travail de rédaction de fiches de traitement, de constats d'état et de dossiers de restauration.

## **ARCHIVAGE ET D EMATERIALISATION DES PROCEDURES ET DES DOCUMENTS : CONTEXTE ET ENJEUX**

*s : « ensemble des documents quels que soient leur date, Archive* leur forme et leur support matériel, produits ou reçus par toute *personne physique ou morale ou par tout service ou organisme public ou privé, dans l'exercice de leur activité »12.* 

# **Contexte global**

On assiste depuis plusieurs années à la généralisation des outils de bureautique, mais cette évolution ne s'accompagne pas toujours d'une prise de cons cience des bouleversements qu'elle implique en matière de gestion élect ronique des documents. Cela suppose en effet d'entamer une réflexion globa le sur la production des services, tout en envisageant la complexité de l'emp loi conjoint du papier et du support électronique :

papier, qu'on appréhende mieux si on continue à avoir une lecture linéaire ; Presque tous les documents de bureau sont depuis quelques années créés grâce à un outil électronique ; ce qui est nouveau, c'est qu'ils ne sont plus systématiquement imprimés sur papier. La sortie sur support papier répond encore à deux besoins : un besoin ergonomique, de simple confort, qui fait que certains préfèrent travailler et notamment corriger sur des sorties un besoin juridique ou de preuve qui fait porter une marque évidente de validation, telle une signature manuscrite, sur les documents papier avant de les diffuser, et qui incite à les archiver sous cette forme pour conserver la trace de cette validation  $13$ .

papie r en termes de confort, sont désormais reconnus juridiquement. En outre, ils o nt cet autre avantage de faciliter et d'accélérer les échanges, et d'ind ividualiser et d'automatiser les procédures d'archivage : Or, les documents numériques eux-mêmes, s'ils ne peuvent supplanter le

présentent une valeur juridique, une utilité pour la bonne gestion à long terme ou encore un intérêt historique, il y a nécessité d'archiver. En particulier, seul un archivage électronique sécurisé permettra au juge d'apprécier la valeur juridique du document présenté, la conservation réalisée devant répondre aux exigences légales ou jurisprudentielles<sup>14</sup>. Dès lors que les éléments concernés dans le cadre de la dématérialisation

 $\overline{a}$ 

<sup>&</sup>lt;sup>12</sup> Définition extraite du Code du Patrimoine, article L-211-1.

<sup>13</sup> Joël Poivre, *L'archivage des documents bureautiques : manuel pratique*, Paris, Direction des Archives de France, 2004. Accessible en ligne sur <http://www.archivesdefrance.culture.gouv.fr/static/1062> [consulté le 15/07/2010].<br><sup>14</sup> Source : Fiches techniques du portail de la sécurité informatique, accessibles en ligne sur http://www.se [informatique.gouv.fr/gp\\_article189.html](http://www.securite-informatique.gouv.fr/gp_article189.html) [consulté le 06/09/2010]

## <span id="page-19-0"></span>**GED et archivage électronique**

La gestion électronique des documents est communément définie comme

un

ensemble de techniques et de logiciels qui permettent de traiter les éléments disparates d'un même document comme un tout, de façon dynamique. La gestion électronique de documents assure l'intégration de documents issus de sources diverses, leur identification, leur archivage, leur restitution, leur administration et leur sécurité (physique et niveaux de confidentialité)<sup>[15](#page-19-0)</sup>.

 Elle vaut comme reconnaissance de l'écrit numérique, souligné par l'article 1316-1 du Code civil qui stipule que « l'écrit sous forme électronique est admis en preuve au même titre que l'écrit sur support papier, sous réserve que puisse être dûment identifiée la personne dont il émane et qu'il soit établi et conservé dans des conditions de nature à en garantir l'intégrité ». Or, cette reconnaissance favorise indubitablement l'archivage électronique : le fait que les documents soient désormais des produits numériques directs encourage naturellement leur archivage sous cette même forme, alors que le passage du papier au numérique est souvent un frein.

 L'archivage électronique, à l'instar de l'archivage physique, se décline en archives courantes, intermédiaires et définitives. Pour être valide, il doit répondre à un certain nombre de règles prédéfinies à l'échelle du service, du département ou de l'établissement versant, et être conforme à la loi n° 2008-696 du 15 juillet 2008 relative aux archives. Ces règles en assurent la cohérence et l'accessibilité. C'est pourquoi « tout fichier bureautique doit être documenté par son auteur pour être retrouvé aisément, entre autres par l'attribution d'un motclé (soit une indexation du document à partir des termes du plan de classement et d'une liste d'autorités), par l'indication du nom de l'auteur, du destinataire, du titre, de l'objet. Si cette identification n'est pas faite pour le document, elle devra l'être impérativement pour le répertoire dans lequel le document est classé  $v^{16}$  $v^{16}$  $v^{16}$ .

Certains outils regroupent les fonctionnalités de GED et les fonctionnalités d'archivage, correspondant à une gestion du cycle de vie du document original en fonction de règles de conservation/destruction et d'accès préétablies. Ce sont les solutions dites « EDRMS » [17](#page-19-0) . Par ailleurs, certaines applications-métier traitant des données et des documents qui restent opérationnels pendant plusieurs années ou décennies développent des fonctionnalités qui permettent d'assurer l'authenticité, l'intégrité, la conservation et l'accès selon des exigences proches de celles de la norme ISO 15489[18](#page-19-0). De plus, les logiciels de gestion d'archives papier s'efforcent d'évoluer vers la capture et la gestion du cycle de vie d'archives numérique natives.

 Intervient enfin dans les différentes étapes d'une gestion électronique de documents un *process* de distribution et d'évolution, communément admis comme « workflow ». Ce *workflow* décrit le circuit de validation, les tâches à accomplir entre les différents acteurs d'un processus, les délais, les modes de

 $\overline{a}$ 

<sup>&</sup>lt;sup>15</sup> Source : Dictionnaire de l'informatique et d'internet, disponible en ligne sur <http://www.dicofr.com/>[consulté le 06/09/2010]

<sup>&</sup>lt;sup>16</sup> Joël Poivre, *L'archivage des documents bureautiques : manuel pratique*, ibid. <sup>17</sup> Electronic document and records management system

<sup>&</sup>lt;sup>18</sup> Cette norme, publiée par l'AFNOR en 2002, définit les principes directeurs du Records Management.

<span id="page-20-0"></span>validation, et fournit à chacun des acteurs les informations nécessaires pour la réalisation de sa tâche. Dans un *workflow* de documents, chaque document numérique ou numérisé peut être automatiquement envoyé au service concerné puis circuler suivant les différents *process* définis au préalable. Enfin, les documents pourront être consultés et modifiés en fonction des autorisations gérées par le *workflow* selon les profils et les niveaux d'autorisation des utilisateurs.

# **Le contexte BnF et la base de production Lotus Notes®**

Au sein de la BnF, l'existence de la base de production Lotus Notes<sup>®</sup> et des procédures normées de dépôt de documents qui lui sont associées font écho à ces impératifs. La plupart des documents étant aujourd'hui créés sous forme électronique dans la bibliothèque, la base de production Lotus Notes®, déployée dans sa version dite « V6 » depuis février 2006, permet d'automatiser et de faciliter les opérations de création, de description et de classement des documents. Alors qu'en mode papier ces opérations sont clairement dissociées – on crée un document ou un message électronique, avant de le classer de manière aléatoire sur son disque dur ou dans une chemise papier, puis de le confier à la mission des Archives pour description et classement archivistique –, la base de production Lotus Notes® permet désormais d'intégrer, et rend même obligatoire, ces différentes opérations, en amont, dès la création du document. Ce nouveau système qui suppose d'adopter de nouveaux comportements et de reconsidérer les pratiques précédentes, offre sans conteste un gain de temps important, au delà des contraintes apparentes. Il permet aussi à chacun de bénéficier, pour sa propre documentation, celle de son service ou de l'ensemble de l'établissement, d'un classement rigoureux et de méthodes de recherche multiples et efficaces, et, à terme, d'un magasin virtuel de tous les documents électroniques. Depuis 2007, l'archivage automatisé des documents de la Bibliothèque dans ce magasin virtuel s'est accéléré, avec la mise en place du SPAR<sup>[19](#page-20-0)</sup>. La BnF a en effet entrepris une vaste démarche d'archivage électronique, non seulement des collections numérisées dont elle a la garde, mais également de sa propre production administrative $^{20}$  $^{20}$  $^{20}$ .

Un code alphanumérique est attribué à tout document intégrant la base de production Lotus Notes®. Formaté selon le schéma « BnF-ADM-2010-000001-01 », il est renseigné automatiquement par l'application : il comporte l'identifiant de l'établissement, la nature du document<sup>[21](#page-20-0)</sup>, l'année de création, un numéro séquentiel et un numéro de version. La gestion électronique des documents par Lotus Notes<sup>®</sup> prévoit également le renseignement de l'état de rédaction du document, d'une version dite « de travail » à une version « périmée », en passant par le stade « validé ».

 Les documents électroniques sont proposés au versement dans SPAR à l'issue de leur durée d'utilité administrative<sup>[22](#page-20-0)</sup> pour être conservés en archives

 $22$  DUA

 $19$  « Système de préservation des archives numériques réparti »

<sup>20</sup> Source : BnF, « Produire et gérer ses documents : conseils et bonnes pratiques », septembre 2007 [documentation interne]

 $21$  « ADM » indique ici qu'il s'agit d'un document administratif interne, et non d'un document issu de collections numérisées.

<span id="page-21-0"></span>intermédiaires pendant quelques années  $23$ , voire définitivement s'ils ont une portée historique. La durée de conservation potentielle des documents produits est disponible dans l'onglet « Caractéristiques » de leurs « Propriétés ». Le SPAR permet également, grâce à la reconnaissance des formats de données versées, de garantir la continuité d'accès en palliant les cas d'obsolescence technologique par des outils informatiques de restitution. Il offre aussi la possibilité de revenir en arrière, à tout moment, pour restituer les objets dans leur format d'origine.

## **La commande**

 Confiée par Corinne Le Bitouzé, la rédaction de ce dossier d'aide à la décision s'inscrit dans ce contexte particulier. S'il était initialement centré sur l'archivage électronique de ces documents, il s'est rapidement avéré délicat de faire l'économie d'une réflexion préalable, s'intéressant notamment aux moyens de mise en œuvre d'une gestion documentaire globale et à la création de documents informatisés et normalisés. C'est pourquoi ce projet intègre à la fois l'idée d'un ou de plusieurs formulaires propres à faciliter et valoriser le travail de l'Atelier, et le principe d'un archivage électronique qui poursuit les mêmes ambitions. Dresser l'état des lieux de l'existant en évaluant parallèlement les enjeux pour le département et l'atelier permettra de fait la mise au jour de plusieurs solutions potentielles.

<sup>&</sup>lt;sup>23</sup> Souvent, cette DUA est de deux à trois ans.

# <span id="page-22-0"></span>**DOCUMENTS, PRATIQUES ET PROCEDURES**

## **Des documents informels : typologie des documents produits par l'Atelier de restauration**

L'Atelier de restauration des Estampes et de la Photographie produit actuellement un nombre important de documents liés au travail effectué sur les œuvres. Fiches de traitement, constats d'état, dossiers de restauration et photographies destinées à documenter les interventions sont parmi les plus importants, mais il faut aussi prendre en compte les devis pour prestations extérieures, ainsi qu'un panel de documents et notes divers.

### **Fiches de traitement**

Les fiches de traitement sont des formulaires sous format  $\text{Excel}_\odot$  d'une page, renseignés par les restaurateurs et récapitulant le nombre et la nature des opérations menées sur les œuvres, ainsi que les matériaux et méthodes employés [24](#page-22-0). Ces fiches, dont aucun exemplaire, ni sur support papier, ni sur support informatique, n'a été conservé avant 2010, ont une fonction avant tout statistique. Centralisées et compilées par Véronique Belon, adjointe au chef de l'Atelier de restauration, elles servent à alimenter les onglets « Infos Dossier » et « Stats » de la base Access® Biblios<sup>[25](#page-22-0)</sup>.

#### **Constats d'état**

 De deux définitions précises, validées par les expertises archivistique et artistique, émergent les fonctions et l'importance du constat d'état :

Le constat d'état est un compte-rendu daté dont l'auteur est identifié. Il comprend des données relatives à un bien culturel ou une collection et à son état de conservation. C'est un document essentiel, qui doit être établi de manière systématique, par un professionnel. Il est important de recourir à la photographie pour l'établir et d'y adjoindre, si besoin, tout document permettant une meilleure appréciation de l'état matériel du bien culturel ou de la collection (analyses de laboratoire, imageries spécialisées : lumière infrarouge, ultraviolette, rasante, transmise, radiographie, microscopie). Ces données servent de base à l'examen diagnostique et à la programmation d'un traitement de conservation-restauration. Le constat d'état, seul témoignage de l'état de conservation d'un bien à un instant précis, est nécessaire à toute prise de décision. Il peut avoir une valeur

l <sup>24</sup> Cf. <u>Annexe 3</u>, p. 67<br><sup>25</sup> Cf. <u>Annexe 3</u>, p. 68

<span id="page-23-0"></span>juridique lorsqu'il est signé par deux parties contractantes (devis, transport, prêt... $)^{26}$  $)^{26}$  $)^{26}$ .

Le constat d'état a pour but de définir l'état du document avant l'intervention. Il permet de spécifier les modalités des interventions mais aussi de contrôler au retour son état. Le rapport de restauration doit le remettre à jour afin que l'on puisse garantir le bon suivi des documents à partir de critères prédéfinis et permettre de diagnostiquer les causes d'altération entre deux constats. Le constat d'état peut-être effectué par le personnel [en interne] mais aussi confié à un prestataire extérieur (restaurateur) afin de préparer le cahier des charges et le calendrier des interventions en fonction d'échelles de priorités définies par les risques que le document peut subir<sup>[27](#page-23-0)</sup>.

 Composés de deux pages, les constats d'état interviennent en amont de toute intervention sur les œuvres, souvent dans l'optique d'un prêt pour une exposition puisque 2 000 des 6 300 *items* passés par l'Atelier sont concernés pour l'année 2009. Ce sont pour la plupart des documents au format Word®, agrémentés de photographies et d'annotations légendées. S'ils n'obéissent pas à une norme de rédaction particulière, on observe toutefois qu'une règle tacite formalise les constats d'état en deux parties récurrentes, « Identification de l'œuvre » et « Description et état ». Vient s'y adjoindre, le cas échéant, un tableau récapitulatif des visas à chaque accrochage et décrochage. En outre, ils sont souvent l'objet d'une combinaison de renseignements informatiques et manuscrits<sup>[28](#page-23-0)</sup>. Enfin, ils sont intégrés au dossier de restauration quand cette dernière s'avère nécessaire.

 Il est notable que, au sein de la Bibliothèque nationale de France comme dans les établissements français et étrangers ayant vocation à produire ce type de documents, on rencontre une typologie de constats d'état très variée. En se concentrant sur ceux qui concernent les documents graphiques, on constate cependant que le type d'informations qui y figure est sensiblement le même, à quelques exceptions près inhérentes aux spécificités des œuvres et aux usages attendus, qu'il sera utile d'étudier<sup>[29](#page-23-0)</sup>.

 Sans préjuger de la forme que prendra le formulaire faisant l'objet de ce projet, il est néanmoins probable qu'il faille s'inspirer fortement – sinon adopter – un modèle mis en place par l'un des restaurateurs, Stéphane Garion, et actuellement utilisé dans l'Atelier<sup>[30](#page-23-0)</sup>.

## **Dossiers de restauration**

Les recommandations de la Direction des Archives de France en matière de restauration comprennent un chapitre sur les dossiers de restauration,

<sup>29</sup> Cf. *infra*, « <u>Prise en compte des exemples extérieurs</u> », p. 29, et annexes <u>[4](#page-71-0), [5](#page-72-0), [6](#page-79-0) & [7](#page-81-0)</u>, pp. 68-78<br><sup>30</sup> Cf. <u>Annexe 3</u>, p. 69

 $^{26}$  Définition tirée de « L'abécédaire de la Fédération française des professionnels de la conservation-restauration », accessible en ligne à l'adresse suivante : <http://www.ffcr.fr/download/publication/abcWeb.pdf>27 M.D Parchas, *Élaboration d'un cahier des charges de restauration de documents d'archives papier et parchemins*,

Direction des Archives de France, Paris, 2007

<sup>&</sup>lt;sup>28</sup> Les logiciels employés, comme le traitement de texte Word, autorisent l'insertion de formes graphiques et de dessins sur les photographies pour préciser les zones dégradées de l'œuvre, mais l'usage de ces options informatiques s'avère assez complexe, insatisfaisant ou chronophage, ce qui explique qu'une partie des informations soit renseignée à la main après impression du document.

<span id="page-24-0"></span>également désignés sous le terme de « rapports d'intervention ». Ces derniers sont définis de la manière suivante :

[Un] dossier de restauration [comporte] le constat, le diagnostic, les analyses, les interventions détaillées (produits…), des photographies, les fiches techniques des produits et fournisseurs, les outils utilisés et  $interventions<sup>31</sup>$  $interventions<sup>31</sup>$  $interventions<sup>31</sup>$ .

Il y est aussi stipulé que, dans le cadre d'une intervention sur l'œuvre, ce

rapport […] détaillé sera remis en même temps que les documents. Il comportera les éléments demandés dans le devis qui seront complétés par les interventions et analyses effectuées et si besoin la description des difficultés rencontrées. Des préconisations seront données quant à la conservation des pièces restaurées. Le constat d'état sera actualisé. Des photographies permettront d'illustrer les principales altérations<sup>[32](#page-24-0)</sup>.

Il n'existe que très peu de dossiers de restauration à l'Atelier. Ceux-ci concernent en général les travaux lourds, effectués sur des œuvres devant être présentées à des expositions d'importance. On peut citer en particulier le cas de plusieurs miniatures indiennes mises en avant lors de l'exposition éponyme de la BnF[33](#page-24-0). À l'instar des constats d'état, leur rédaction ne fait pas l'objet d'une règle déterminée au sein de l'Atelier, mais les informations qu'ils contiennent sont assez homogènes.

#### **Devis pour prestation extérieure**

 Occasionnellement, il arrive que le travail de restauration ne puisse être effectué en interne. Dans ce cas, des devis de prestation extérieure sont prévus et rédigés. Ces documents restent peu fréquents<sup>[34](#page-24-0)</sup>, mais il serait intéressant d'en créer un modèle formel intégré ou relié au dossier de restauration.

#### **Notes et documents divers**

 Il est difficile de proposer un état des lieux de ces documents de nature informelle, dont la teneur et le volume demeurent très incertains. Ils ont été mentionnés lors des entretiens avec les restaurateurs de l'Atelier, mais personne ne sait véritablement où ils se trouvent – si tant est qu'ils soient toujours présents. Il s'agit vraisemblablement de notes manuscrites compilées au fil du temps, par différentes personnes dont certaines ne sont plus en poste.

#### **Photographies**

 Les photographies permettent de documenter directement et immédiatement le travail effectué sur les pièces, en proposant un rapprochement visuel entre l'avant et l'après de l'intervention. Elles font partie intégrante du constat d'état et du dossier de restauration qui ne sauraient être complets ni pertinents sans recours à l'illustration photographique. Cette fonction primordiale des clichés fonde leur importance quantitative : les vues numériques documentant les différents états des œuvres et les étapes

<sup>&</sup>lt;sup>31</sup> M.D Parchas, *Élaboration d'un cahier des charges… »*, op. cit<br><sup>32</sup> *Idem* 

 $\frac{32}{33}$  Cf. <u>Annexe 3</u>, p. 70<br> $\frac{34}{34}$  Cf. [Annexe 3,](#page-66-0) p. 71

<span id="page-25-0"></span>successives de la restauration sont en effet très nombreuses. Dès lors, il importe d'engager une réflexion qui portera, non seulement sur leur rôle et leur répartition au sein des documents produits, mais aussi sur l'espace de stockage idéal à leur conservation. Qu'elles soient illustrations intégrées à un texte ou documents à part entière, cette variation de fonction n'est pas sans incidence sur leur poids informatique, le type de fichier image et le volume alloué à leur stockage électronique. Les photographies argentiques, quant à elles, ne sont plus employées par l'Atelier. En revanche, les clichés employés pour documenter les constats et dossiers proviennent souvent de la base Daguerre, des microfilms ou de la photothèque.

## **Pratiques et procédures**

## **Procédures flottantes, pratiques multiples et absence de normes**

Il ressort des différents entretiens menés entre février et juin 2010 qu'aucune procédure normée ne règle véritablement l'établissement des documents et leur harmonisation. Une charte a bien été conçue en 1989, puis reprise en 1993 et 1999, mais elle n'a pas été suivie d'effet. Au sein de l'atelier, il n'existe donc pas de document unique. Chaque restaurateur crée et utilise un document différent. On peut citer, en guise d'exemple, le cas des constats d'état dont quatre modèles différents figurent dans les dossiers informatiques de l'Atelier. Certes, ces documents sont sous tous format Word<sup>®</sup> et leur contenu est sensiblement similaire ; il n'en demeure pas moins impératif de mettre au point des règles de rédaction et d'indexation communes, au sein d'une procédure définie et suivie par tous. De la sorte, l'échange d'informations sera facilité, en interne comme vers l'extérieur, et la documentation de l'œuvre et des tâches de restauration bénéficiera d'une meilleure visibilité.

## **Centralisation des données et circuit des documents**

 Les opérations de restauration sont initiées par les conservateurs des Estampes et compilées dans un chrono papier. Parallèlement, il existe une base Access<sub>®</sub>, Biblios, qui, entre autres fonctions, permet de récapituler sommairement les travaux de l'Atelier de restauration et de les relier au chrono, par le biais d'un numéro de dossier au format « r.*année*/*n° d'ordre* ». À partir de cette base sont ensuite extraites les statistiques de fonctionnement de l'Atelier.

 L'Atelier n'est pas le seul producteur des constats d'état, loin s'en faut. En particulier dans le cas d'un prêt pour exposition, ceux-ci ne sont rédigés par un restaurateur que lorsqu'une restauration préalable a été nécessaire. Autrement, ils sont produits pas le convoyeur, ou bien par le responsable du fonds. Les rédacteurs sont donc multiples, et la forme que prennent l'ensemble des constats d'état du département est donc très hétérogène. Elle dépend également du support physique de l'œuvre concernée. S'il ne s'agit que d'envisager ici le cas des documents issus de l'Atelier de restauration, il demeure important de prendre en compte l'existence de circuits parallèles au sein même du département des Estampes.

<span id="page-26-0"></span>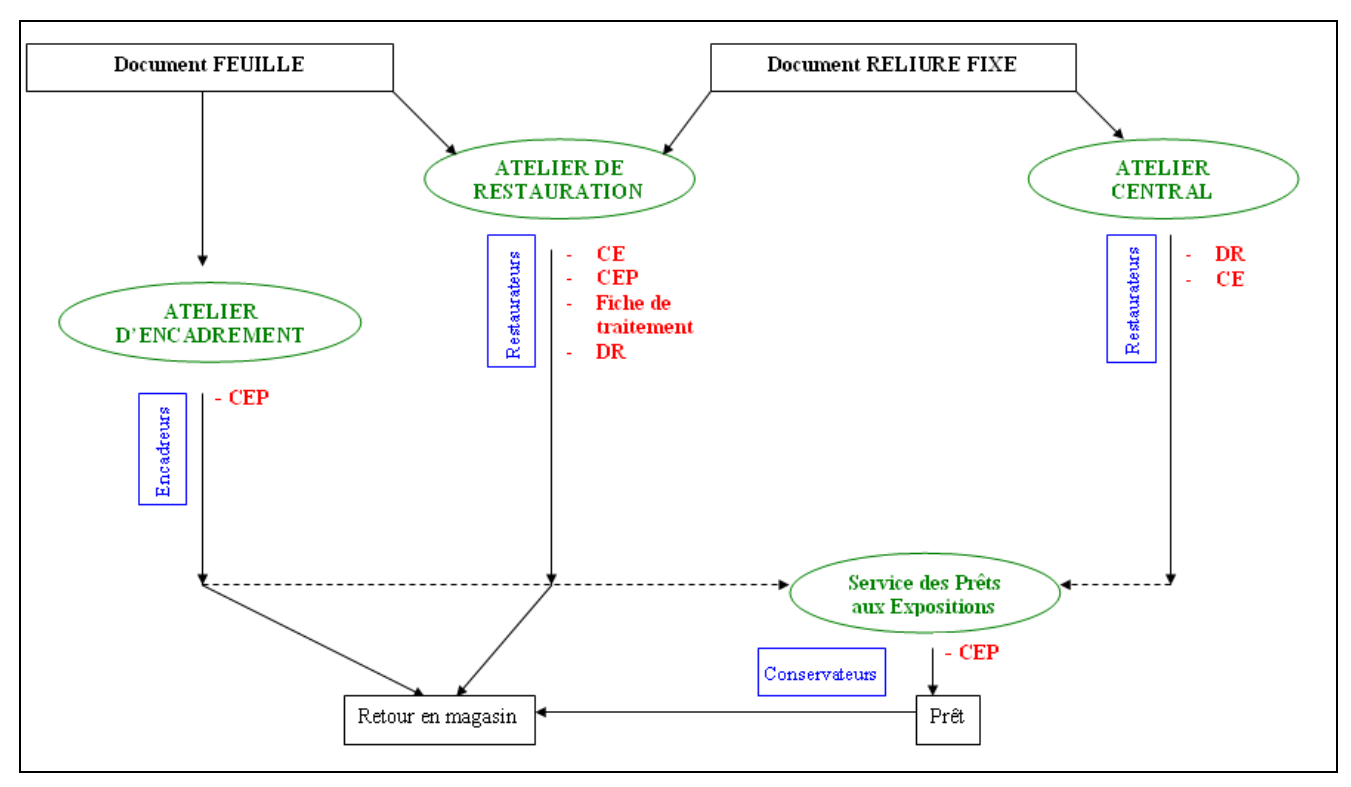

**1 : Circuit Prêt / Restauration des documents dans le département** 

# **Prise en compte des contraintes et des difficultés**

## **L'obstacle informatique**

 Concernant la rédaction des dossiers et constats d'œuvre, ainsi que leur archivage électronique, deux difficultés pourraient se poser. L'une tient à l'équipement informatique, dans la mesure où l'atelier n'est pourvu que de cinq ordinateurs. L'autre, qui reste à mesurer, est liée au bouleversement des habitudes et pratiques des restaurateurs qu'un tel projet pourrait induire au sein de l'atelier. Jusqu'à présent, en effet, très peu d'agents renseignent et documentent leur travail autrement que sur papier, et sans véritables règles communes. L'usage des outils bureautiques, il est vrai secondaire en regard du cœur de métier, est peu répandu et peut-être jugé très facultatif. En outre, la nécessité de rendre compte du travail effectué pourrait être perçue comme un moyen détourné de contrôle, c'est-à-dire non comme une des étapes d'un processus scientifique et technique, mais comme une volonté d'encadrer les pratiques et de vérifier les volumes horaires.

## **Volumes à archiver**

 Les archives produites jusqu'à 2010, tant sur support physique que sous forme numérique, constituent un volume très faible. Véronique Belon conserve sur la base de production Lotus Notes<sup>®</sup> duelques dossiers de restauration et des constats d'état, répertoriés par cotes. Patrick Lamotte, chef de l'Atelier de restauration, a quant à lui connaissance d'un fonds de 500 diapositives environ, prises il y a une quinzaine d'années. Il mentionne également quelques fichiers papier, tapuscrits ou manuscrits rédigés à des fins de documentation et portant sur des typologies de documents graphiques ou sur des interventions

<span id="page-27-0"></span>ponctuelles sur les œuvres de la Réserve. Quant aux restaurateurs, aucun d'entre eux ne mentionne d'archives véritables, si ce n'est quelques photographies numériques éparses, présentes soit sur le disque dur de l'Atelier, soit dans leurs dossiers personnels, et quelques documents papier imprimés ou manuscrits.

 En l'état, il est donc très difficile de chiffrer le volume de documents concernés par un éventuel archivage.

## **LES ENJEUX**

## **Les enjeux pour les acteurs (conservateurs et restaurateurs, l'Atelier et le Département)**

### **Mémoriel : d'une mémoire d'atelier à l'archivage pérenne**

 L'enjeu, pour l'Atelier de restauration, est d'abord mémoriel. Son importance au sein du département tient aussi à son histoire. La préserver est donc une manière de valoriser les travaux effectués et le professionnalisme des restaurateurs, alors même que la visibilité de l'Atelier est moindre, aujourd'hui<sup>[35](#page-27-0)</sup>. Conserver cette documentation permettra un meilleur suivi scientifique et garantira la préservation des sources professionnelles, de l'histoire, des pratiques et des méthodes liées au métier de restaurateur en général, et à l'Atelier en particulier.

### **Communicationnel et professionnel : la question de l'image de l'Atelier et du Département**

 L'existence d'un document fixe, reflet de pratiques homogènes, est aussi un enjeu communicationnel. La formalisation et la simplification du circuit du document serait propice à la facilitation des démarches et des échanges, au sein de la BnF comme en dehors. Cela attesterait notamment du « sérieux » de l'Atelier et de ses acteurs à l'occasion des prêts d'œuvre, lors des accrochages et décrochages à l'étranger ou dans les établissements français, contribuant donc à lui donner une bonne image.

#### **Technique et statistique**

 La compilation des données relatives à la restauration des œuvres n'est pas sans implications pratiques. Affiner les statistiques en mettant en avant l'étendue des tâches réalisées peut mener à une meilleure prise en compte des besoins de l'Atelier et des restaurateurs. S'appuyer sur des outils précis, prévoyant le calcul automatique de ces statistiques, peut donc apporter davantage de confort et d'arguments à l'heure de défendre le bilan de l'Atelier.

<sup>&</sup>lt;sup>35</sup> Avant la création de la BnF, l'Atelier s'occupait non seulement de la restauration des pièces du département, mais prenait aussi en charge la mise en place des expositions de tous les départements de la Bibliothèque nationale.

# <span id="page-28-0"></span>**Les enjeux pour les œuvres : la documentation**

### **Documentation de l'œuvre et suivi des mouvements**

En termes d'enjeu pour la documentation des œuvres restaurées, il paraît intéressant d'évoquer la politique de suivi des œuvres de l'Atelier de restauration et de conservation des photographies de la ville de Paris (ACRP). À partir de deux bases, « Expositions » et « Œuvres », cet atelier compile : d'une part, les informations collectées sur les expositions elles-mêmes – à savoir les titre, date, collections exposées, personnel scientifique, rôle et interventions de l'ACRP, ainsi que sur les œuvres, notamment les conditions climatiques et de luminosité ; d'autre part, des fiches par œuvres reprenant les temps d'exposition, les doses de lux reçues, des mesures densitométriques et les traitements de restauration. De sorte que ces bases permettent « d'obtenir une traçabilité de l'œuvre et de définir ses conditions de présentation sur le long terme  $v^{36}$  $v^{36}$  $v^{36}$ .

### **Suivi des techniques de conservation et restauration**

Cette documentation de l'œuvre est décisive en termes de conservation, non seulement du point de vue des sorties d'œuvres pour exposition, mais également pour leur suivi scientifique sur le long terme. Elle offre, par delà les pratiques ponctuelles ou personnelles, l'évolution des matériaux employés, le changement de fournisseurs et le perfectionnement des techniques, un regard transversal sur l'histoire de la restauration et de la conservation. Cette documentation des interventions est définie par la FFCR comme

l'archivage précis de documents historiques, graphiques, photographiques, scientifiques et textuels de toutes les opérations entreprises sur le bien culturel et de leurs justifications. L'ensemble de ces données est rassemblé dans un rapport dont un exemplaire doit être remis au responsable juridique du bien culturel et doit rester accessible aux personnes qui auraient besoin de le consulter. Toute préconisation complémentaire concernant le stockage, l'entretien, l'exposition ou l'accès aux biens culturels doit en principe être précisée dans ce document. Il doit être conservé pour pouvoir s'y référer à l'avenir et savoir ce qui a auparavant été effectué. Le conservateur-restaurateur possède sur le rapport d'intervention un droit d'auteur<sup>[37](#page-28-0)</sup>.

En tout état de cause, garder une trace des interventions et constituer l'historique matériel de l'œuvre est primordial, et fait partie intégrante de la mission du restaurateur :

[ce dernier] doit documenter soigneusement tout travail portant sur la conservation d'un bien culturel. L'étendue et la nature de la documentation peuvent varier selon le bien culturel et le travail requis. La documentation fait partie de l'histoire du bien culturel, et doit donc être produite et préservée de façon aussi permanente que possible. Elle doit aussi être

<sup>&</sup>lt;sup>36</sup> Source : site Internet de la ville de Paris, http://www.paris.fr/portail/loisirs/Portal.lut?page\_id=7673&document\_ <u>[type\\_id=4&document\\_id=52176&portlet\\_id=17749&multileveldocument\\_sheet\\_id=13272](http://www.paris.fr/portail/loisirs/Portal.lut?page_id=7673&document_%20type_id=4&document_id=52176&portlet_id=17749&multileveldocument_sheet_id=13272)</u> [consulté le 19/07/2010] <sub>.</sub><br><sup>[37](http://www.paris.fr/portail/loisirs/Portal.lut?page_id=7673&document_%20type_id=4&document_id=52176&portlet_id=17749&multileveldocument_sheet_id=13272)</sup> Définition tirée de « L'abécédaire de la FFCR », *op. cit* 

<span id="page-29-0"></span>mise à la disposition des personnes qui désirent la consulter pour des raisons valables, sauf si elle contient des informations confidentielles<sup>[38](#page-29-0)</sup>.

# **PRISE EN COMPTE DES EXEMPLES EXTERIEURS[39](#page-29-0)**

Dans la perspective d'une rationalisation des dossiers de restauration de l'Atelier des Estampes et de la photographie, l'examen attentif des exemples et expériences extérieurs ne peut être que profitable. Pour autant, il ne s'agit pas là de calquer une méthode, sans prendre en compte les spécificités contextuelles et documentaires, ou de reproduire arbitrairement un formulaire ; mais de prendre la mesure des choix effectués par d'autres établissements, d'envisager les avantages et les inconvénients de chaque solution et de s'en inspirer pour produire, à terme, un outil répondant au mieux aux besoins de l'Atelier et du département, et si possible en cohérence avec les exigences de la BnF en la matière.

## **Les autres ateliers de restauration de la BnF**

## **L'atelier de Bussy Saint-Georges**

 Les formulaires produits à l'initiative de Thierry Aubry, expert « Restauration » auprès de la DCO à la BnF, pour le CTBnF de Bussy Saint-Georges, constituent sans doute l'un des meilleurs exemples rencontrés. La nature des documents produits et la précision de l'information demandée varient selon la filière de restauration requise. Dans le cas d'une maintenance, seule une fiche de traitement sous Excel® est rédigée. Cette feuille de calcul récapitule le temps mobilisé à chaque étape de travail sur l'œuvre ; les données sont ensuite directement exportées sur une fiche de cumul. Quand une intervention plus lourde est nécessaire, un dossier [40](#page-29-0) vient s'ajouter à cette fiche. Son contenu diffère peu d'une consolidation à une restauration, si ce n'est que la photographie est facultative dans le premier cas, ainsi que les parties « Origine des altérations » et « Proposition de traitement » :

l 38 ACCR/ACRP, *Code de déontologie et Guide du praticien*, 2000. Accessible en ligne à l'adresse suivante : <http://capc-acrp.ca/fcode.pdf>[consulté le 19/07/2010] [39](http://capc-acrp.ca/fcode.pdf) Notons que d'autres exemples que ceux qui suivent sont documentés sur Internet. Cf. notamment ceux du *Straus* 

*Conservation Center* au *Harvard Art Museum*, du *Museum of Fine Arts de Boston* (avec la base CAMEO accessible via <http://cameo.mfa.org/index.asp>) et du *Philadelphia Museum of Art*. Tous sont évoqués à cette adresse : <http://mac.mellon.org/Mellon%20Conservation%20Survey.pdf>[consulté le 19/07/2010]

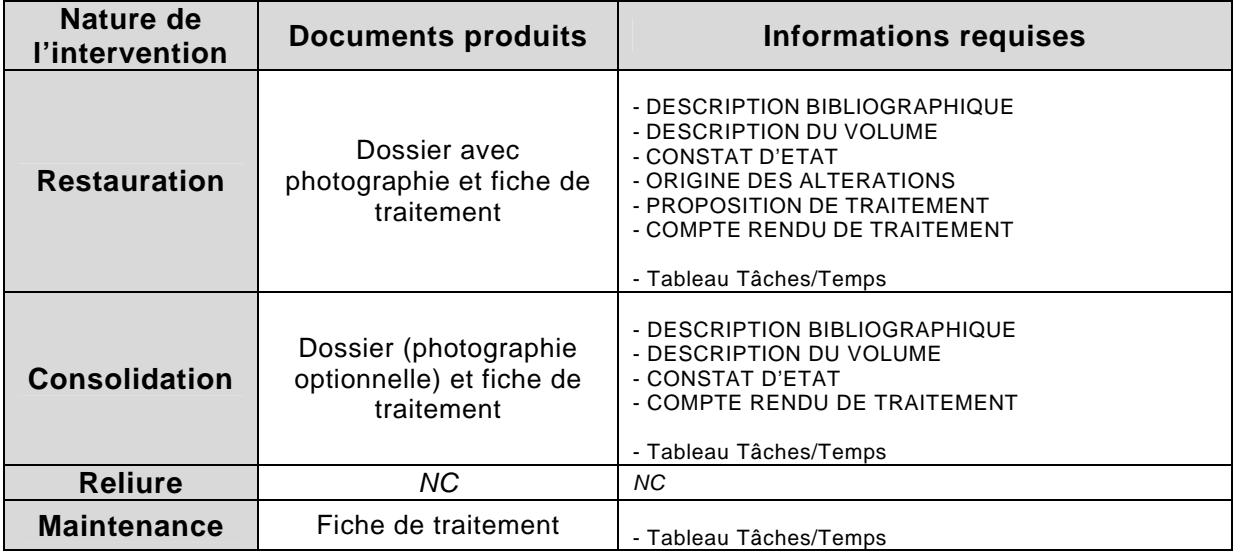

#### **2 : Tableau des documents produits selon le degré d'intervention**

 Ce système d'association du traitement de texte pour les dossiers et du tableur pour les données semble tout à fait judicieux. Il prévoit l'intégration raisonnable d'une image dans Word®, offre toute latitude à la rédaction du dossier et automatise la compilation des statistiques dans Excel®, *via* une macro placée derrière le bouton « Transfert vers bilan restauration ».

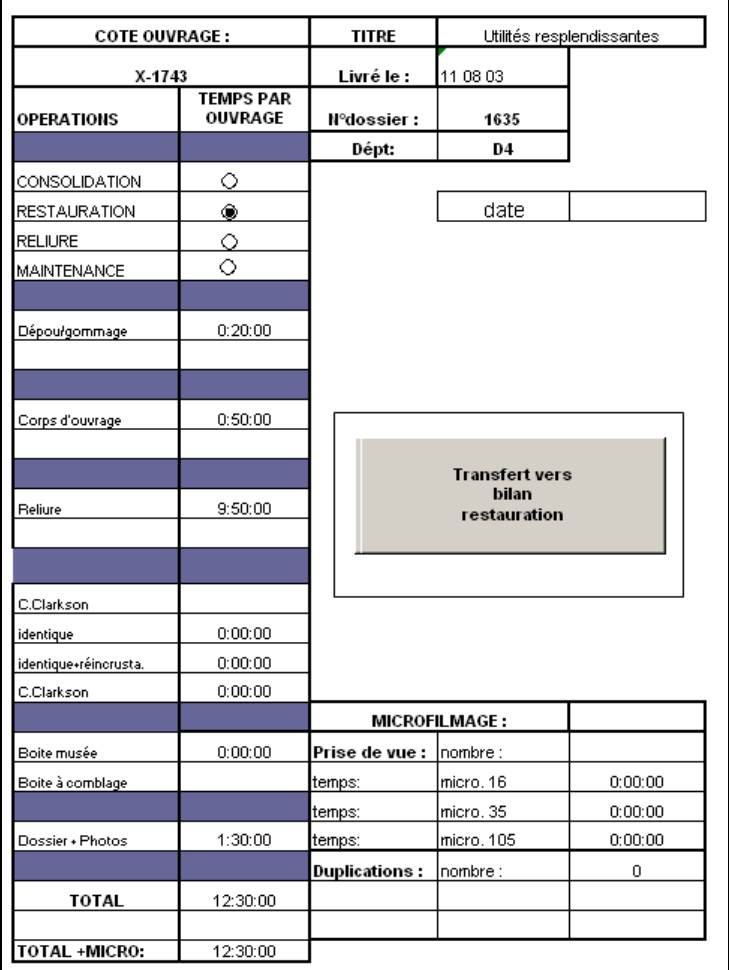

#### **3 : Capture d'écran de l'onglet « Temps UC »**

## **L'atelier de la DSR/DSC**

<span id="page-31-0"></span> L'Atelier central de restauration sur le site Richelieu dispose pour sa part d'un fichier sous format Excel®, en cours de validation et doté de neuf onglets<sup>[41](#page-31-0)</sup>. Très complet, il présente d'indéniables avantages. Calibré pour la restauration de volumes, il n'est pas prévu pour les documents graphiques et ne saurait donc être repris en tant que tel par le département des Estampes pour les besoins de son Atelier. Un certain nombre de qualités méritent toutefois d'être soulignées.

#### *Présentation de l'outil*

 Tel qu'il existe actuellement, le fichier employé par l'Atelier central vaut surtout pour les volumes. Ses neuf feuilles correspondent chacune à une étape du travail de restauration :

9 *Bibliographie et projet de restauration* : cette partie est remplie par le conservateur initiateur de la demande de restauration ; elle comporte des données bibliographiques, une description très précise du volume ainsi que le projet proprement dit (*25 champs*)

9 *Description état* : ce deuxième onglet permet de décrire et de préciser l'état du corps de l'ouvrage et de la reliure (*20 champs*)

9 *Synthèse restaurateur* : cette partie résume le travail du restaurateur, ainsi que les matériaux employés et les analyses effectuées (*5 champs*)

9 *Heures restaurateur* : cet onglet récapitule les étapes de la restauration avec et comptabilise le volume horaire mobilisé pour chacune (*36 champs numériques, dont 6 de sommes automatiques*)

9 *Synthèse doreur* : cette feuille synthétise les opérations de dorure en titrage ou en décor (*17 champs principaux*)

9 *Photos indexation* : cette fiche reprend la liste des clichés pris au cours de la restauration (*17 champs*)

9 *Photos* : l'onglet reprend les caractéristiques techniques des vues : diagramme, focale, plan… (*9 champs*)

9 *Photos avant* : y est présentée une photographie de l'ouvrage avant toute opération de restauration

9 *Photos après* : y sont insérées les vues de l'ouvrage et, éventuellement, du conditionnement de conservation, prises à l'issue de la restauration

Une fiche de suivi sur papier rigide vient s'ajouter à ce formulaire Excel® : elle demeure avec l'ouvrage concerné à chaque étape de la restauration.

#### *Intérêts pour le département des Estampes*

 La précision de ce formulaire en fait sans conteste un outil précieux. Malgré cela, on pourrait lui trouver quelques défauts, si l'on devait en transposer l'usage à l'Atelier des Estampes. Le premier, mineur, tient à sa présentation visuelle peu agréable, et à une organisation hiérarchique des cellules et des champs peu lisible.

 Le deuxième, paradoxalement, est lié à la complétude du document : le grand nombre de renseignements demandés, rarement facultatifs, suppose la mobilisation d'une ou deux heures de rédaction, généralement<sup>[42](#page-31-0)</sup>. Or, ce qui se

<sup>&</sup>lt;sup>41</sup> Cf. Annexe 5, p. 73

<sup>42</sup> Source : Jacques Sicre

<span id="page-32-0"></span>justifie en termes de description physique de l'ouvrage pour un volume ne saurait être pertinent pour la restauration d'estampes ou de photographies à la pièce. Cela reviendrait proportionnellement à consacrer autant de temps à la documentation de l'œuvre et à sa restauration qu'au renseignement du formulaire, ce qui n'est ni souhaitable, ni possible.

Enfin, le choix de placer les photographies dans le fichier  $\text{Excel}_\odot$  est discutable, dans la mesure où cela revient à alourdir considérablement le document sans garantir une présentation cohérente et une bonne impression, le cas échéant, des images.

# **L'exemple du** *Department of Prints and Drawings* **du** *British Museum*

## **Procédure de prêt et constats d'état**

Le département des « Prints and Drawings » effectue chaque année entre cent vingt et cent cinquante prêts à l'étranger. Ce chiffre masque cependant un volume d'*items* bien plus conséquent, d'environ mille pièces. Les musées et établissements demandeurs sont, pour la plupart d'entre eux, situés en Europe et aux États-Unis. Au Royaume-Uni, il s'agit souvent de musées nationaux ou d'universités ; en France, les œuvres sont régulièrement prêtées au *Louvre*, au *Grand Palais*, au *Musée d'Orsay*. D'autres, assez nombreuses, sont aussi demandées par les musées néerlandais. Les États-Unis viennent compléter ce tableau avec le *Metropolitan Museum of Art* de New-York, le *MOMA*, la *Washington Gallery of Art* et le *Getty Institute* de Los Angeles. Dans une moindre mesure, il arrive que des pièces soient envoyées au Japon et en Australie.

La procédure en place est sensiblement la même que dans tout musée du même type. Elle suit cependant un circuit très strict et clairement défini en 18 étapes :

- Loan logged on database (*entrée de la demande de prêt dans Merlin*®)
- Loan approved (*validation du prêt*)
- Loan logged on S:/ drive (*saisie de la demande de prêt sur le serveur*)
- Loan contract (*établissement du contrat*)
- **Security Report (***rédaction du rapport de sécurité***)**
- **Security Photography ordered (***scan de la pièce***)**
- **Security Photography Delivered (***livraison du scan*)
- Catalogue Photography Ordered (*demande de copie de la notice*)
- Catalogue Photography Delivered (*livraison de la copie de la notice*)
- **Condition Report (***rédaction du constat d'état***)**
- Insurance / Indemnity (*devis d'assurance du prêt*)
- Agents (*prestataire de service choisi pour le convoiement*)
- Method of Travel (*choix du mode de convoiement*)
- Dimensions of Crate (*dimensions de la caisse de convoiement*)
- Seal Number (*attribution d'un numéro de scellé à la caisse*)
- Customs Letter (*formulaire de déclaration en douane*)
- Export Licence / Oiel (*autorisation d'exportation*)

#### - Fee / Costs invoiced (*frais et avis de facturation*)

<span id="page-33-0"></span>Avant tout autre chose, un avis informatif (« *Advice and information for potential borrowers* ») détaillant les conditions et les impératifs à respecter est envoyé à l'établissement demandeur. Sont aussi fournies les clauses financières liées à l'assurance des œuvres prêtées (« *UK Government Indemnity Scheme* »). Enfin, un rapport de conservation est établi par le *curator* en charge des pièces concernées ; ce « *Condition report* » [43](#page-33-0) est signé au départ de l'œuvre, à son arrivée et lors du retour, par les différentes parties. Ce constat d'état, commun à tous les départements du *British Museum*, diffère selon que les pièces qui en font l'objet sont planes (2D) ou en relief (3D). En ce qui concerne les documents graphiques, le formulaire tient en deux pages. Les photographies n'y sont pas intégrées mais attachées. Si l'on le compare avec le constat d'état employé actuellement par le département des Estampes et de la Photographie, on note peu de différences fondamentales dans les informations demandées.

l <sup>43</sup> Cf. <u>Annexe 6</u>, p. 80

<span id="page-34-0"></span>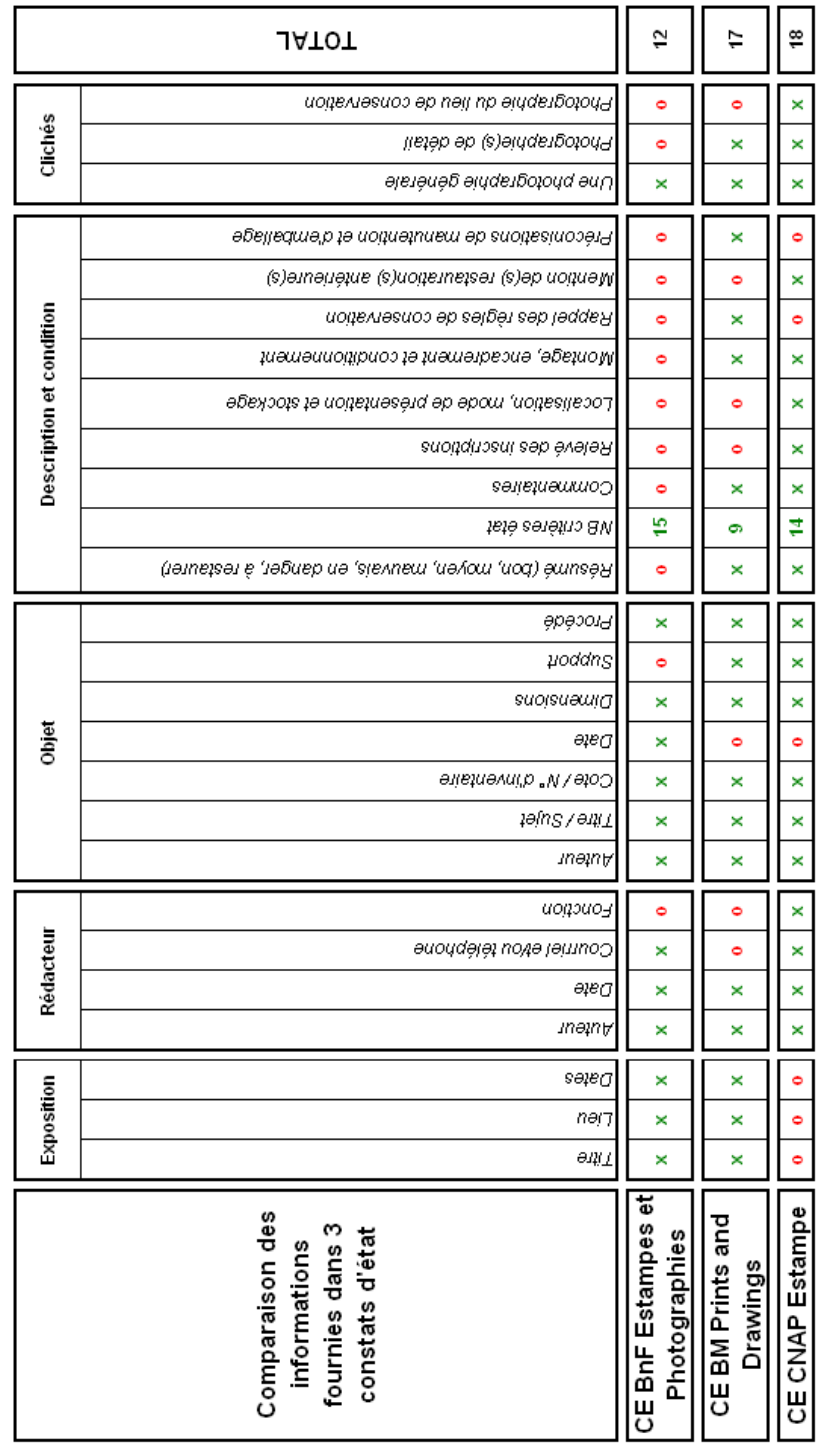

#### **Partie 2 – Dresser l'état des lieux, évaluer les enjeux**

#### **4 : Tableau comparatif des constats d'état "Documents graphiques"**

À la lecture de ce tableau comparatif<sup>[44](#page-34-0)</sup>, on remarque que le constat d'état des « Prints and Drawings » propose une typologie restreinte des atteintes à l'œuvre (9 critères contre 15 pour l'Atelier de restauration des Estampes). On observe toutefois que la version du *British Museum* comporte un rappel des règles et conditions de conservation, un encart sur le montage et l'encadrement de l'œuvre et les précautions de manipulation et d'emballage, précisions qui pourraient être reprises à son profit par l'Atelier dans son constat d'état.

TALBOT Jude | FIBE | Projet professionnel personnel | septembre 2010 - 35 - 35 - 35 -

l <sup>44</sup> Le troisième exemple qui y est développé provient du Centre national des arts plastiques (CNAP). Le constat d'état est reproduit en **[annexe 7](#page-81-0)**, p. 80

## **Liaison des informations à la notice**

<span id="page-35-0"></span>Davantage que le constat d'état lui-même, ce sont son rattachement à la notice informatique de l'œuvre et son archivage qui constituent des exemples intéressants. Ces opérations s'opèrent par le biais du logiciel de gestion documentaire Merlin®<sup>[45](#page-35-0)</sup>,qui est un système de gestion muséographique<sup>[46](#page-35-0)</sup>. La procédure de prêt du département des « Prints and Drawings » prévoit que la version électronique du constat d'état soit rattachée à la notice de la ou des pièces, dans Merlin®, de même que le contrat proprement dit (« *Loan Agreement* ») – les deux documents existant par ailleurs sur support papier<sup>[47](#page-35-0)</sup>. Le document est ensuite directement accessible aux agents du département par voie informatique. Cette pratique est le fruit d'une politique plus large visant à documenter les œuvres et à rationaliser l'accès aux données scientifiques et de conservation, définie comme suit en 2007 :

The British Museum in London is in the process of integrating the records of its science and conservation groups into the museum-wide 'Merlin' collections database system. Ultimately all of these documents will be made available to enquirers on the Web. As of October 2007, the curatorial information in the Merlin system is being made available to the public on the Web in incremental stages that will eventually see most of the conservation and science documents made accessible to enquirers<sup>[48](#page-35-0)</sup>.

Pilotée par le *Collections Services Department*, cette politique a conduit à l'intégration de données liées aux traitements de restauration et aux prêts dans la notice. De la sorte, l'internaute a accès en ligne à l' « Exhibition history » :

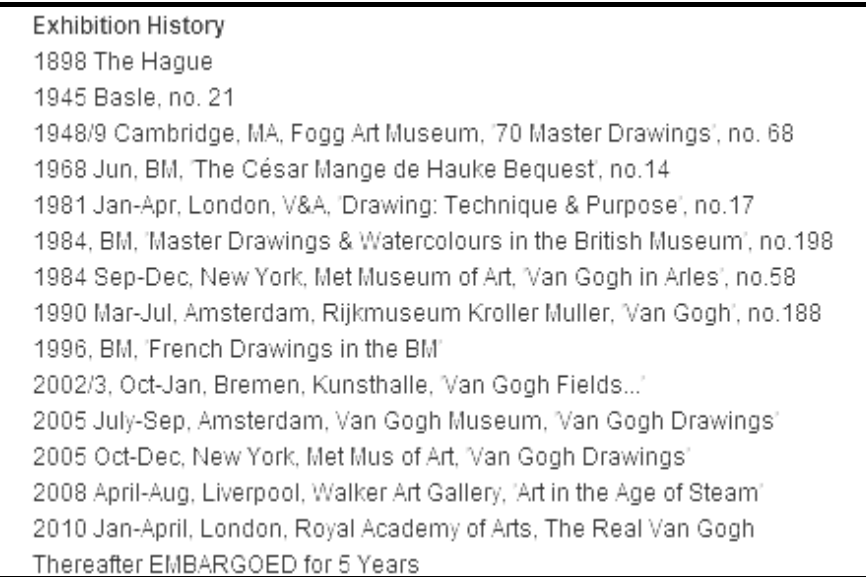

#### **5 : Onglet "Exibition history" dans la notice d'un dessin de Van Gogh**

<sup>45</sup> Commun à l'ensemble des départements du *British Museum*, ce logiciel n'a donc pas été développé pour les besoins spécifiques à la description et à l'indexation des estampes et des dessins. Toutefois, son maniement est facile et son interface permet des recherches approfondies. Acheté dans les années 1970, il a été ensuite développé en interne à raison d'une version différente tous les dix ans environ, la version actuellement en vigueur étant la quatrième.<br><sup>46</sup> Ce type de logiciel de gestion ne saurait donc être employé à la BnF.

de type de logiciel de gestion ne saurait de la Banca de mande de prêt et réunissant tous les documents afférents. L'ensemble des dossiers ainsi constitués est relié et conservé par année.<br><sup>48</sup> Source : [Conservation Documentation in Digital Form: A Continuing Dialogue about the Issues,](http://mac.mellon.org/issues-in-conservation-documentation/resolveUid/c21b47725c5ac82dc05aa0ab45af6ad0) Ashok Roy, Susan

Foister and Angelica Rudenstine. *Studies in Conservation n° 52* (2007), pp. 315-317
### <span id="page-36-0"></span>**L'exemple de la base « Eros » développée par le C2RMF**

#### **Présentation de la base de données « Eros »**

 Dépendant du ministère de la Culture, le Centre de recherche et de restauration des musées de France (C2RMF) est dépositaire de trois fonctions fondamentales définies par l'arrêté du 16 décembre 1998 :

1. Le C2RMF a pour mission de mettre en œuvre, en liaison avec les conservateurs responsables des collections, la politique du service des musées de France de la direction générale des patrimoines en matière de recherche, de conservation préventive et de restauration des collections des musées de France.

2. Il constitue et conserve une documentation sur les matériaux, les techniques et la restauration des oeuvres des musées.

3. Il peut administrer les laboratoires et les ateliers de restauration qui lui sont rattachés par arrêté du ministre chargé de la Culture<sup>[49](#page-36-0)</sup>.

C'est au titre de ces fonctions que le Centre a développé « Eros », pour « European Reseach Open System ». Cette base de données a été conçue, dès l'origine, pour « [témoigner] de l'évolution du travail et de la modification de l'œuvre, […] retracer les différentes actions du restaurateur, [mentionner] les matériaux d'intervention utilisés », et de cette façon « étayer le raisonnement qui a conduit à une interprétation ou présidé le choix d'une méthode » et « d'illustrer la démonstration par des exemples appropriés »<sup>[50](#page-36-0)</sup>. Destinée, à terme, à être accessible sur Internet, elle présente des « métadonnées historiques, muséologiques et matérielles sur les oeuvres, les images obtenues par des numérisations de clichés photographiques et radiographiques, des images électroniques obtenues par caméra infrarouge, microscope optique ou électronique, des images numériques par capture directe de l'objet et les rapports d'étude et de restauration, fiche de contrôle d'état des œuvres, articles, synthèses électroniques »<sup>[51](#page-36-0)</sup>.

« Eros » n'a pu être consultée, mais son architecture, son interface et son fonctionnement sont très clairement expliqués sur le site Internet du C2RMF. Malgré toute la richesse et l'intérêt de cette base de données, elle reste cependant un outil difficilement imitable. D'un fonctionnement complexe sous Linux<sup>TM</sup>, associant six langages de programmation différents, elle ne peut être adaptée telle quelle dans le cadre de ce projet. La construction d'un outil d'une telle envergure n'aurait d'intérêt scientifique et économique qu'à l'échelle de l'établissement tout entier. Il ne serait possible de le mettre en place qu'avec l'appui informatique de la DSI, en concertation avec l'ensemble des départements de la BnF concernés, et en prévoyant que sa constitution mobilise plusieurs années.

<sup>49</sup> Source : Journal officiel n° 302 du 30 décembre 1998, p. 19955, accessible en ligne à cette adresse : <http://www.c2rmf.fr/documents/jo.pdf>[consulté le 16/07/2010]<br>
<sup>[50](http://www.c2rmf.fr/documents/jo.pdf)</sup> Source : Christian Lahanier et Geneviève Aitken, « EROS : a European Research Open System », Centre de

recherche et de restauration des musées de France, Département Documentation et Technologie de l'Information. Accessible en ligne à l'adresse : <http://www.culture.gouv.fr/culture/mrt/numerisation/fr/eeurope/documents/eros.pdf> [consulté le 20/07/2010]

<sup>51</sup> *Idem*

#### **Le thesaurus**

<span id="page-37-0"></span>Il est en revanche possible de s'inspirer, sinon en pratique, du moins en principe, du thesaurus sur lequel la base Eros s'appuie. Développé par le programme « Narcisse », ce thesaurus est légitimé et défini de la façon suivante par le C2RMF :

La forme thesaurus, défini comme un vocabulaire de termes contrôlés pour l'indexation et structuré de façon à mettre en évidence les relations entre les concepts et normalisé pour sélectionner des occurrences dans une base de données, a été privilégiée car il améliore la qualité de l'information, il élimine les données récurrentes par l'utilisation de la structure hiérarchisée et surtout il fédère des utilisateurs à mettre à jour un système d'indexation. C'est à partir de l'expérience professionnelle des experts habitués à lire et à interpréter les documents photographiques ou radiographiques, réalisés sur les tableaux, que cette structure a vu le jour. [...]. Volontairement restreint (300 mots), ce vocabulaire a été ordonné selon trois critères :

- les éléments constitutifs de l'œuvre
- les altérations
- les interventions<sup>[52](#page-37-0)</sup>

<sup>52</sup> *Idem*

### **PROPOSITIONS POUR L'ELABORATION D'UN FORMULAIRE**

L'élaboration d'un formulaire unique, de nature informatique, réunissant sous une forme ou sous une autre les éléments nécessaires à la documentation précise de l'œuvre, des dégradations subies et des traitements apportés, est une étape primordiale, préliminaire à toute opération d'archivage. À partir des exemples rencontrés au sein de la BnF aussi bien que dans d'autres institutions culturelles, en France et à l'étranger, il est possible de bâtir un instrument adapté aux spécificités des documents graphiques et en adéquation avec les besoins particuliers au département. Pour autant, il importe aussi d'évaluer avec précision la pertinence de chaque modèle ou interface envisagé(e) au regard de critères multiples incluant notamment leurs usages ultérieurs, et de définir clairement le champ et la profondeur des informations qui y figureront. C'est à cette fin que sont présentés et mis en concurrence ci-dessous trois scenarii modulables au gré de choix informatiques et formels distincts.

Il faut préciser que trois autres scenarii ont été rejetés d'emblée, qui auraient pu faire l'objet de propositions dans le cadre de ce dossier d'aide à la décision s'ils ne s'étaient immédiatement avérés problématiques. Le premier consistait en la création d'un programme spécifique développé par la DSI en interne. Or, les délais de création d'un tel outil, variant entre 6 mois et 3 ans, n'auraient pas permis la mise en place rapide du projet. Cela n'aurait de plus pas correspondu aux pratiques en vigueur dans les autres départements de la BnF et aurait donc nui à une approche globale et concertée des documents liés à la restauration des œuvres. Quant au deuxième, il se serait agi d'une base de type Access<sup>®</sup> : ni assez fiable, ni suffisamment pérenne, ce type de programme a été d'autant moins retenu que le propos est davantage de restreindre ou supprimer à l'avenir l'emploi de la base Access® « Biblios » du département, les licences Access® étant par ailleurs de plus en plus limitées au sein de la BnF. Enfin, une base de type « Musée », telle que celle employée au *British Museum*, ne saurait être une solution dans le cadre bibliothéconomique de la BnF auquel appartient le département des Estampes, malgré de fortes spécificités.

### **Scénario 1 : un outil informatique sous format propriétaire**

Dans la mesure où les postes informatiques du département des Estampes et de la Photographie sont aujourd'hui équipés de la suite bureautique Office 2003®, il est légitime d'envisager un scénario incluant l'utilisation du traitement de texte Word®, du tableur Excel® ou bien d'une combinaison de ces deux outils.

### **Option 1 : Word®**

<span id="page-39-0"></span>Aucun des exemples extérieurs de formulaires qu'il m'a été donné de voir n'est fondé sur l'utilisation exclusive de Word®. Il est certain que ce traitement de texte ne se prête pas à toutes les fonctions que l'on attend des constats d'état et des dossiers de restauration et ne peut être, de ce fait, envisagé comme seul outil pour la création d'un dossier ou rapport d'intervention. Il n'est toutefois pas dénué d'atouts, aux premiers rangs desquels se trouvent son usage et sa connaissance comparativement plus répandus que les autres outils bureautiques au sein de l'Atelier, mais aussi sa capacité à cumuler textes, tableaux et images au sein d'un même document.

### *Des atouts ... qui n'en sont pas réellement ?*

 Offrir la possibilité de mêler textes et tableaux s'impose d'emblée comme l'atout majeur d'une solution Word<sup>®</sup>. Mais, pour ce qui nous occupe ici, cet atout n'a qu'une incidence limitée – et donc un intérêt réduit. En effet, si un tableau semble une solution idéale pour le renseignement des tâches effectuées et du temps mobilisé lors de l'intervention sur l'œuvre, et par la suite pour le calcul des statistiques, l'intégrer à la suite d'un constat d'état ou d'un dossier de restauration n'est pas particulièrement pertinent dans la mesure où il ne possède qu'une fonction pratique et interne – celle-ci devant de préférence être dissociée de la fonction documentaire et conservatrice d'un constat d'état, par exemple.

Très logiquement, Word® offre toute latitude à la rédaction et à la mise en forme des textes, parce qu'il autorise l'entrée dans le détail et laisse une marge de manœuvre à chacune des personnes qui seront amenées à les rédiger. À l'aune de ce projet, cependant, cet atout n'en constitue pas un, ou peut s'avérer risqué. Certes importante, la mise en forme textuelle n'en reste pas moins relativement accessoire en ce qui concerne un dossier de restauration – le fond primant naturellement sur la forme dans ce cas. Quant à la rédaction proprement dite, si Word<sub>®</sub> offre toute liberté à celui qui l'emploie, cela pourrait nuire à l'homogénéité des termes de restauration employés et, partant, à la pertinence des statistiques extraites des dossiers et constats d'état, à moins d'une association avec un état récapitulatif succinct sous Excel®.

### *La question de l'insertion des photographies*

 Les photographies pâtissent considérablement d'une intégration à un document Word®, du moins dans les versions du traitement de texte antérieures à Word<sub>®</sub> 2007<sup>[53](#page-39-0)</sup>. Les images y sont compressées et perdent de leur qualité. La barre d'outils « Images » associée n'offre que des options de retouche très limitées. Néanmoins, il serait exagéré d'y voir un obstacle rédhibitoire, d'autant que les constats d'état et les dossiers de restauration n'exigent pas nécessairement la présence d'images en haute définition. Il paraît cependant plus prudent de n'intégrer à un document Word® qu'une photographie illustrative, et de prévoir en parallèle des liens hypertexte vers les vues de détail.

<sup>53</sup> Or, les postes informatiques du département des Estampes et de la Photographie sont tous équipés en Office 2003.

#### **Option 2 : Excel®**

<span id="page-40-0"></span> Excel® est le programme qu'a retenu l'Atelier central de restauration (DSR/DSC/RES) pour établir les dossiers de restauration [54](#page-40-0) . Une deuxième version du modèle-type de fichier est actuellement en cours de test. De fait, le tableur propose des fonctionnalités propices à l'établissement des documents concernés. Trois d'entre elles se détachent avantageusement.

#### *Le fonctionnement par onglet*

La structuration des fichiers  $Excel_{\otimes}$  en feuilles permet de regrouper sous un même chapeau plusieurs documents, sans hiérarchie véritable. Dans le cas qui nous préoccupe ici, seraient donc rassemblés la demande d'intervention, le constat d'état, un dossier de restauration ou de maintenance complet, ainsi qu'une fiche statistique et, au besoin, un devis [55](#page-40-0) . L'avantage principal de ce système synthétique tient au gain de temps qu'il induit lors du renseignement des documents, le restaurateur n'ayant qu'un fichier à ouvrir et à compléter. Cet avantage vaut également pour les œuvres concernées, puisque l'ensemble des informations est directement et immédiatement disponible sur un seul et même support informatique.

#### *Les fonctions*

Le deuxième atout du tableur Excel®, et non des moindres, réside dans la possibilité de choisir et de créer des fonctions, textuelles ou mathématiques. Dans l'hypothèse d'un fichier comportant en première feuille la demande d'intervention émise par le conservateur, le rédacteur du dossier pourrait ainsi, en complétant certaines cellules de cette dernière, renseigner automatiquement et sans répétition de tâche les cellules correspondantes dans les autres feuilles. Dans l'exemple présenté ici, les champs « Cote(s) » et « Numéro de dossier » pourraient être automatiquement importés à partir de l'onglet « Demande d'intervention » vers l'onglet « Dossier de restauration », et les champs « Titre, lieu et date d'exposition » de l'onglet « Constat d'état » vers l'onglet « Dossier de restauration », en employant une formule du type *fx***=T('Nom de l'onglet d'origine'!Références de/des cellule(s) à exporter')**, soit par exemple *fx***=T('Demande d'intervention'!F5 :H5')[56](#page-40-0)**.

Selon le même principe, les fonctions mathématiques d'Excel® permettraient le calcul et la compilation des données chiffrées, à partir d'une fiche statistique propre à chaque dossier d'œuvre(s) vers un état récapitulatif global alimenté automatiquement et en continu, et accessible *via* un bouton placé sur chaque fiche particulière<sup>[57](#page-40-0)</sup>.

#### *Les listes de choix*

 Excel® prévoit aussi la création de listes de choix qui délimitent le renseignement des champs. Cette fonctionnalité facilite l'intégration et l'usage d'un thesaurus [58](#page-40-0) . Elle permet également de verrouiller totalement le renseignement de la cellule concernée en le limitant aux données de la liste de choix, cette dernière pouvant être importée d'une plage de données incluse dans

<sup>&</sup>lt;sup>54</sup> Cf. supra, « Prise en compte des exemples extérieurs », p.30

<sup>55</sup> Cf. <u>Annexe 8</u>, « Exemple d'un formulaire sous Excel », pp. 85-86<br><sup>56</sup> *Idem* 

<sup>57</sup> Sur le modèle des fiches établies par Thierry Aubry et employées par l'Atelier de Bussy-Saint-Georges. Cf. *supra*,

<sup>&</sup>lt;sup>58</sup> Cf. *infra*, « Options pour le renseignement des fichiers », p. 47

<span id="page-41-0"></span>la page elle-même ou bien d'une autre feuille de calcul Excel®. Pour compléter cette liste de choix restreinte, une cellule « ouverte » peut être créée en parallèle : elle permettra au restaurateur d'affiner ou de compléter, le cas échéant, son choix. Ces listes de choix pourraient être mises en forme selon le modèle figurant en illustration ci-dessous.

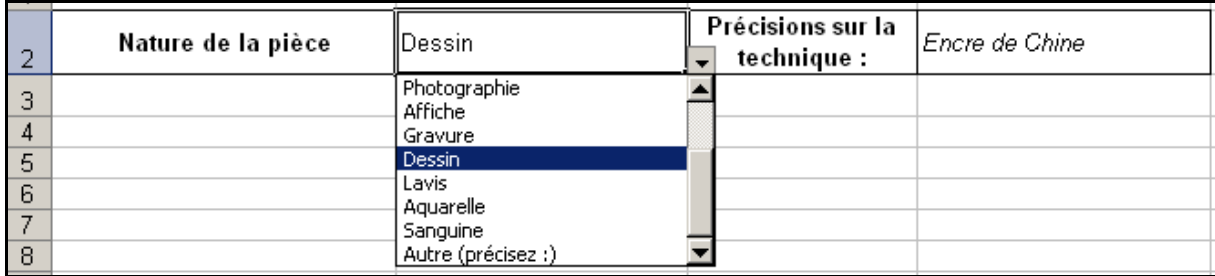

#### **6 : Exemple de liste de choix**

#### *Les inconvénients*

On peut trouver à Excel® un certain nombre d'inconvénients, certes minimes, mais qu'il faut signaler. Deux sont particulièrement sensibles. Il s'agit d'une part de la gestion des images, pour lesquelles le tableur ne paraît pas adéquat : non que la qualité de l'image soit dégradée, mais elle alourdit considérablement le fichier et retarde par là même son ouverture, tout en compliquant son stockage. D'autre part, l'impression des onglets, et *a fortiori* de ceux qui comportent des images, doit être paramétrée au cas par cas<sup>[59](#page-41-0)</sup> pour garantir une présentation intégrale des données par page et éviter la dissémination. Si cela peut paraître relever d'un détail mineur, ce n'est pas sans importance, notamment pour les constats d'état.

### **Scénario 2 : un outil informatique sous format ouvert**

### **La solution PDF**

Le format PDF, pour « Portable Document Format » est un format de fichier informatique créé par Adobe, comme évolution du format PostScript. Il est généralement utilisé pour fixer un document textuel ou iconographique tout en préservant les polices, les images, les objets graphiques et la mise en forme du document source, quelles que soient l'application et la plate-forme utilisées pour le lire. Le format PDF est également interactif. Il est possible d'incorporer des champs de textes, des notes, des corrections, des menus déroulant, des choix, des calculs notamment. On parle alors de formulaire PDF. Plus techniquement, les fichiers PDF peuvent être créés avec des options personnalisées, tant aux niveaux de la compression des images et des textes, de la qualité d'impression du fichier, que du verrouillage (interdiction d'impression, de modification…). Parce qu'il s'est imposé comme format d'échange privilégié et d'archivage de documents électroniques, le PDF est devenu un standard international.

TALBOT Jude | FIBE | Projet professionnel personnel | septembre 2010 - 42 - $(G)$  BY-NO-ND

<sup>&</sup>lt;sup>59</sup> Il faut sélectionner au préalable la zone à imprimer, la définir puis ajuster le nombre de pages souhaitées en hauteur et en largeur, en répétant l'opération pour chaque onglet.

**Partie 3 - Propositions** 

#### *Deux atouts*

<span id="page-42-0"></span> De ce point de vue, un formulaire PDF est tout à fait envisageable. La complétude du format, qui propose en définitive la majeure partie des fonctionnalités d'un tableur et d'un traitement de texte réunis, et prévoit la gestion personnalisée des images et le verrouillage éventuel des champs, en fait un outil particulièrement adapté à un dossier de restauration.

S'ajoute à cela un avantage de taille : le fait qu'il s'agisse d'un format ouvert a en effet une double incidence, en termes de gratuité et de pérennité des données. S'il n'est pas utile d'approfondir davantage les conséquences d'un coût nul, la pérennité des données est un enjeu majeur. Or, le format PDF est ouvert à la migration, car accessible *via* différents logiciels, mais il est aussi l'un des formats qui supporte le mieux l'émulation et donc la prise en charge des versions antérieures et des formats différents. Il offre ainsi, sur le court terme comme sur le long terme, les meilleures garanties d'accès et de préservation des données.

#### *Deux désavantages : formation, usages*

 Un formulaire sous PDF poserait cependant la question des usages en cours et d'une formation indispensable. Rarement employé autrement que pour les besoins d'une numérisation ponctuelle, il demeure d'un emploi très restreint au sein du département. Ses fonctionnalités sont donc peu, mal ou pas du tout connues. Dès lors, le choix de ce format pour les dossiers de l'Atelier de restauration semble compliqué : une formation poussée serait sans conteste indispensable. En outre, la présentation d'un document PDF pourrait contribuer au détournement du fichier informatique vers un usage manuscrit – si le formulaire, une fois imprimé et faute d'une familiarité suffisante avec l'outil, est renseigné à la main.

 En vertu de quoi, il me paraît plus pertinent de réserver l'usage du format aux documents archivés définitivement sur la base de production à partir d'un document papier, donc lors de la numérisation ou, éventuellement, au moment du transfert des fichiers en mode texte, image ou tableur vers le format PDF. On réduirait ainsi les risques de perte d'accès au document original à distance de quelques décennies.

#### **La solution OpenOffice Calc**

 Il ne s'agit pas de s'étendre ici sur les mérites fonctionnels de cet outil, puisqu'ils sont sensiblement les mêmes que ceux du tableur Excel®. OpenOffice Calc possède cependant sur ce dernier l'avantage de la gratuité, et bénéficie, dans le contexte actuel de suppressions de licences bureautiques, des faveurs administratives<sup>[60](#page-42-0)</sup>. Comparativement à Excel®, il a aussi pour lui de faciliter l'export des données en PDF ou en HTML. Enfin, les 332 fonctions proposées par Excel® dans sa version 2003 sont à rapprocher des 370 offertes par Calc 2.0.4, mais n'offrent qu'un avantage très relatif à ce dernier programme<sup>[61](#page-42-0)</sup>

En revanche, il faut noter que le choix d'OpenOffice Calc pourrait supposer des besoins en formation supplémentaires, certes réduits compte tenu

TALBOT Jude | FIBE | Projet professionnel personnel | septembre 2010 - 43 -

 $^{60}$  La BnF n'est cependant pas concernée, actuellement, par le passage d'une suite bureautique Microsoft Office vers une suite OpenOffice.

<sup>&</sup>lt;sup>61</sup> Cette différence n'est pas discriminante, car le projet de formulaire ne nécessite pas de recourir à des fonctions mathématiques très poussées.

<span id="page-43-0"></span>de la grande similarité des fonctions et des interfaces avec Excel, mais à ne pas négliger, cependant.

### **La solution OpenOffice Writer**

Writer étant à Word® ce que Calc est à Excel®, les mêmes conclusions s'imposent, des avantages de la gratuité et de l'adéquation au contexte administratif et politique, à l'inconvénient probable d'une formation un peu plus étendue.

### **Scénario 3 : une combinaison Tableur / Traitement de texte**

 Quelle que soit la nature des formats retenus – ouverts ou propriétaires, une combinaison de ce type offre des avantages certains face aux autres scenarii, et s'apparente à une solution « idéale ». À l'instar du modèle mis en place par Thierry Aubry pour l'atelier du CTBnF, on peut ainsi tout à fait envisager la coexistence de documents texte, pour le constat d'état et le dossier de restauration notamment, et une fiche de traitement sur tableur, organisés dans la base de production sous une arborescence verticale mais aussi accessibles horizontalement *via* un lien hypertexte présent dans un chrono numérique sur tableur. Ce dernier document pourra éventuellement recueillir sur une autre feuille la table d'indexation des cotes concernées par les interventions, ainsi qu'une feuille statistique globale incrémentée à partir des fiches de traitement particulières<sup>[62](#page-43-0)</sup>. Cette fiche de traitement particulière, quant à elle, intégrerait la liste des photographies prises pour documenter l'intervention, assortie de liens hypertexte renvoyant aux clichés numériques eux-mêmes. Il est possible de schématiser cette organisation de la manière suivante :

 $62$  Cf. Exemple de structuration des documents dans une combinaison « Tableur » / « Traitement de texte » en annexe [9](#page-86-0), p. 87

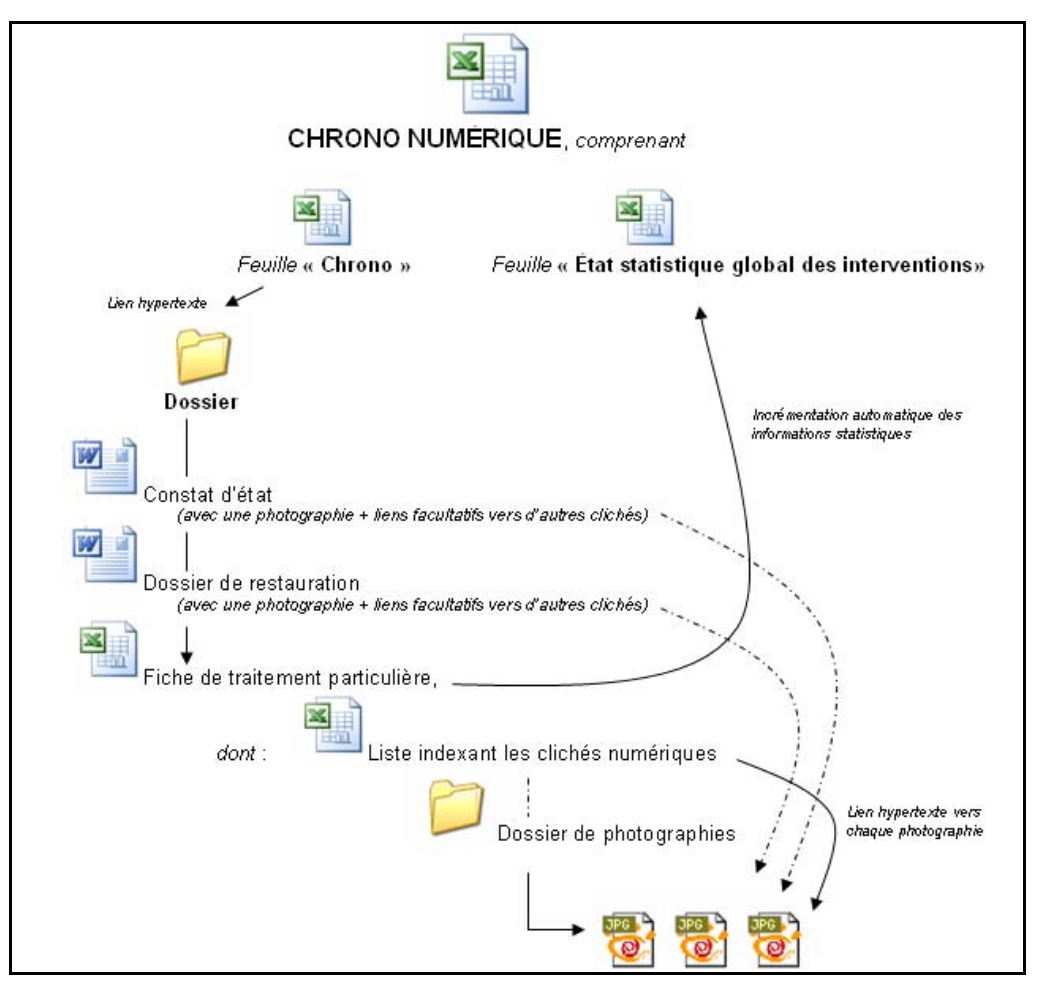

**7 : Schéma d'arborescence des documents** 

### **Synthèse comparative des différents scenarii**

Le tableau ci-dessous compile dix-huit indicateurs déterminants, regroupés selon les critères de facilité de mise en place de l'outil, d'accès aux données, de formation et d'usage, sur les court et long termes :

- $\checkmark$  Postes informatiques équipés ?
- $\checkmark$  Délai d'acquisition du logiciel
- $\checkmark$  Délai de mise en place du formulaire
- $\checkmark$  Coûts d'équipement à court et à long terme

9 Utilisation statistique des données *[calcul automatique des statistiques par des formules ou macros simples]*

9 Accès aux données *[facilité d'accès aux fichiers et aux informations produites]*

9 Insertion de liens hypertexte et de photographies *[possibilité ou non, incidence sur la qualité de la photographie et la lourdeur du fichier]*

9 Protection des données *[stabilité logicielle et fonctionnalités d'enregistrement et de récupération des données saisies]*

9 Pérennité des données *[capacités d'émulation ou de migration – court et long termes]*

 $\checkmark$  Besoins et coût de la formation

9 Maniabilité des fichiers *[poids numérique, facilité d'accès, d'usage et de stockage]*

9 Présentation et clarté de l'information *[simplicité et lisibilité de l'interface, hiérarchisation des champs, cellules, onglets et feuilles]*

9 Verrouillage de champs *[modalités de restriction et d'ouverture des champs à la saisie]*

9 Capacités d'export et de conversion *[possibilités de migration de l'outil bureautique vers un autre – court terme]* et interopérabilité *[possibilité d'accès sur différents postes et systèmes d'exploitation]*

9 Cohérence avec les usages au sein de la BnF *[place du logiciel dans le parc informatique de la BnF]*

Notés de 0 (faible adéquation aux attentes) à 3 (excellente adéquation), ces indicateurs ont une valeur estimative : chacune des solutions évaluées comporte ses propres atouts et inconvénients, développés *supra*. Les deux solutions qui ressortent favorablement sont celles de deux combinaisons tableur-traitement de texte, suivies par les solutions Excel, Calc, PDF ; Word et Writer ferment la marche.

**Partie 3 - Propositions** 

<span id="page-46-0"></span>

|                                                      | Mise en place                 |                                 |                                      |                                |                               | <b>Données</b>                                       |                   |                              |                           |                        |                                                                     | <b>Formation</b>     |                      | Usage                    |                                         |                          |                                                         |                |             |                         |
|------------------------------------------------------|-------------------------------|---------------------------------|--------------------------------------|--------------------------------|-------------------------------|------------------------------------------------------|-------------------|------------------------------|---------------------------|------------------------|---------------------------------------------------------------------|----------------------|----------------------|--------------------------|-----------------------------------------|--------------------------|---------------------------------------------------------|----------------|-------------|-------------------------|
| Scénarii pour la<br>mise en place<br>d'un formulaire | Postes informatiques équipés? | Délai d'acquisition du logiciel | Délai de mise en place du formulaire | Coûts d'équipement court terme | Coûts d'équipement long terme | Croisement des données et utilisation<br>statistique | Accès aux données | nsertion de liens hypertexte | nsertion de photographies | Protection des données | Pérennité des données (Capacités de<br>migration et/ou d'émulation) | Besoins en formation | Coût de la formation | Maniabilité des fichiers | Clarté et présentation des informations | champs<br>errouillage de | Capacités d'export et de conversion<br>Interopérabilité | Cohérence BnF  | Pondération | Rang                    |
| <b>SCENARII "FORMATS PROPRIETAIRES"</b>              |                               |                                 |                                      |                                |                               |                                                      |                   |                              |                           |                        |                                                                     |                      |                      |                          |                                         |                          |                                                         |                |             |                         |
| Excel                                                | 3                             | 3                               | 3                                    | 3                              | 1                             | 3                                                    | 3                 | 3                            | 1                         | 3                      | 1                                                                   | 2                    | $\star$              | $\mathbf{3}$             | $\mathbf{3}$                            | 3                        | 1                                                       | $\overline{2}$ | 41          | $\mathbf{3}$            |
| Word                                                 | 3                             | $\mathbf{3}$                    | $\mathbf{3}$                         | $\boldsymbol{2}$               | 1                             | 1                                                    | $\overline{2}$    | $\mathbf{3}$                 | 1                         | 3                      | 1                                                                   | $\overline{2}$       | $\star$              | $\overline{2}$           | $\overline{2}$                          | $\mathbf{3}$             | 1                                                       | $\overline{2}$ | 35          | 6                       |
| Combinaison Excel-Word                               | 3                             | 3                               | 3                                    | $\overline{2}$                 | 1                             | 3                                                    | 3                 | $\mathbf{3}$                 | $\overline{2}$            | 3                      | 1                                                                   | $\overline{2}$       | $\ast$               | $\overline{2}$           | $\mathbf{3}$                            | 3                        | 3                                                       | 3              | 43          | $\mathbf{1}$            |
|                                                      |                               |                                 |                                      |                                |                               |                                                      |                   |                              |                           |                        |                                                                     |                      |                      |                          |                                         |                          |                                                         |                |             |                         |
| <b>SCENARII "FORMATS OUVERTS"</b>                    |                               |                                 |                                      |                                |                               |                                                      |                   |                              |                           |                        |                                                                     |                      |                      |                          |                                         |                          |                                                         |                |             |                         |
| <b>PDF</b>                                           | $\overline{2}$                | 3                               | $\overline{2}$                       | $\mathbf{3}$                   | 3                             | 2                                                    | 2                 | 3                            | $\overline{2}$            | 3                      | 3                                                                   | 1                    | $\ast$               | $\overline{2}$           | $\overline{2}$                          | $\overline{2}$           | 3                                                       | 1              | 39          | $\overline{\mathbf{5}}$ |
| OpenOffice Calc                                      | 1                             | 3                               | $\overline{2}$                       | 3                              | 3                             | 3                                                    | 3                 | 3                            | 1                         | 3                      | 3                                                                   | 1                    | $^{\ast}$            | 3                        | 3                                       | $\mathbf{3}$             | 1                                                       | 1              | 40          | 4                       |
| OpenOffice Writer                                    | 1                             | 3                               | $\overline{2}$                       | $\mathbf{3}$                   | 3                             | 1                                                    | $\overline{2}$    | 3                            | 1                         | 3                      | 3                                                                   | 1                    |                      | $\overline{2}$           | $\overline{2}$                          | 3                        | 1                                                       | 1              | 35          | 6                       |
| <b>Combinaison Calc-Writer</b>                       | 1                             | 3                               | 3                                    | $\mathbf{3}$                   | 3                             | 3                                                    | 3                 | 3                            | 1                         | 3                      | 3                                                                   | 1                    | $\star$              | $\overline{2}$           | 3                                       | 3                        | 3                                                       | $\overline{2}$ | 43          | 1                       |
| <b>SCENARIO OUTIL DSI</b>                            | $\star$                       | $\star$                         | $\star$                              | $\star$                        | $\star$                       | $\star$                                              | $\star$           | $\star$                      | $\star$                   | $\star$                | $\star$                                                             | $\star$              | $\star$              | $\star$                  | $\star$                                 | $\star$                  | $\star$                                                 | $\star$        | $\mathbf 0$ | <b>NC</b>               |
| <b>SCENARIO ACCESS</b>                               | $\star$                       | $\star$                         | $\star$                              | $\star$                        | $\star$                       | $\star$                                              | $\star$           | $\star$                      | $\star$                   | $\star$                | $\star$                                                             | $\star$              | $\star$              | $\star$                  | $\star$                                 | $\star$                  | $\star$                                                 | $\star$        | $\mathbf 0$ | <b>NC</b>               |

**8 : Tableau récapitulatif des scenarii de mise en place de formulaires** 

### **Options pour le renseignement des fichiers**

Les questions qui suivent se posent de manière équivalente pour tous les scenarii proposés. C'est pourquoi elles n'ont pas fait l'objet d'une comparaison et d'une estimation de leur pertinence *via* des indicateurs, mais sont développées *infra* comme autant d'options envisageables, aménageables et combinables.

### **Renseignement, verrouillage et validation**

<span id="page-47-0"></span>Quel que soit l'interface retenue dans le cadre de ce projet<sup>[63](#page-47-0)</sup>, il sera impératif de déterminer précisément les droits d'accès et de modification de chaque agent engagé dans le circuit conservation-restauration et concerné par le renseignement d'un formulaire. Au sein du document lui-même, il serait intéressant de prévoir un certain nombre de champs verrouillés, associés à des listes de choix, de manière à préserver la cohérence et la transversalité des fichiers et à en assurer un renseignement minimal et harmonieux. Parallèlement, des zones de rédaction et de description libres, en mode texte et non rattachées à une requête de calcul statistique, permettraient à chacun d'aller plus avant dans le détail des opérations, sans compromettre l'homogénéité du vocabulaire technique spécifique et l'intégrité d'un thesaurus. Laisser un champ libre permettant de détailler une technique ou de nuancer l'emploi d'un matériau serait sûrement utile, tout en n'alourdissant pas la liste d'autorités créées. Enfin, certaines cellules, redondantes mais nécessaires dans le cas d'une structuration en tableau ou en onglets d'un formulaire, devront faire l'objet d'une incrémentation automatique <sup>64</sup> de manière à épargner le temps de de manière à épargner le temps de [renseignement.](#page-47-0) 

 De même, il sera important de préciser, à chaque étape du cycle de vie du document, les droits de validation des versions successives puis de la version définitive et archivée par les différents utilisateurs.

### **Profondeur de l'information**

 Pour permettre ces calculs statistiques et rationaliser les informations réunies, une concertation sur la nature des termes employés, leur degré de précision et leurs déclinaisons devra sans doute être mise en place, de manière à ce que chacun se reconnaisse dans le vocabulaire et les dénominations de techniques et matériaux de restauration, ainsi que celles des procédés iconographiques, et afin que l'outil définitif apporte satisfaction – et remporte, si possible, l'unanimité. De même, il faudra déterminer ce qui, dans les informations potentiellement présentes sur les constats d'état et les dossiers de restauration, est incontournable et ce qui est facultatif, voire inutile.

#### **Liste de choix : le thesaurus, une option pertinente ?**

Sans atteindre le degré de précision du thesaurus développé par le C2RMF pour sa base « Eros » <sup>[65](#page-47-0)</sup>, un thesaurus comportant un nombre restreint d'autorités doit être construit, ou importé. Il aura en effet pour objectif de garantir une approche commune des traitements apportés, par delà les spécificités propres aux méthodes et aux matériaux employés par chacun des restaurateurs, et donc une meilleure visibilité des interventions et un suivi scientifique rigoureux ; il permettra également une exploitation raisonnée et cohérente des statistiques qui en auront été extraites.

Stéphane Garion, restaurateur à l'Atelier des Estampes, travaille actuellement à la compilation de termes spécifiques aux matériaux et aux

<sup>63</sup> Il est vrai, cependant, que la question du verrouillage des cellules concerne les tableurs et feuilles de calcul davantage que les autres logiciels.<br><sup>64</sup> Cf. supra, « Option 2 : Excel », p. 41

<sup>&</sup>lt;sup>65</sup> Cf. *infra*, « [L'exemple de la base 'Eros' développée par le C2RMF](#page-36-0) », p. 37

travaux de restauration sur les photographies. Élaborer un thesaurus de cette nature n'en demeure pas moins une entreprise compliquée, étendue à tous les supports et qui nécessiterait sans doute la concertation des différents acteurs concernés. S'il paraît logique de fédérer ces derniers autour de sa construction, la question de son évolution et de son enrichissement se pose aussi. Il faudra donc déterminer quels sont les droits d'accès et de modification au thesaurus pour chacun des restaurateurs et conservateurs impliqués.

### **Le problème des photographies**

### **Stockage et arborescence**

 Les photographies numériques, capitales pour l'illustration et la documentation des restaurations, doivent être conservées. Il s'agit donc de savoir où les situer, dans l'arborescence documentaire, et de décider où et comment les stocker, sur l'espace informatique. Ces questions ne se posent naturellement que dans l'optique d'une conservation en tant qu'objet informatique en propre, et non dans le cas d'une intégration au tableur ou au traitement de texte. Concernant l'arborescence, il serait intéressant de les rendre accessible *via* un lien hypertexte partant d'un index, et de les stocker, géographiquement, dans un dossier pour chaque cote concernée – les photographies restant donc également accessibles par ce biais.

 En termes de stockage physique, le poids des clichés risque de contraindre fortement leur emplacement. Dans la mesure où les espaces informatiques personnels interdiraient l'accès collectif aux vues, ils sont à exclure. Néanmoins, les espaces partagés ne disposent que d'un volume assez limité si l'on se place dans la perspective de fichiers image lourds. Reste la solution d'un disque dur externe placé à l'Atelier et accessible par le réseau. En ce cas, il faudrait probablement prévoir une sauvegarde par duplication du disque dur puisque les fichiers ne seraient pas enregistrés automatiquement sur les serveurs BnF.

### **Acquisition d'un logiciel de retouche d'image ?**

Si Word<sub>®</sub> est retenu comme support du constat d'état, l'acquisition d'un logiciel de retouche d'image ne devrait pas être nécessaire, puisque la barre d'outils image et les options graphiques devraient couvrir les besoins d'un légendage informatique des zones affectées ou dégradées sur la photographie d'illustration. Il n'est toutefois pas interdit d'envisager le recours à un logiciel spécifique et répondant, mieux que le traitement de texte, à cet emploi. Certains, comme le Photoshop© d'Adobe, sont d'autant moins recommandés qu'à leur prix, conséquent, vient s'ajouter une complexité certaine et un délai de maîtrise long. En revanche, il existe des outils libres de droits et gratuits, tel que PhotoFiltre ou The GIMP, d'un usage beaucoup plus simple et réunissant la plupart des fonctionnalités essentielles attendues.

### **Propositions pour la dénomination des fichiers image**

 De manière à ce que les fichiers de photographies soient facilement identifiables, il serait intéressant de réunir plusieurs informations dans leur intitulé, à savoir la référence du dossier de restauration, la cote de la pièce concernée, la nature de la vue ou de la portion d'image, dans un format du type « R2010/0205\_OA-262-4\_recto\_detail ».

### **Une restauration, plusieurs pièces : comment retrouver les cotes ?**

 Les travaux de restauration concernent, tantôt des ensembles ou recueils de pièces, tantôt des pièces seules à seule. Or, chaque intervention est référencée par un seul numéro de dossier, ce qui rend peu visible un historique pièce à pièce. Pour pallier cet inconvénient, un index général des cotes et documents en feuille pourrait être créé en regard du chrono numérique ou du dossier. Inséré, par exemple, dans une feuille de tableur, il permettrait une recherche exhaustive par l'intermédiaire d'un filtre automatique ou d'une recherche du type « Ctrl + F ».

### **PROPOSITIONS POUR L'ARCHIVAGE DES DOCUMENTS**

 Trois solutions d'archivage se dessinent. Une autre a été rejetée d'emblée, celle qui aurait conduit à un archivage direct sur le SPAR de la BnF, puisque la base de production Lotus Notes®, sur laquelle sont stockés les documents électroniques, est elle-même versée régulièrement dans ce système. Un archivage papier, un archivage électronique ou une possibilité intermédiaire d'archivage mixte constituent donc les trois scenarii théoriquement envisageables.

### **Scénario 1 : un archivage papier**

 Il n'est pas nécessaire de s'attarder très longtemps sur ce scénario pour se rendre compte qu'un tel choix ne serait pas réellement profitable à l'Atelier de restauration.

 Si elle peut s'avérer satisfaisante en termes de pérennité de l'information, et rassurante pour les personnes plus sensibles à la manipulation de documents papier qu'informatiques, la solution d'un archivage papier cumule trop de désavantages pour être raisonnablement retenue. En effet, il faudrait pour cela créer un tableau de gestion particulier, étape tout autant chronophage que les versements qui y feraient suite. L'accessibilité aux documents archivés serait indubitablement moindre, et la relation au suivi des œuvres s'en trouverait, du même coup, affectée. Enfin, cette solution supposerait des versements réguliers, avec le risque de reports importants, donc de retards, face à des opérations plus urgentes.

### <span id="page-50-0"></span>**Scénario 2 : un archivage exclusivement électronique dans la base de production Lotus Notes®**

#### **Les avantages**

 On peut d'autant moins nier les avantages de l'archivage électronique qu'il est désormais mis en place, ou en passe de l'être, dans une majorité d'établissements publics, d'administrations et d'entreprises. Cette forte adéquation à un contexte qui excède largement celui de la BnF et des établissements culturels se double de mérites légitimes, en termes d'ergonomie, d'accès et de stockage. Quant à la pérennité des données et des documents ainsi conservés, il est difficile de dire si elle est mieux garantie par ce biais que par celui de l'archivage papier. La question ne se pose cependant plus, la voie étant aujourd'hui tracée vers l'archivage électronique, voire même la numérisation à des fins d'archivage numérique.

 En ce qui concerne les archives de l'Atelier de restauration des estampes, l'avantage d'un stockage électronique serait, en premier lieu, de fonder l'existence d'archives qui n'ont pour l'instant aucune visibilité et dont on n'a, la plupart du temps, que peu de traces. Qu'il s'agisse d'un archivage intermédiaire permettant la consultation rapide des fichiers par ceux qui les ont constitués, ou d'un archivage définitif permettant de sauvegarder des documents qui pourraient, réunis en fond, se prévaloir d'un intérêt historique, le processus d'archivage électronique constituerait en définitive une vitrine pour des techniques et une expertise souvent ignorées, tout en garantissant leur préservation. L'existence, en amont, d'un formulaire désormais totalement informatique, favorisera sans doute à échéance l'archivage électronique direct et évitera le recours à une étape intermédiaire d'impression papier – c'est, en tout cas, souhaitable.

### **Le problème des habitudes**

 Il n'est pas besoin de s'étendre davantage sur ce qui a déjà été mentionné *supra*, sous l'angle de la prise en compte des difficultés et des obstacles informatiques<sup>[66](#page-50-0)</sup>. Il n'en demeure pas moins important de redire ici l'enjeu d'une formation à l'archivage sur la base de production Lotus Notes<sup>®</sup> pour les restaurateurs de l'Atelier qui ne seraient pas familiarisés avec cet outil, et d'insister auprès de ceux qui pourraient montrer une réticence, somme toute naturelle, à abandonner des usages en cours depuis longtemps, sur les enjeux et les bénéfices qu'eux-mêmes pourraient en retirer à moyen et long termes : une meilleure visibilité de leur profession et de leur art, un gain de temps potentiel et une contribution à l'évolution du métier et à l'histoire du département.

### **Scénario 3 : un archivage mixte**

À mi-chemin entre les deux formes d'archivage évoquées précédemment, se dessine le scénario d'un archivage mixte. Cette solution, séduisante et

TALBOT Jude | FIBE | Projet professionnel personnel | septembre 2010 - 51 -

<sup>&</sup>lt;sup>66</sup> Cf. *supra*, « [Prise en compte des contraintes et des difficultés »](#page-26-0), p. 27

<span id="page-51-0"></span>flexible, a notamment pour atout d'entrer en adéquation avec la double fonction des constats d'état. Elle prépare en outre une transition graduée vers un archivage exclusivement électronique, qui constitue le véritable objectif.

### **Reprise de l'existant**

À la lumière des informations fournies *supra[67](#page-51-0)*, tout projet d'archivage des documents antérieurs à ce projet paraît très problématique. Il semble logique, et acceptable, de devoir abandonner définitivement l'idée d'un archivage numérique de l'arriéré, et considérer éventuellement l'archivage papier des documents les plus importants – s'il s'en trouve véritablement. Quant aux photographies sur diapositives ou tirées sur papier, leur archivage serait pertinent, mais leur numérisation dispendieuse. C'est d'ailleurs ce qui est pointé du doigt par Angelica Zander Rudenstine et Timothy P. Whalen dans « Conservation Documentation in Digital Form : a Dialogue about the lssues »<sup>68</sup> :

digitization of deteriorating materials must be considered for preservation p urposes. Paper versus digital record keeping : there was general agreement that while paper records are still considered the formal archival record by many, most museums are now to some degree engaged in digitizing. All participants considered this activity inevitable and desirable, while conceding that it was unlikely that digital records would entirely replace paper in the foreseeable future. There is a growing concern about the preservation of historic, often ephemeral conservation records (including color photographs, transparencies, and radiographs), some of which are disappearing rapidly. While the cost of retrospective digitization of such records is clearly daunting, it was generally acknowledged that selective

s'avèrent bien conservés et utiles à la documentation des œuvres et des pratiques, ou bien au contraire en voie de dégradation rapide. Cela reste pourtant une option envisageable, si toutefois ces clichés

### **Un atout pour le suivi des œuvres prêtées**

 Les constats d'état accompagnant les œuvres lors des prêts aux expositions sont par nature destinés à être édités. Ils existent ainsi à la fois en version papier et en version électronique. Or, ils doivent aussi être visés à chaque mouvement de l'œuvre. Il est donc impératif d'archiver la version papier, qui acquiert avec le visa une valeur de preuve, mais aussi la version électronique, sans signatures mais qui permet un accès plus direct et plus rapide aux autres informations. S'il en va de même pour d'éventuels devis de restauration extérieure, il ne paraît pas nécessaire, en revanche, d'éditer et d'archiver physiquement les dossiers de restauration. En tout état de cause, ne devraient être archivés sous cette forme que les documents apportant une plusvalue à la version électronique en matière de documentation intellectuelle ou

<sup>&</sup>lt;sup>67</sup> Cf. Partie 2, « *Volumes à archiver* », p. 27

<sup>&</sup>lt;sup>68</sup> Angelica Zander Rudenstine et Timothy P. Whalen, « Conservation Documentation in Digital Form : a Dialogue about the Issues », Newsletters 21.2 (Summer 2006), The Getty Conservation Institute. Accessible en ligne à l'adresse suivante : [http://www.getty.edu/conservation/publications/newsletters/21\\_2/news\\_in\\_cons.html](http://www.getty.edu/conservation/publications/newsletters/21_2/news_in_cons.html) [consulté le 19/07/2010]

juridique de l'œuvre – l'essentiel et majeure partie des documents produits devant être créée informatiquement et archivée électroniquement.

### **Numérisation sous PDF et archivage du chrono**

en format PDF et avec importation ultérieure sur la base de production. Acrobat Reader, dont sont équipés les postes informatiques, permet en outre la création de signets. Les années, voire les mois, pourraient donc être indexés sur le document numérisé. *A priori*, le chrono papier semble être le seul document papier existant à l'heure actuelle dont la numérisation présente un intérêt particulier. Il serait donc utile de le numériser, étape qui ne devrait pas poser de problèmes puisqu'elle peut facilement être réalisée à l'aide du photocopieur/scanneur du département,

### **Synthèse comparative des différents scenarii**

Le tableau ci-dessous propose une comparaison des différents scenarii. Si elle ne situe pas au premier rang des trois scenarii envisagés, la solution d'un archivage mixte semble la plus adaptée, du moins sur le court terme, parce qu'elle est sélective et modulable selon la fonction et l'importance des documents produits, et qu'elle autorise une transition « en douceur » vers l'archivage électronique, inévitable.

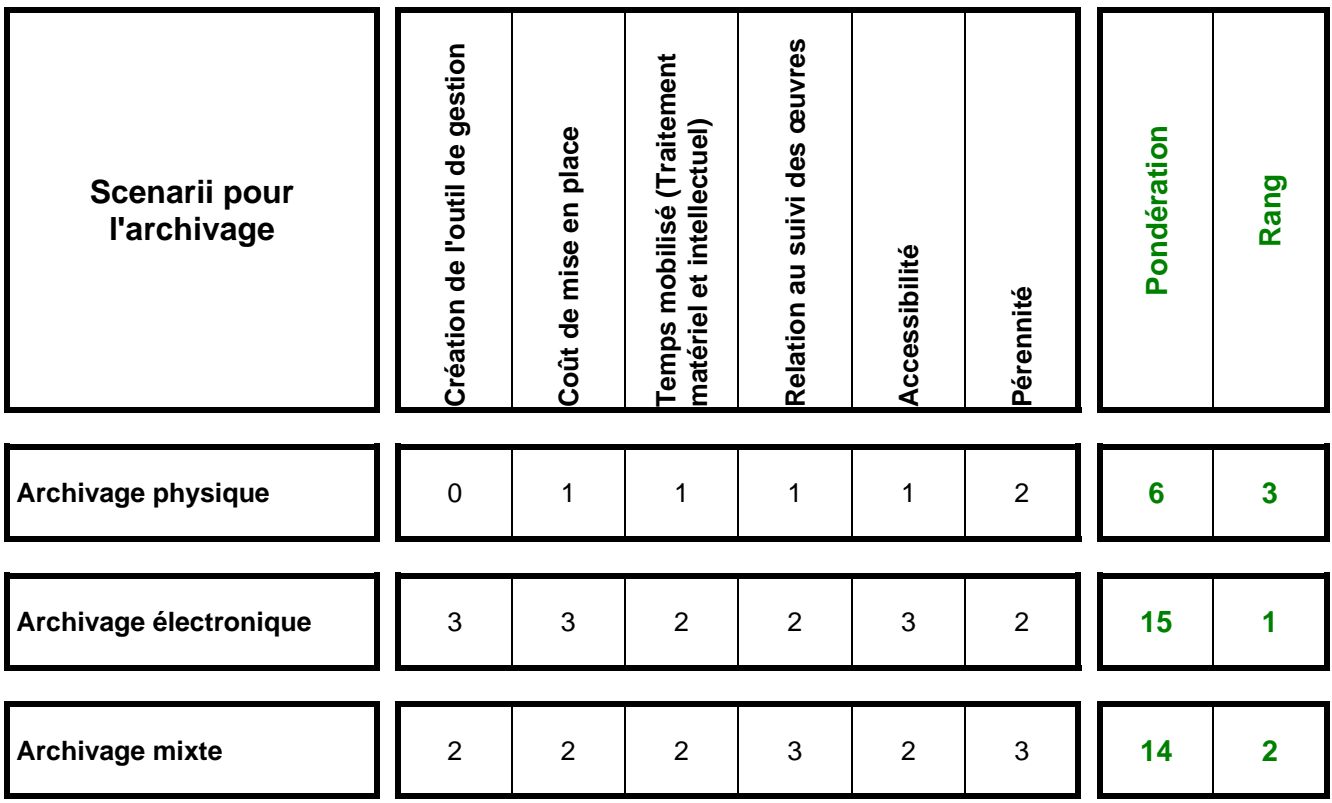

**9 : Tableau récapitulatif des scenarii d'archivage**

<span id="page-54-0"></span> Mettre en place un formulaire et prévoir son archivage numérique constitueront, pour le département et l'atelier de restauration des estampes et de la photographie, une première étape. Sans préjuger des pratiques futures, il semble cependant qu'il faille, d'ores et déjà, considérer un avenir plus lointain. En effet, ce ne sont véritablement là que les prémices d'un mouvement d'harmonisation générale, englobant l'ensemble des services et départements de la BnF et d'ailleurs entamé depuis plusieurs années. Rendu difficile par la très grande disparité des collections et son influence sur les pratiques, ce mouvement prend néanmoins forme. On ne peut qu'espérer qu'il aboutira, à terme, à la création d'outils communs, propices à une utilisation partagée et pertinente, dans le respect de la pluralité des œuvres.

 Le dynamisme des questions transverses liées à la conservationrestauration en témoigne, par delà le seul cas de la Bibliothèque nationale de France. De nombreux acteurs du monde des musées et des bibliothèques se penchent sur cette question. Il n'est qu'à voir la récurrence des colloques et journées d'étude portant sur cette question pour s'en persuader. Les quatorze et quinze octobre 2010 se tiendront d'ailleurs deux journées d'étude organisées conjointement par l'ARAAFU et le CRPBC et consacrées aux « Enjeux et pratiques documentaire en conservation-restauration : perspectives pour la recherche » [69](#page-54-0) . Seront notamment abordés à cette occasion les enjeux philosophiques de la documentation, l'entrée et l'exploitation des données en conservation préventive sur logiciel, la dématérialisation du dossier de restauration au sein du C2RMF, la documentation des restaurations, ainsi que les pratiques des professionnels de la restauration en France. À n'en pas douter, cette manifestation permettra d'alimenter la réflexion, de comparer les expériences et d'ouvrir davantage encore les perspectives.

<sup>&</sup>lt;sup>69</sup> Stéphane Garion, de l'Atelier, y proposera une intervention sur les constats d'état des photographies.

## *Bibliographie*

### *Département des Estampes et de la Photographie*

*Bibliothèque nationale. Département des estampes. Un siècle d'histoire de France par l'estampe, 1770-1871. Collection De Vinck, inventaire analytique*, par François-Louis Bruel, ... T. I : *Ancien régime*, Impr. Nationale, Paris, 1909

« Le département des estampes et de la photographie de la bibliothèque nationale », *Arts et métiers du livre (revue internationale de la reliure, de la bibliophilie et de l'estampe)*, janvier-février 1992, n° 171, 137 p.

« Collectionneurs d'hier », *Nouvelles de l'estampe*, décembre 1993, n°132

Henri Bouchot, *Le Cabinet des estampes de la Bibliothèque nationale : guide du lecteur et du visiteur, catalogue général et raisonné des collections qui y sont conservées*, E. Dentu, Paris, 1895, 392 p.

Claude Collard, Isabelle Giannattasio, Michel Melot, *Les images dans les bibliothèques*, éditions du Cercle de la Librairie, Paris, 1995 (Bibliothèques), 390 p.

Joseph Guibert, *Le cabinet des estampes de la Bibliothèque nationale : histoire des collections suivie d'un guide du chercheur*, Paris, Maurice Le Garrec, 1926, 270 p.

Jean Laran, *Remarques sur l'organisation du Cabinet des Estampes*, Bibliothèque nationale, 1938-1939, 336 p.

Edmond Pognon, *«* Les portraits au Cabinet des estampes de la Bibliothèque nationale de Paris *», BBF,* 1963, n° 9-10, p. 375-385. Accessible en ligne sur <http://bbf.enssib.fr/consulter/bbf-1963-09-0375-002> [consulté le 21/07/2010]

#### *Atelier de restauration des Estampes et de la photographie*

Michel Violland, « La restauration des estampes et des photographies à la bibliothèque nationale », *Bulletin d'informations de l'ABF*, n°124, 1984, p.7-11 (<http://www.enssib.fr/bibliotheque-numerique/revues/afficher-41163>) [consulté 15/07/2010]

Roger-Vincent Seveno, « L'atelier de restauration du département des Estampes et de la Photographie », *Le département des estampes et de la photographie de la bibliothèque nationale*, Arts et métiers du livre (revue internationale de la reliure, de la bibliophilie et de l'estampe), janvier-février 1992, p. 112-118

### *Constats d'état*

AFNOR, *Norme Z40-010 : Prescriptions de conservation des documents graphiques et photographiques dans le cadre d'une exposition*, juin 2002

AFROA, *Actes de la deuxième conférence européenne des régisseurs d'oeuvre d'art. Paris, Galeries Nationales du Grand Palais, 14 & 15 novembre 2000*, La Celle-Saint-Cloud, Les 40 Cerisiers, 2002, p. 25-76

Marie Demeroukas, *Basic Condition Reporting: A Handbook,* Southeastern Registrars Association, Floride, 1998, 153 p.

### *Informatique*

[Curtis Frye](http://recherche.fnac.com/ia553286/Curtis-Frye), [Wayne Freeze,](http://recherche.fnac.com/ia553287/Wayne-S-Freeze) [Felicia Buckingham,](http://recherche.fnac.com/ia553288/F-Buckingham) *Microsoft Office Excel 2003 VBA*, Microsoft Press & Dunod, Paris, 2005, 628 p.

Mary Millhollon, Katerine Murray, *Microsoft Office Word 2003*, Microsoft Press Paris, 2004 (Au quotidien), 324 p.

#### *Archivage électronique et GED*

#### *Généralités*

Françoise Banat-Berger, Laurent Duplouy, Claude Huc, *L'archivage numérique à long terme : les débuts de la maturité*, Paris, DAF-La documentation française, 2009 (Manuels et guides pratiques), 284 p.

Archimag, *L'archivage électronique : guide pratique*, Paris, SERDA, n° 30, octobre 2007, 98 p.

#### *Archivage dans les musées et bibliothèques*

Angelica Zander Rudenstine et Timothy P. Whalen, « Conservation Documentation in Digital Form : a Dialogue about the Issues », in *Newsletter 21.2*, The Getty Conservation Institute, été 2006. Accessible en ligne sur [http://www.getty.edu/conservation/publications/newsletters/21\\_2/news\\_in\\_cons.](http://www.getty.edu/conservation/publications/newsletters/21_2/news_in_cons.html) [html](http://www.getty.edu/conservation/publications/newsletters/21_2/news_in_cons.html) [consulté le 21/07/2010]

David Green et Rachel Mustalish, *Digital Technologies and the Management of Conservation Documentation : A Survey*, The Andrew W. Mellon Foundation, 19 mai 2009. Accessible en ligne sur <http://mac.mellon.org/Mellon%20Conservation%20Survey.pdf> [consulté le 22/07/2010]

#### *Webographie*

<http://ceroart.revues.org/> : site de la revue électronique « Conservation, Exposition, Restauration d'obiets d'art » [consulté le 19/07/2010]

<http://cool.conservation-us.org/>: site hébergé par « The Foundation of the American Institute for Conservation » et proposant une bibliothèque plein texte sur les problématiques liées à la conservation des œuvres dans les bibliothèques, musées et centres d'archives [consulté le 19/07/2010]

http://fr.openoffice.org/: site officiel d'OpenOffice [consulté le 26/07/2010]

<http://www.afroa.fr/default.htm> : site de l'Association française des Régisseurs d'œuvres d'Art (AFROA) [consulté le 15/07/2010]

http://www.bnf.fr/fr/professionnels/actualites de la conservation/i.index actus c [onservation.html](http://www.bnf.fr/fr/professionnels/actualites_de_la_conservation/i.index_actus_conservation.html) : site de la lettre d'information *Actualités de la conservation*, produite par la BnF [consulté le 24/08/2010]

<http://www.c2rmf.fr/> : site du Centre de Recherche et de Restauration des Musées de France (C2RMF), hébergeant notamment une page de présentation de la base « Eros » ([http://www.c2rmf.fr/pages/page\\_id18479\\_u1l2.htm](http://www.c2rmf.fr/pages/page_id18479_u1l2.htm)) [consulté le 15/07/2010]

<http://www.cicrp.fr/index.html> : site du Centre Interrégionale de Conservation et de Restauration du Patrimoine (CICRP) [consulté le 15/07/2010]

<http://www.conservationregister.com/index.asp?id=1>: site britannique sur la conservation-restauration [consulté le 28/07/2010]

<http://www.crcc.cnrs.fr/>: site du Centre de Recherche sur la Conservation des Collections (CRCC), hébergé par le CNRS [consulté le 15/07/2010]

http://www.ecco-eu.org/: site de l'European Confederation of Conservator-Restorers' Organisations [consulté le 28/07/2010]

<http://www.iccrom.org/>: site de l'International Centre for the Study of the Preservation and Restoration of Cultural Property [consulté le 28/07/2010]

<http://www.kikirpa.be/FR/1/22/Accueil.htm> : site de l'Institut Royal du Patrimoine Artistique (Belgique) [consulté le 28/07/2010]

<http://www.nla.gov.au/padi/> : site de l'initiative PADI (Preservating Access to Digital Informations) hébergé par la National Library of Australia [consulté le 06/09/2010]

## *Table des annexes*

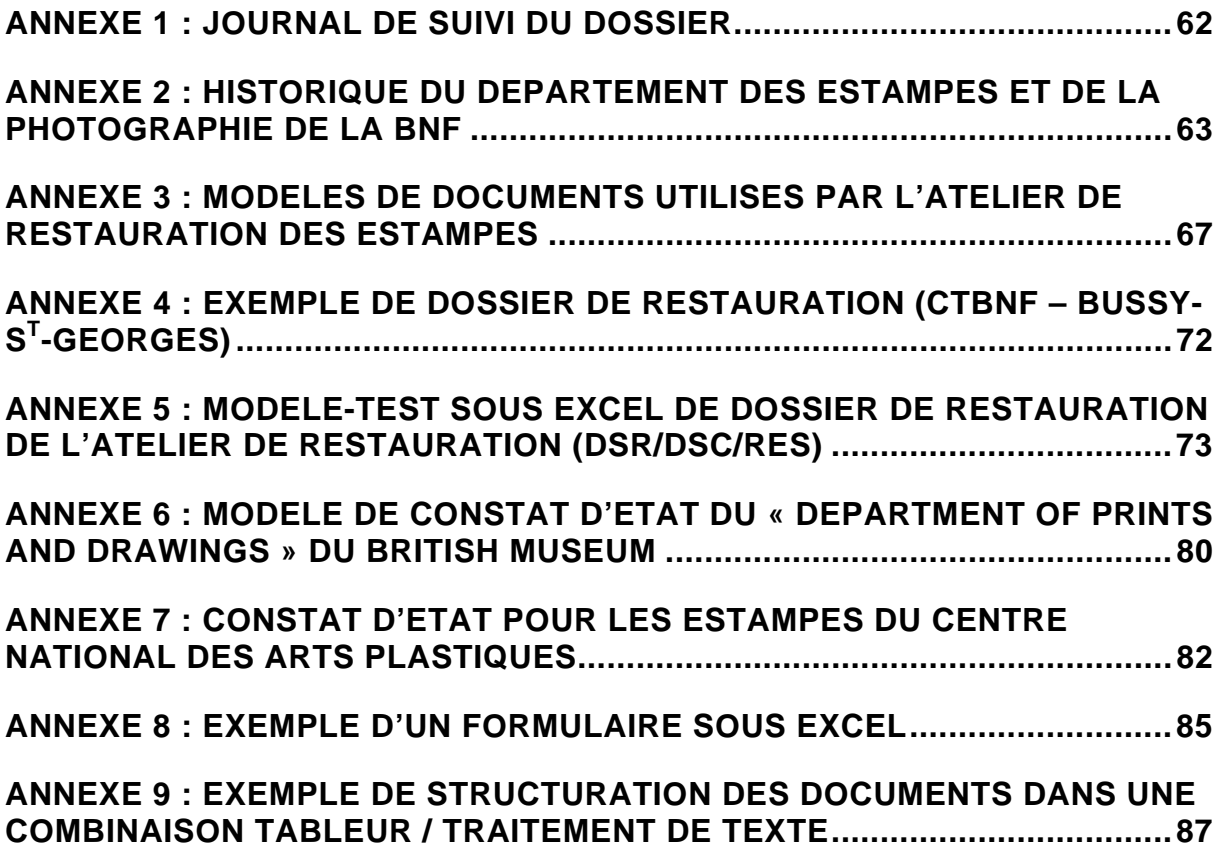

## <span id="page-61-0"></span>*Annexe 1 : Journal de suivi du dossier*

**18 décembre 2009** : présentation des Ateliers de restauration de la DCO sur le site François Mitterand avec Sophie Doucet, responsable Formation à la DSR/DSC

**22 décembre 2009 :** visite du service Restauration du Département de la Conservation (Site Richelieu) avec Jacques Sicre, chef de service

**23 décembre 2009** : présentation et visite de l'Atelier de restauration des Estampes et de la photographie avec Patrick Lamotte, chef de l'Atelier

**9 février 2010** : entretien avec Raphaële Mouren autour du projet de PPP

**15 février 2010** : rendez-vous avec Patrick Lamotte autour des besoins en archivage de l'Atelier

**15 février 2010** : entretien avec Véronique Belon, adjointe au chef de l'Atelier de restauration des Estampes, autour des pratiques d'archivage et des dossiers de restauration

**15 février 2010** : entretien avec Stéphane Garion, restaurateur, autour des formulaires de constat d'état en usage à l'Atelier de restauration des Estampes

**16 février 2010** : visite de l'Atelier de restauration du département de la conservation (DSR/DSC) et entretien avec Gilles Munck, chef de l'Atelier

**16 février 2010** : entretien avec Catherine Dumas, responsable du centre de documentation du département de la conservation (DSR/DSC)

**18 février 2010** : évaluation avec les restaurateurs du volume de leurs archives personnelles et des besoins éventuels

**19 février 2010** : rédaction d'une synthèse récapitulative sur la problématique de l'archivage des CE et DR, soumise à Corinne Le Bitouzé, Loïc Le Bail, Véronique Belon et Raphaële Mouren

**12 mars 2010** : entretien avec Janice Reading, conservateur au *British Museum*, autour des constats d'état dans le cadre des prêts d'œuvre

**25 mai 2010** : entretien avec Véronique Belon et retour sur la synthèse

**27 mai 2010** : élaboration d'un formulaire-test sous format « .xls »

**10 juin 2010** : entretien avec Thierry Aubry, expert en restauration auprès de la DCO

**17 juin 2010** : entretien avec Raphaële Mouren

# <span id="page-62-0"></span>*Annexe 2 : Historique du département des Estampes et de la Photographie de la BnF*

**1632**: Nicolas Rigault, garde de la Bibliothèque royale, fait étendre aux estampes l'obligation de dépôt instituée en 1537 pour les livres

**1654** : Jacques Dupuy lègue sa collection d'estampes au roi

**1666** : transfert de la bibliothèque royale de la rue de la Harpe à la rue Vivienne par Colbert

**1667** : achat par Colbert de la collection de l'abbé Michel de Marolles (120 000 pièces) ; acte de naissance du Cabinet des Estampes

**1672** : dépôt légal des estampes de privilège avéré

**1683** : l'abbé de Louvois est à la tête de la Bibliothèque royale

**1684** : le premier inventaire est réalisé, à savoir : 254 albums de Marolles, 32 paquets d'estampes ficelées (3800 pièces) et quelques rouleaux de cartes géographiques (100 cartes)

**1711** : don de la collection Robert de Gaignières, effectif en 1716 (portraits, costumes et topographie)

**1712** : entrée de la collection de portraits (18 000) de Nicolas Clément, garde du Cabinet

**1718** : entrée du recueil de fleurs peintes (gouaches et dessins), dit « de Gaston d'Orléans »

**1719-1721** : La Hay, puis Ladvenant deviennent gardes des Estampes

**1720** : le Cabinet des Estampes devient département de la bibliothèque royale

**1730** : l'abbé de Chancey est à la tête des Estampes

**1731** : acquisition de la collection du marquis de Beringhen (90 000 estampes de maîtres)

**1735** : Charles-Antoine Coypel succède à l'abbé de Chancey, embastillé pour avoir vendu une partie des collections ; le Cabinet est fermé pour inventaire, dont se charge le marchand et collectionneur Pierre-Jean Mariette

**1736** : De la Croix remplace Coypel ; l'inventaire fait ressortir un nombre de 200 000 pièces

**1740** : entrée de la collection de dessins topographiques constituée par Roger de Gaignières

**1750** : Hugues-Adrien Joly nommé garde du Cabinet des Estampes

**1753** : entrée de la collection Lallemant de Betz (topographie et portraits, 13 150 pièces, 50 et 28 volumes)

**1770** : entrée de la collection Bégon (25 000 pièces)

**1773** : entrée de la collection d'histoire de Pierre Fevret de Fontette (10 500 pièces de monuments gravés ou dessinés)

**1775-1776** : achat d'une partie de la collection Pierre-Jean Mariette après son décès (13 300 pièces) ; première participation du Cabinet à une vente publique

**1784** : acquisition de l'album de voyage de Carlo Maggi ; acquisition du *Char de triomphe de Maximilien* (issu de la collection Mariette) au cours de la vente de la Vallière

**1784** : Joly fait entrer la collection du peintre Peters (736 Rembrandt)

**1789** : entrée de la collection du marquis de Richelieu (52 volumes dont 2 contenant les échantillons de tissus des cours européennes pour les années 1735 et 1736)

**Révolution** : les confiscations révolutionnaires permettent l'entrée des collections chinoises du ministre Bertin et des fonds de l'abbaye de Saint-Victor, de la collection du conseiller de Tralage, des estampes réunies par les Jésuites de Cologne, des collections personnelles du roi, de la reine et de nombreux émigrés

**1792** : Michel-Honoré Bounieu remplace Joly ; collection d'estampes révolutionnaires de Lefèvre d'Ormesson

**1794** : entrée du fonds Bertin (estampes chinoises)

**1795** : arrivée de Joly fils à la tête du Cabinet : sous sa direction, élaboration de la classification définitive ; Jean Duschesne y entre également, mais n'accède à la fonction de garde qu'en 1839

**1800** : décision de remaniement du classement en 24 séries

**1805** : vente Saint-Yves et entrée de l'œuvre de Beham (issu de la collection Mariette)

**1807** : acquisition de 1000 portraits de députés de l'Assemblée constituante (collection Déjabin)

**1810** : Napoléon 1<sup>er</sup> confirme la loi sur le dépôt légal

**1811** : vente Silvestre et acquisition d'un ensemble de 345 portraits de Van Dyck ; acquisition des papiers de l'atelier Robert de Cotte (histoire des monuments français XVII-XVIII<sup>e</sup>)

**1812** : départ du fonds des planches gravées à la Chalcographie

**1817** : vente de la collection du Comte Rigal et acquisition d'eaux-fortes de peintres

**1827** : vente Vivant-Denon et acquisition de l'œuvre de Marc-Antoine

**1829** : arrivée du peintre Thévenin à la tête du Cabinet

1830-1848 : acquisition de l'album Lécurieux (58 portraits du XVI<sup>e</sup> siècle)

**1839** : arrivée de Jean Duchesne à la tête du Cabinet

**1840** : acquisition des peintures chinoises de l'archéologue Stanislas Julien

**1840-1850** : création de la Réserve

**1840** : le dépôt légal apporte 19 000 pièces par an ; salle de lecture chauffée

**1841** : Michel Hennin vend 7 000 pièces de sa collection d'estampes historiques (15 volumes)

**1845** : acquisition d'une première partie (20 000 pièces) de la collection Laterrade (portraits, caricatures, estampes historiques)

**1846** : vente Reynart (acquisition d'environ 60 « livres de dentelles »)

**1851** : début des dépôts spontanés par les photographes de leur production

**1854** : acquisition de la collection Debure (65 000 portraits)

**1855-1857** : Devéria est garde du Cabinet des Estampes (acquisition de 93 gravures de Goya, introduction des reliures mobiles)

**1858** : Henri Delaborde succède à Achille Deveria (mort en 1857) à la tête du Cabinet ; acquisition de la collection Devéria

**1863** : don par Michel Hennin de 15 000 dessins et estampes historiques

**1863** : acquisition de la seconde partie de la collection Laterrade (15 000 pièces, portraits essentiellement) et insertion dans le recueil *Histoire de France*

**1861-1863** : 9 000 dessins et estampes venant de Sainte-Geneviève, de l'Arsenal ou de la Mazarine sont réunis aux Estampes

**1872** : un inventaire fait état de 18 531 volumes ou portefeuilles, pour un total de 2 273 100 pièces

**1880** : entrée de la collection Deloyne (66 volumes : livrets de salon, brochures sur les arts depuis 1673)

**1885** : Duplessis arrive à la tête du Cabinet

**1889** : entrée d'une partie de la collection Destailleur (283 pièces dessinées et gravées sur le théâtre) ; donation de la collection Armand (histoire de l'art), dont l'inventaire est imprimé en 1895

**1890** : entrée d'une partie de la collection Destailleur (1328 dessins sur Paris)

**1894-1895** : acquisition d'une partie de la collection Destailleur (3521 dessins sur les provinces de France)

**1895** : réalisation du « Guide du Cabinet des Estampes de la Bibliothèque nationale » par Henri Bouchot

**1898** : Bouchot succède à Duplessis ; il lance le principe des expositions temporaires

**1899** : entrée des livres japonais de Théodore Duret (1350 volumes)

**1900** : don par Paul Meurice de 931 pièces sur Victor Hugo et les siens

**1901** : entrée de la collection Ardail (1 700 gravures d'artistes)

**1906** : entrée de la collection de Vinck (17 000 gravures relatives à un siècle d'histoire de France, du mariage de Louis XVI à la Commune)

**1906-1925** : direction de Courboin ; multiplication des dépôts d'artistes grâce aux bonnes relations qu'il entretient avec ces derniers

**1925** : direction de Paul-André Lemoisne ; publication de l'Inventaire du fonds français ; dépôt légal de la photographie

1923-1927 : don du fonds Moreau-Nelaton (peintres-graveurs du XIX<sup>e</sup> siècle)

**1931-1935** : entrée par legs de la collection Salomons (5 000 estampes, photographies, dessins … sur l'histoire de la locomotion)

**1935-1937** : début des travaux de rénovation du Cabinet, dirigés par Michel Roux-Spitz

**1936** : don du fonds Massougnes des Fontaines (120 000 cartes postales)

**1939** : direction de Jean Laran, qui devient administrateur général de la Bibliothèque nationale à la Libération

**1941-1943** : réalisation d'un répertoire sur fiches des personnages représentés sur les gravures

**1943** : legs Seymour de Ricci (25 000 catalogues de vente) ; donation d'Atherton Curtis riche en pièces orientales

**1945** : direction de Jean Valléry-Radot

**1946** : entrée de la collection de Ridder (livres, gravures et dessins sur l'histoire du costume militaire – 3 667 recueils)

**1946** : inauguration des nouveaux locaux, situés dans l'hôtel Tubeuf ; Jean Adhémar succède à Jean Valléry-Radot et donne davantage de place à la

photographie (acquisition de fonds d'agence de presse, nouvelle dénomination du Cabinet, devenant « Département des Estampes et de la Photographie »)

**1949** : entrée du fonds de l'Atelier Nadar

**1950** : acquisition des albums de référence de Nadar (45 000 pièces)

**1963** : Jean Adhémar fonde les « Nouvelles de l'Estampe »

**1970** : entrée du fonds de l'Atelier Rogi André

**1976** : donation Duchamp

**1977** : direction de Jean-Pierre Seguin (plan de sauvegarde des collections, microfilmage) ; donation Robert et Sonia Delaunay

**1978-1981** : donation Matisse

**1979-1985** : donation Hélion

**1981** : Michel Melot directeur du Département

**1983** : Laure Beaumont-Maillet devient directeur du Département

**1985** : donation Baselitz

**1986** : donation Sam Francis et Barry Flanagan ; début de l'informatisation du département

**1989** : réalisation d'un vidéodisque de 38000 images à l'occasion du bicentenaire de la Révolution

**1994** : don Jean Hugues (œuvres d'Henri Michaux)

**1995** : don Louise Bourgeois ; entrée du fonds de l'Atelier Disdéri

**2001** : dation du « Bois Protat », matrice en bois de fil datant de 1370-1380

**2002** : entrée par dation de 443 estampes de Roger Vieillard

**2004-2005** : legs des photographies de Jacqueline Feldine

**2006** : entrée par dation du fonds de l'Atelier Henri Rivière (2 000 estampes et dessins) ; don de 85 estampes en couleurs par Jim Dine

**2007** : direction de Sylvie Aubenas

**2008** : entrée de 26 épreuves d'affiches de Henri de Toulouse-Lautrec, ensemble classé trésor national, donné par mécénat ; don des archives et de la documentation de l'atelier des photographes de mode Séeberger

**2009-2010** : projet d'achat des collections et archives du journal « L'Illustration »

## *Annexe 3 : modèles de documents utilisés par l'Atelier de restauration des Estampes*

### **FICHE DE TRAITEMENT**

<span id="page-66-0"></span>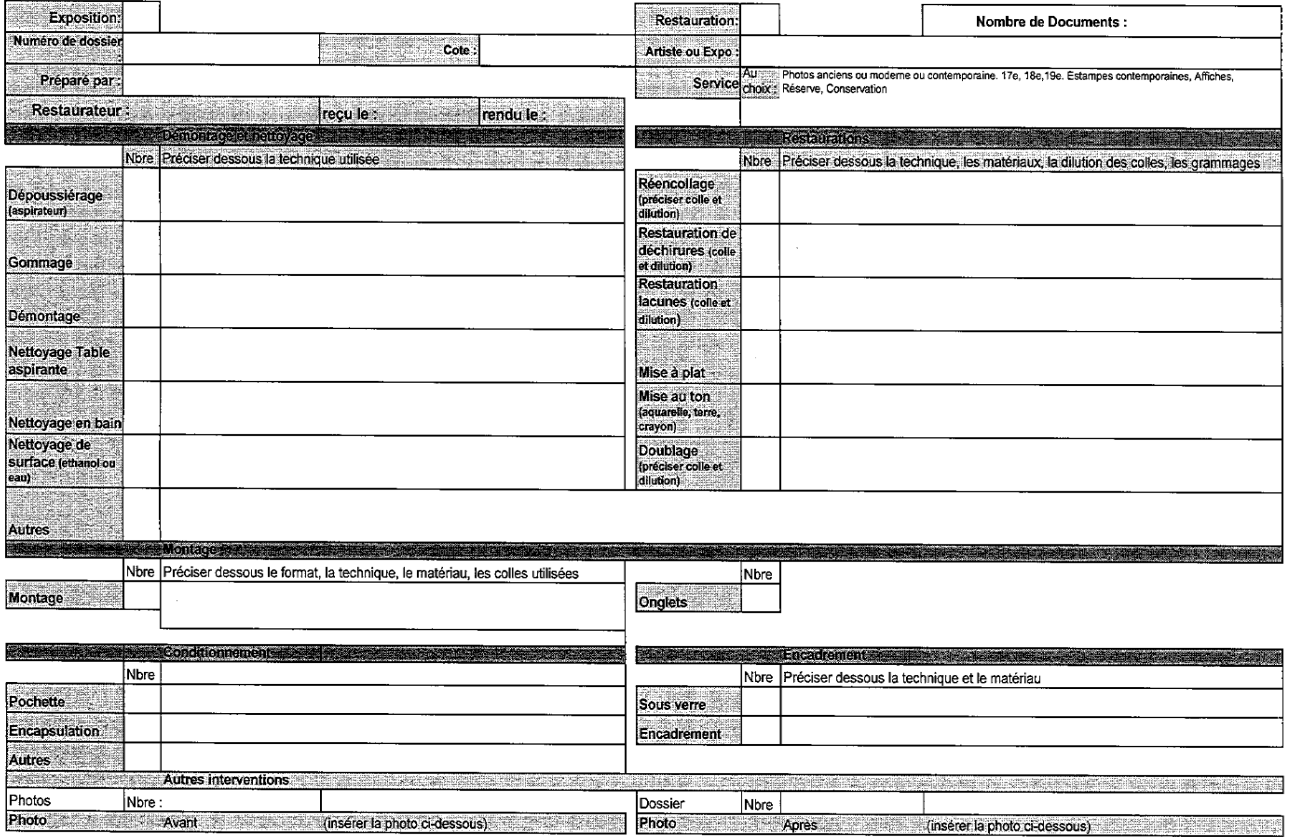

### **TABLE « ATELIER » DANS BIBLIOS**

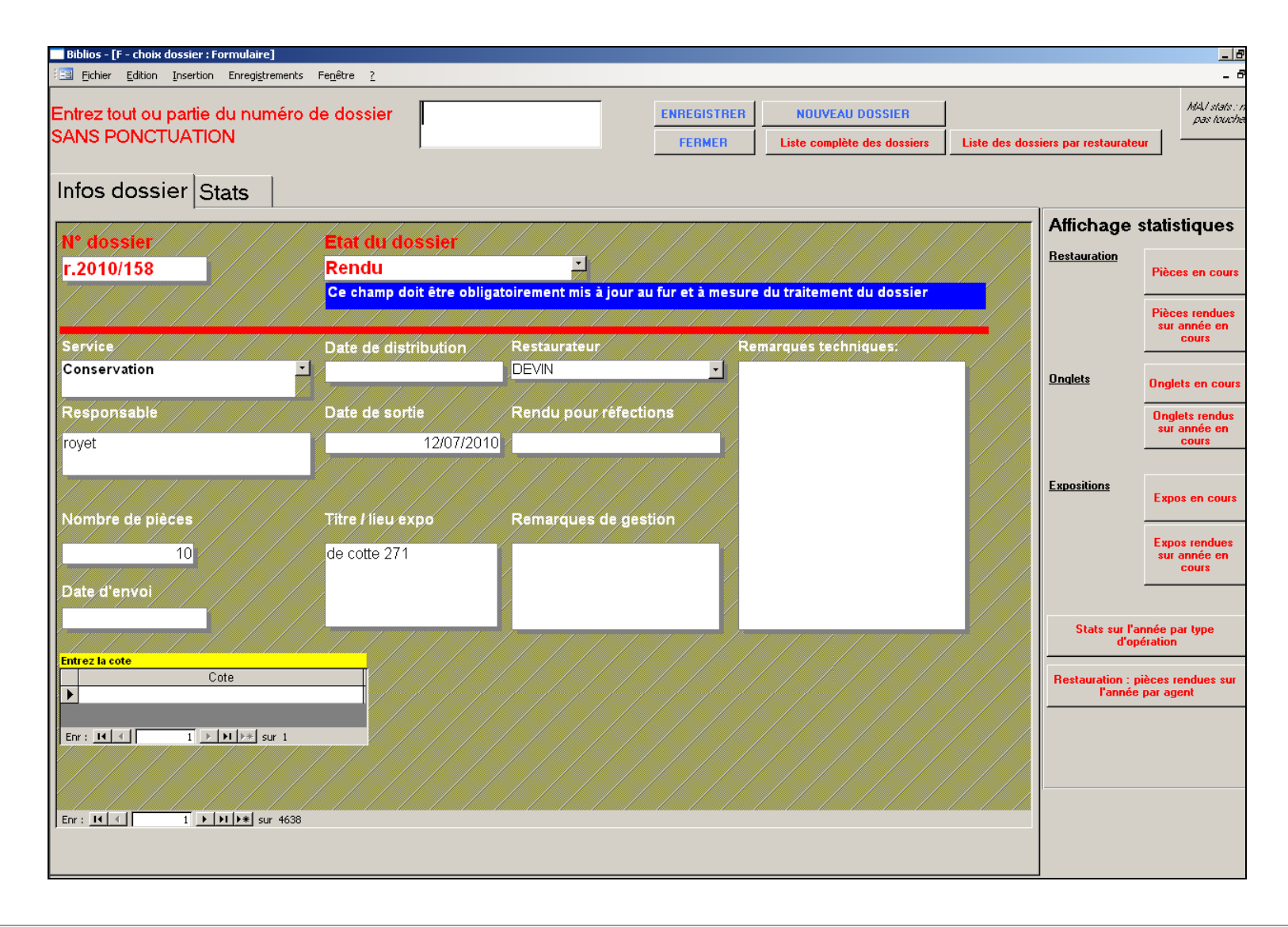

## **CONSTAT D'ÉTAT (RECTO/VERSO)**

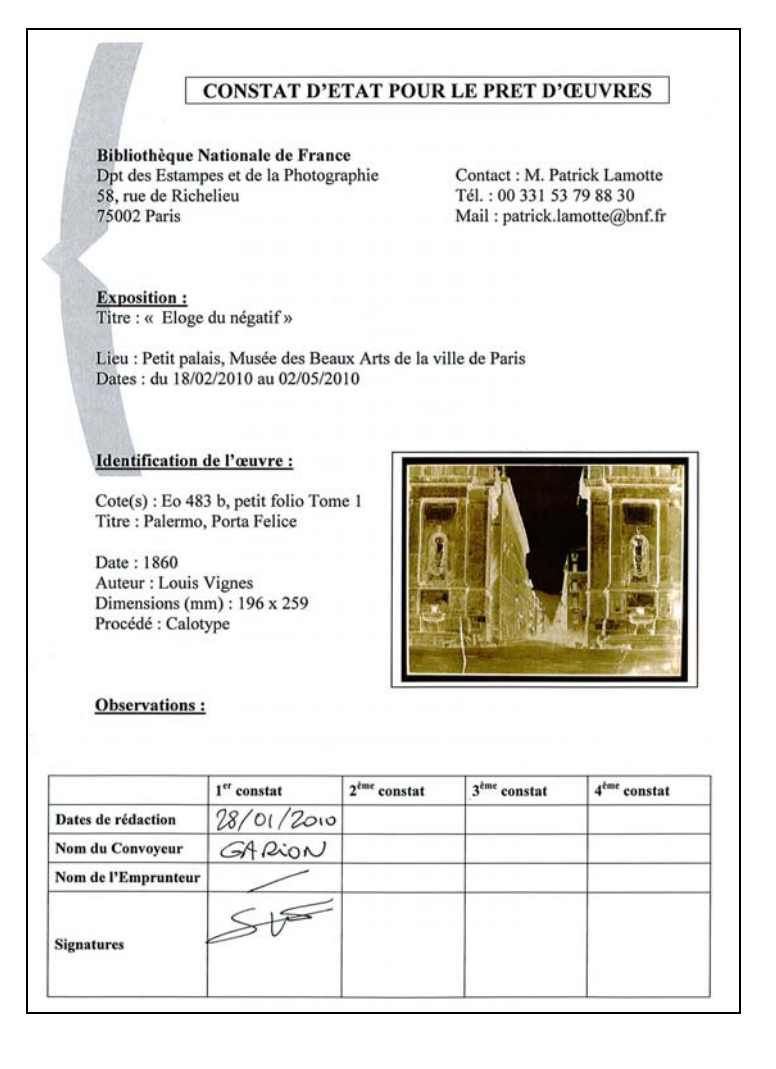

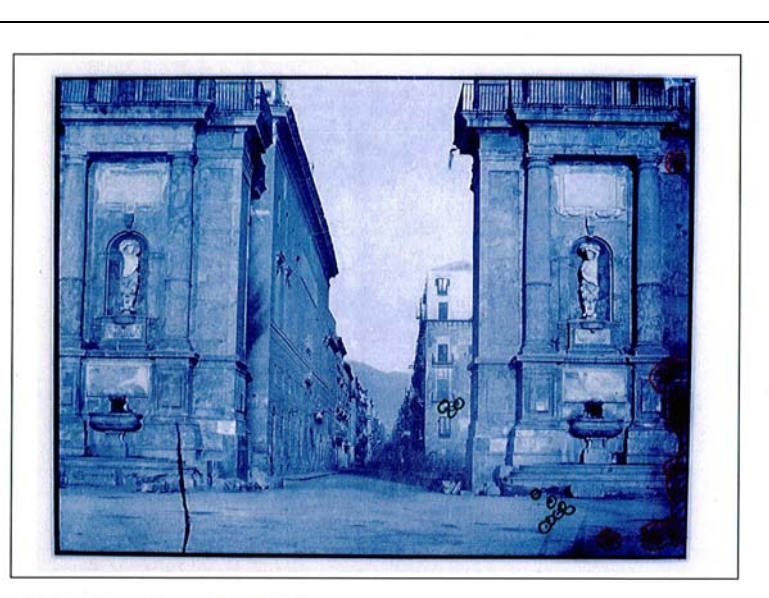

(Valeurs inversées pour le constat)

#### Légende/Commentaire:

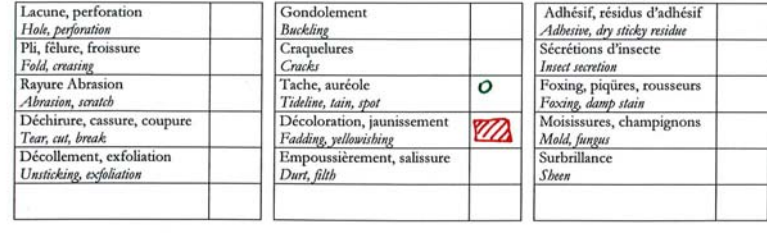

### **DOSSIER DE RESTAURATION**

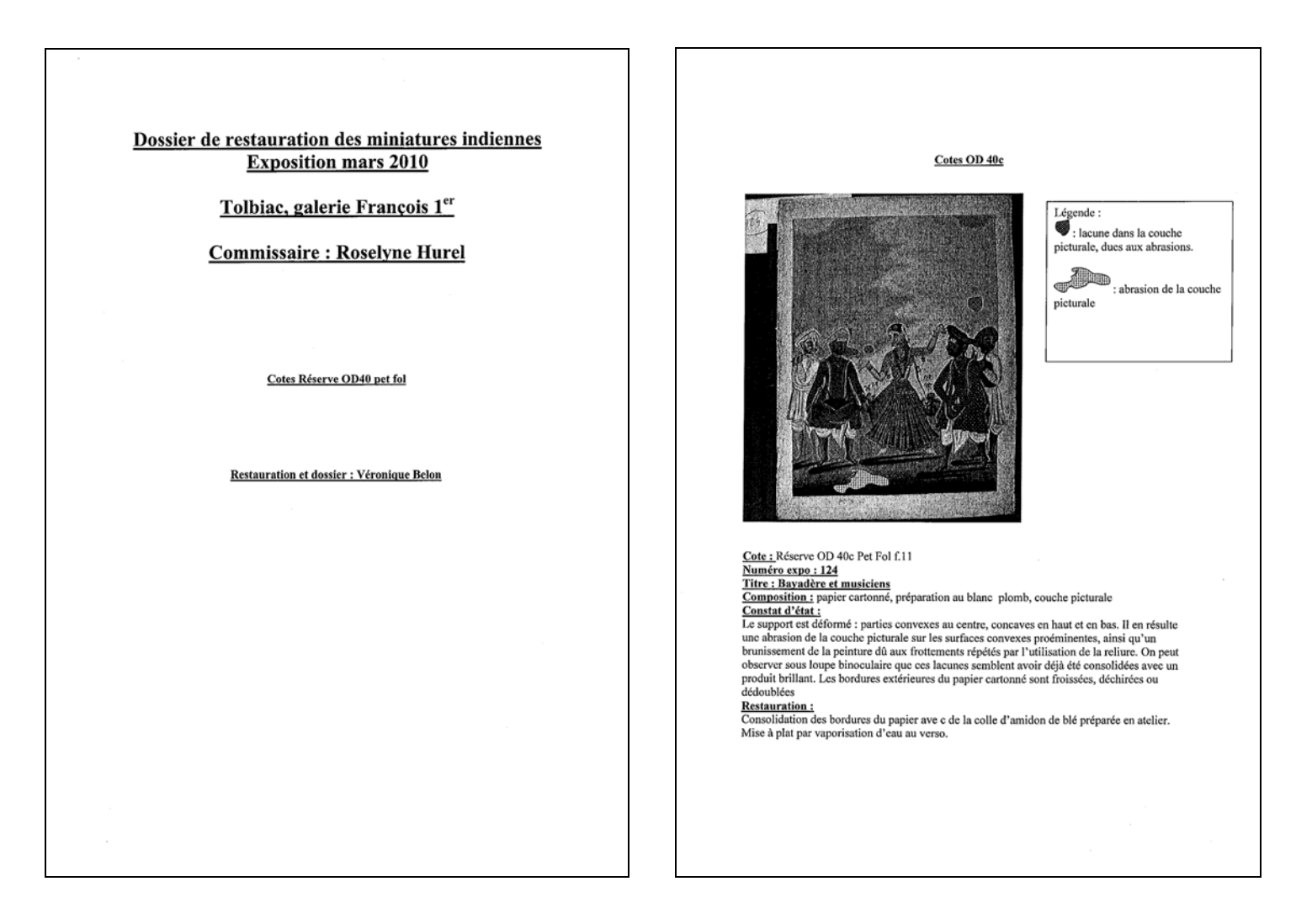

## **DEVIS**

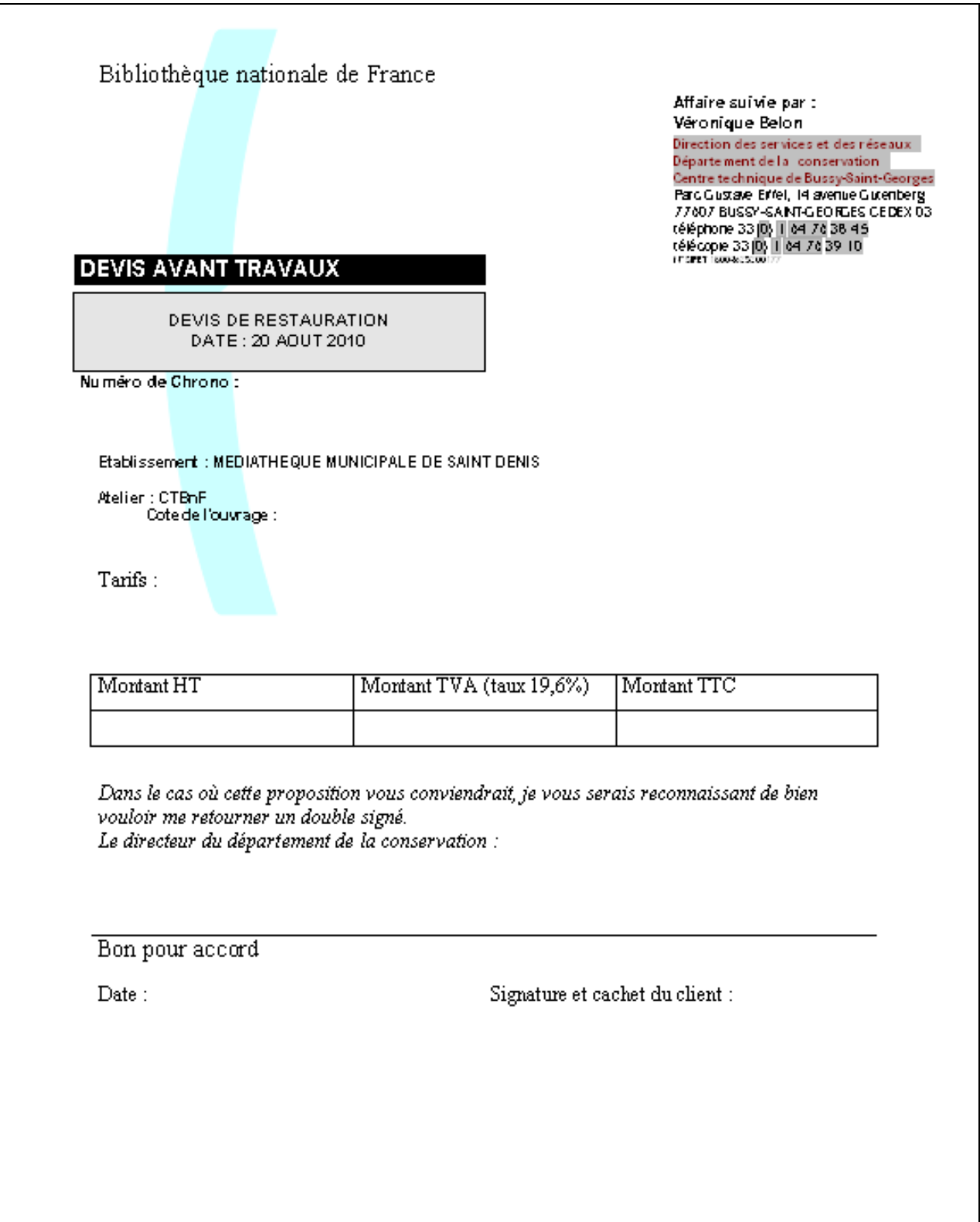

## *Annexe 4 : exemple de dossier de restauration (CtBnF – Bussy-St-Georges)*

<span id="page-71-0"></span>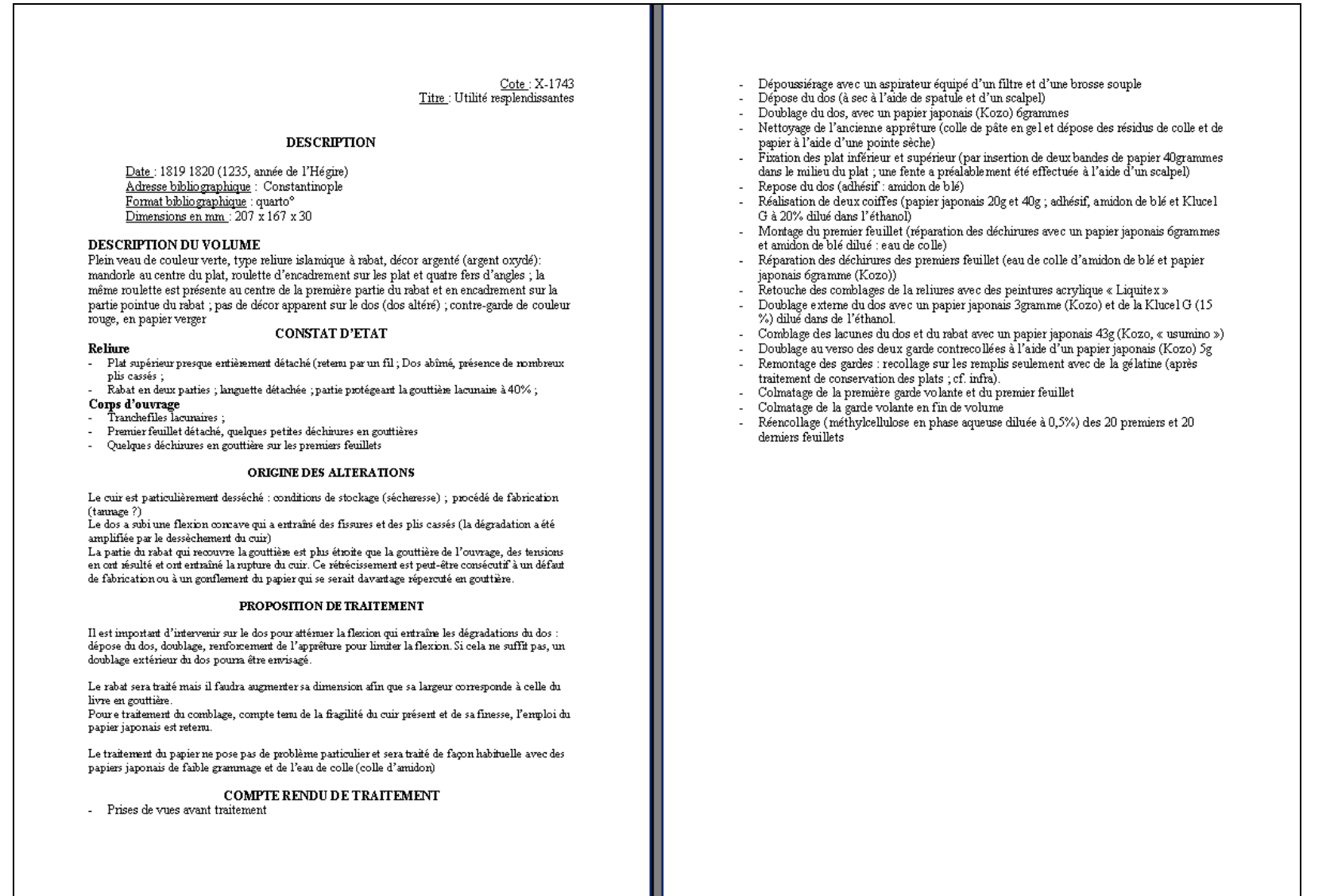
# *Annexe 5 : modèle-test sous Excel de dossier de restauration de l'Atelier de restauration (DSR/DSC/RES)*

**FEUILLE 1: BIBLIOGRAPHIE ET PROJET DE RESTAURATION** 

**FEUILLE 2 DU FICHIER EXCEL : DESCRIPTION DE L'ETAT** 

**FEUILLE 3 DU FICHIER EXCEL : SYNTHESE RESTAURATEUR** 

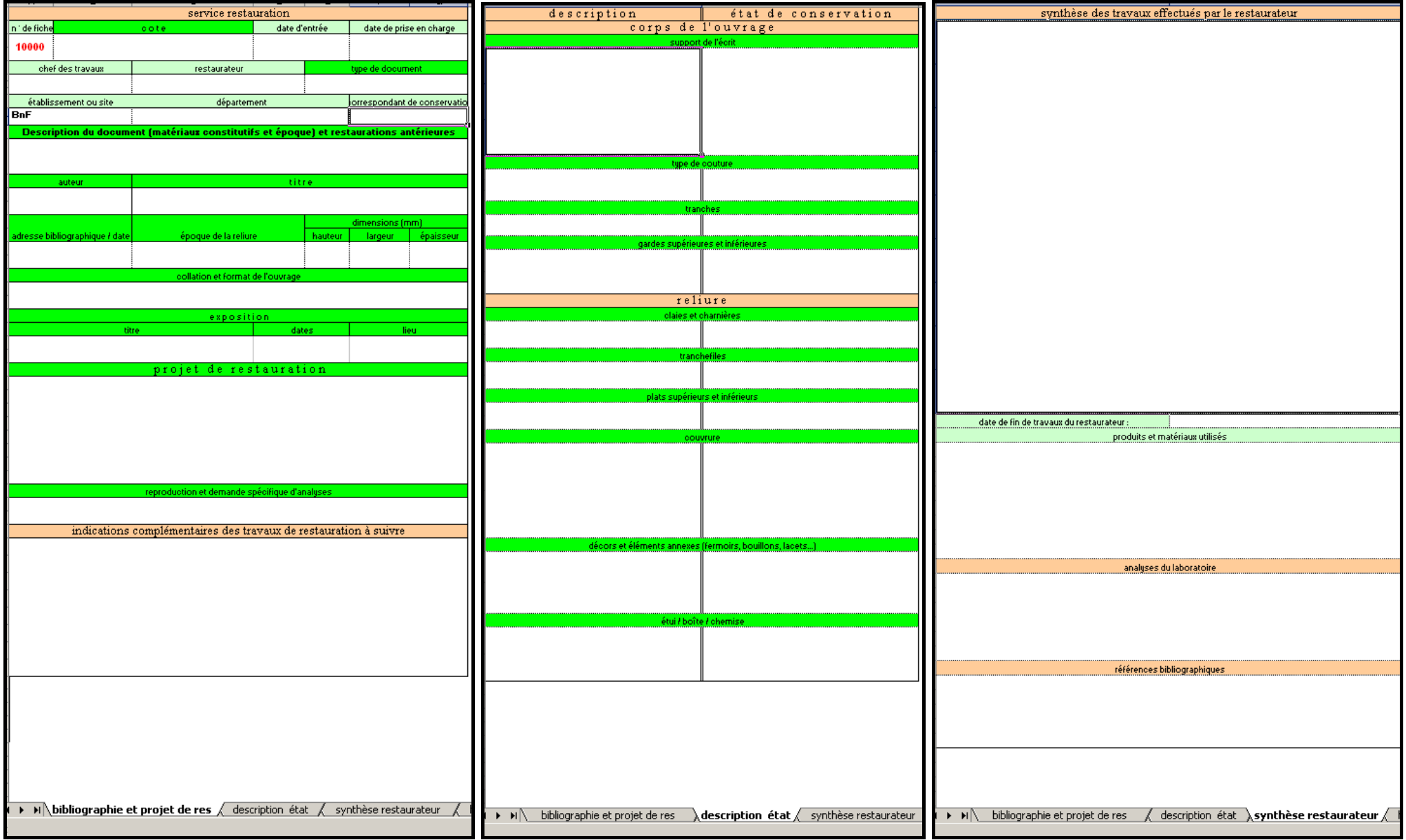

## **FEUILLE 4 DU FICHIER EXCEL : HEURES RESTAURATEUR**

## **FEUILLE 5 DU FICHIER EXCEL : SYNTHESE DOREUR**

**FEUILLE 6 DU FICHIER EXCEL : PHOTOS INDEXATION** 

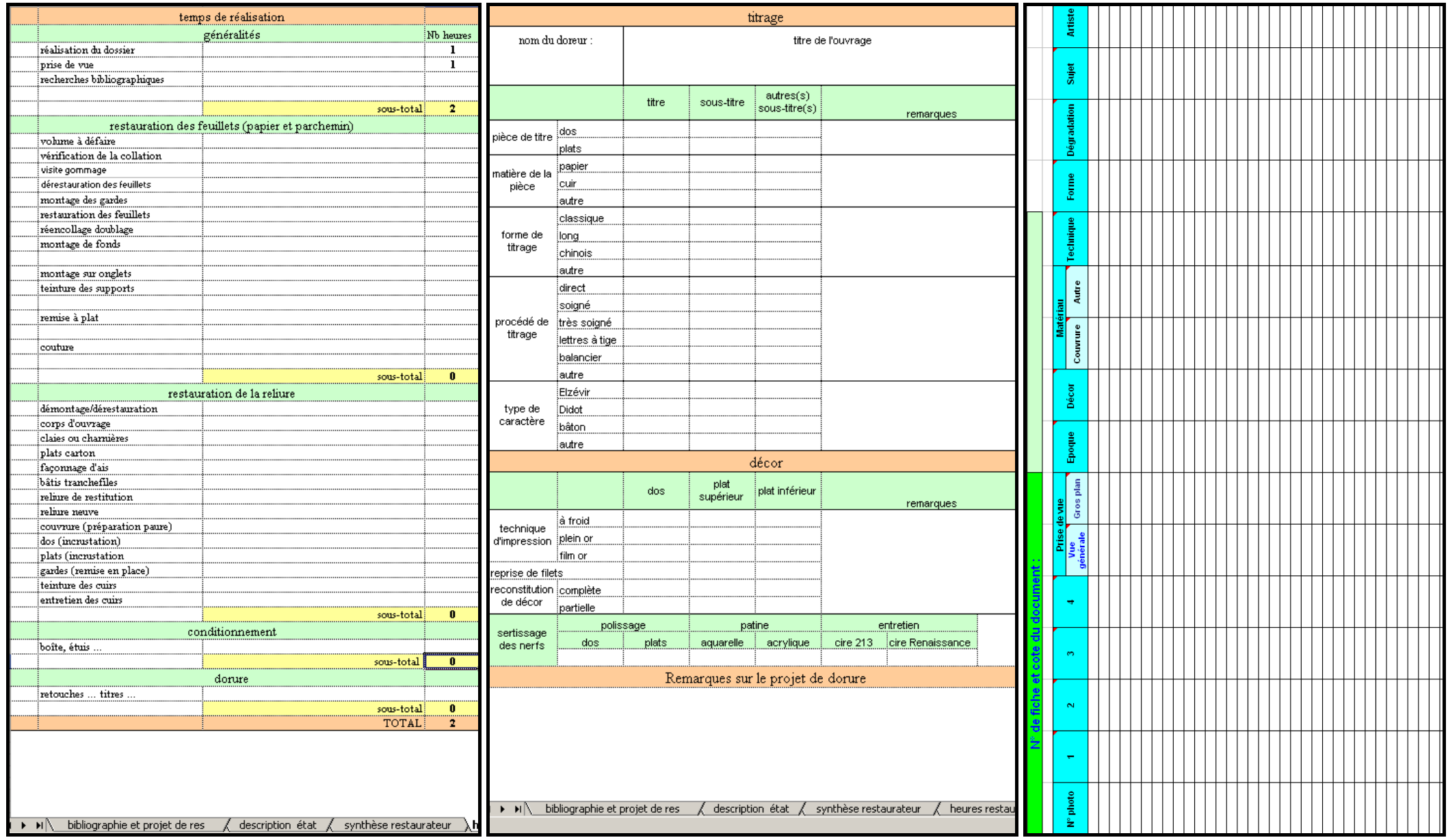

TALBOT Jude | FIBE | Projet professionnel personnel | septembre 2010 - 76 - 76 -

## **FEUILLE 7 DU FICHIER EXCEL : PHOTOS**

## **FEUILLE 8 DU FICHIER EXCEL : PHOTOS AVANT**

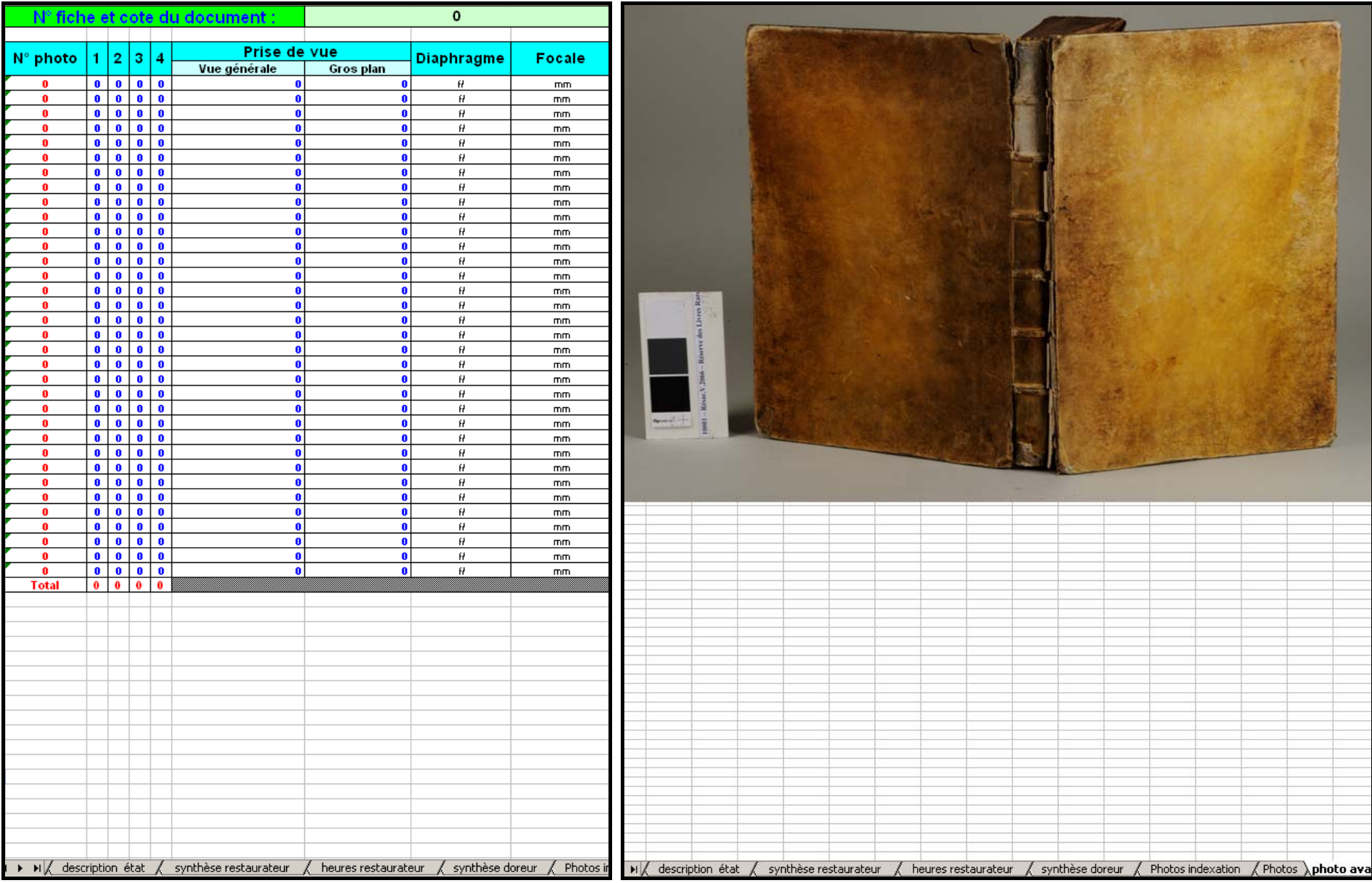

## **FEUILLE 9 DU FICHIER EXCEL : PHOTOS APRES**

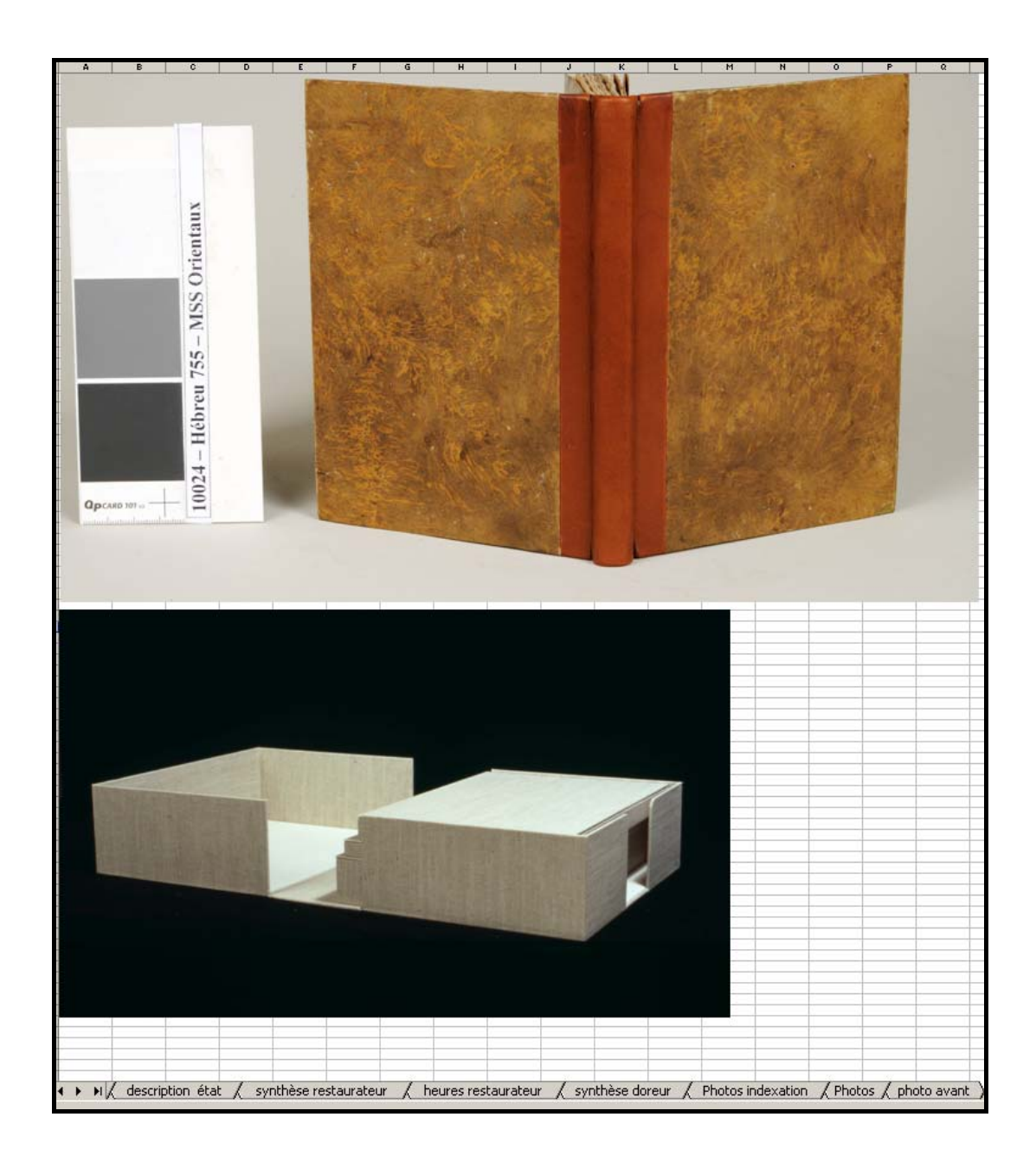

# *Annexe 6 : modèle de constat d'état du « Department of Prints and Drawings » du British Museum*

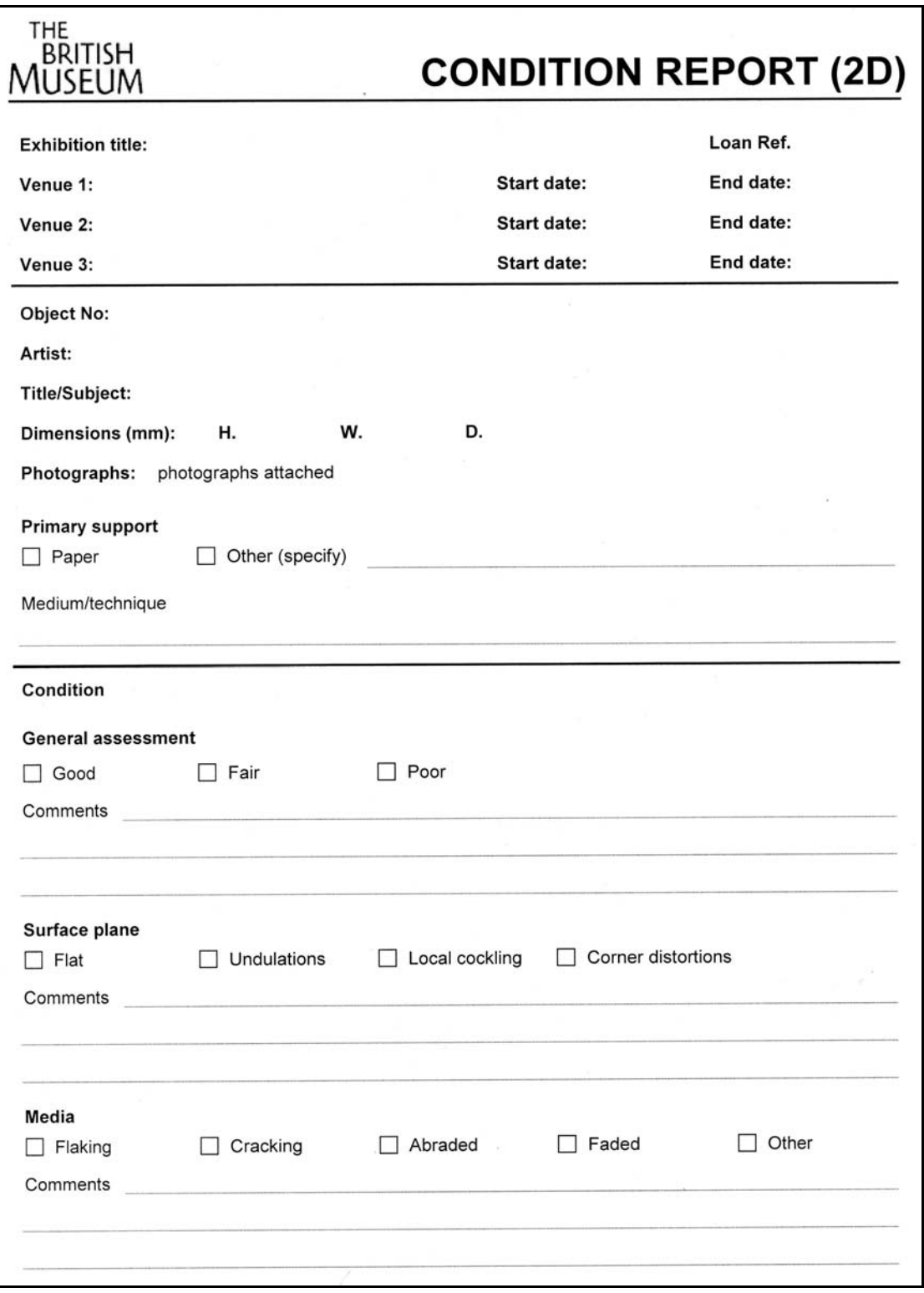

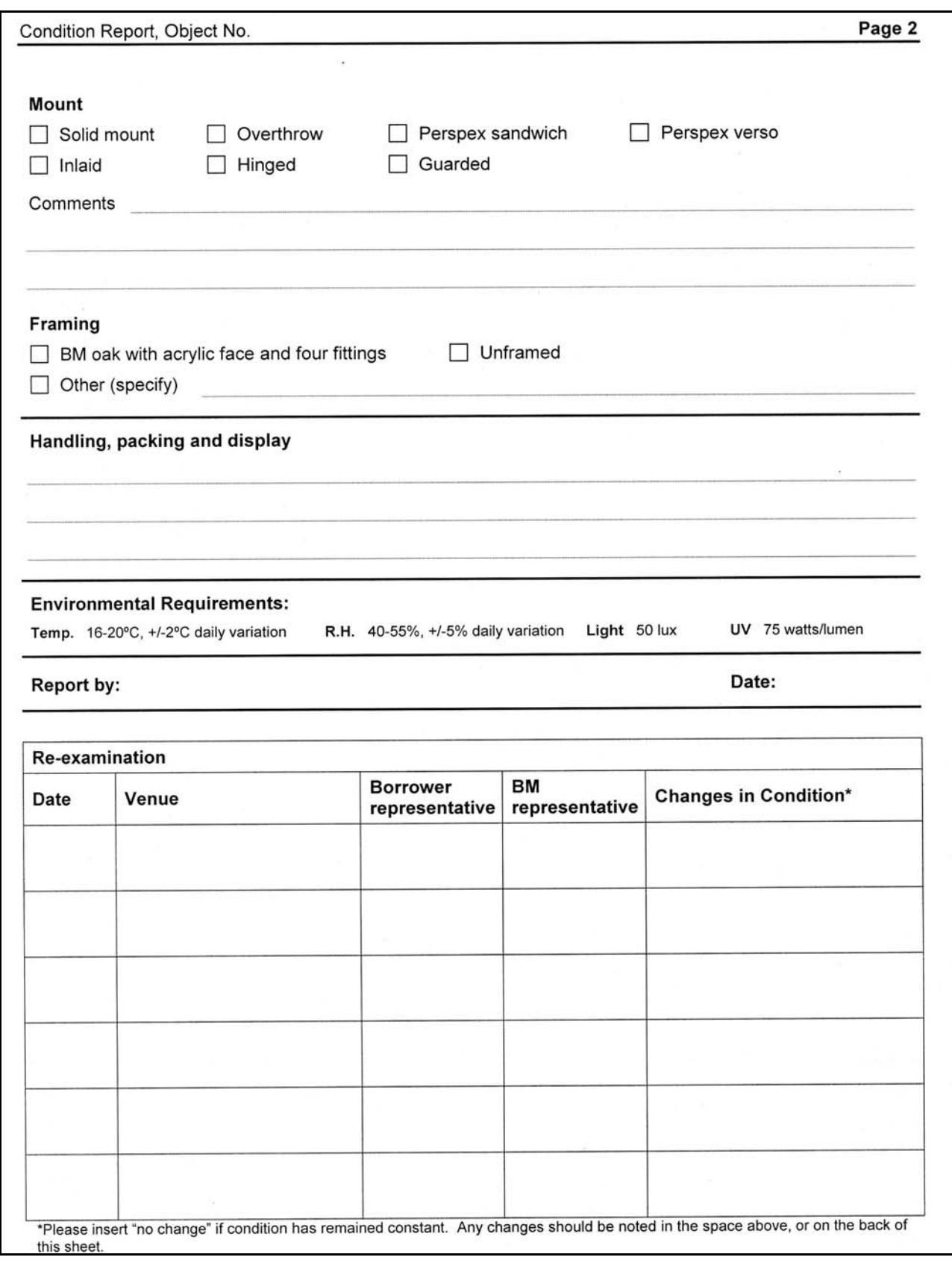

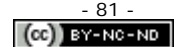

# <span id="page-81-0"></span>*Annexe 7 : constat d'état pour les estampes du Centre national des arts plastiques[70](#page-81-0)*

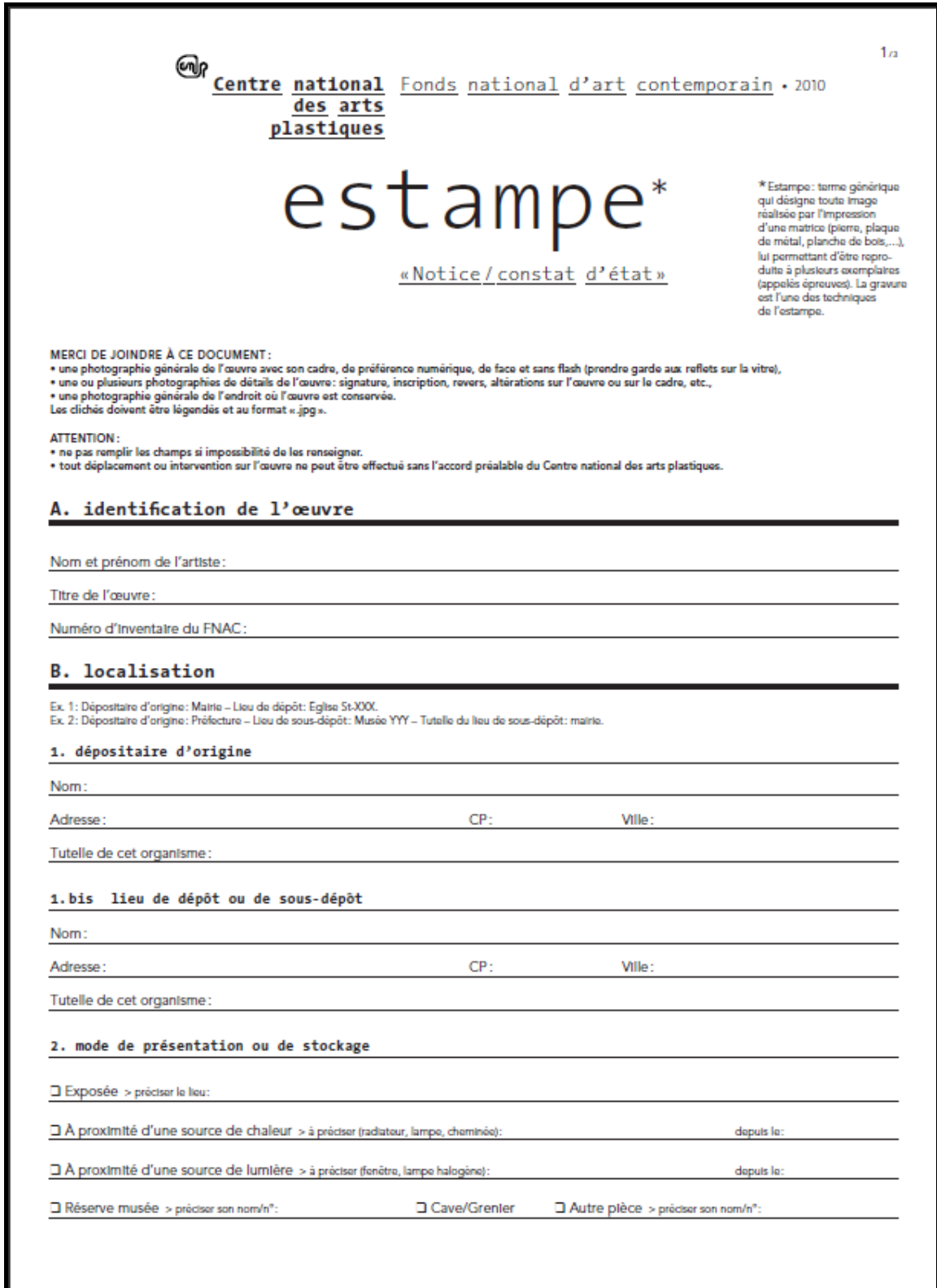

l <sup>70</sup> Ce document est accessible en ligne à l'adresse : [http://www.cnap.fr/files\\_infos/17\\_estampe.pdf](http://www.cnap.fr/files_infos/17_estampe.pdf) [consulté le 16/07/2010]

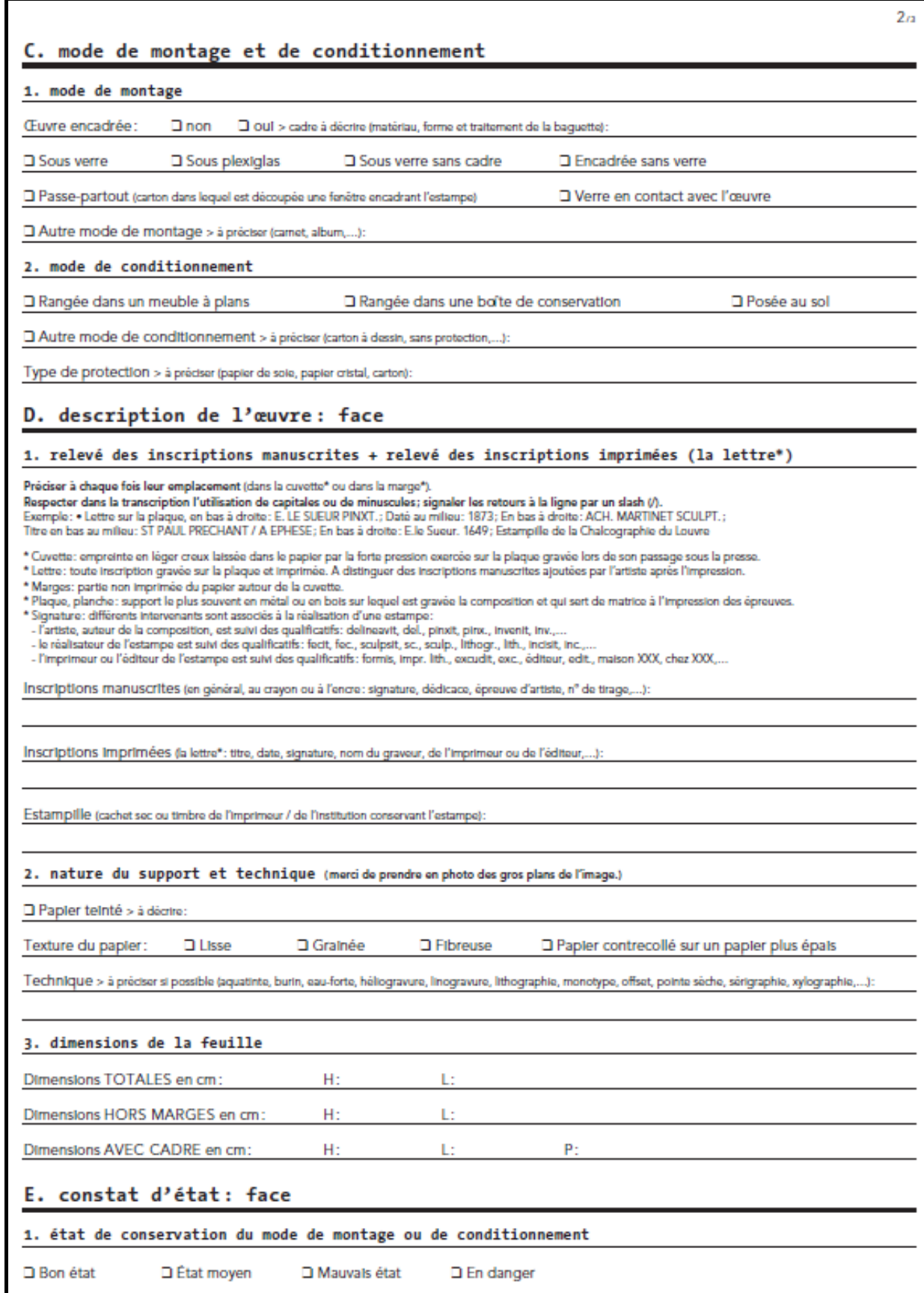

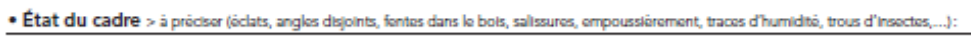

□ Verre brisé □ Montage désolidarisé du cadre

. CAS PARTICULIER: état du portfolio ou de l'album > à préciser (empoussièrement, salissures, déchirures, traces d'humidité, moisissures,...):

#### 2. état de conservation de l'estampe

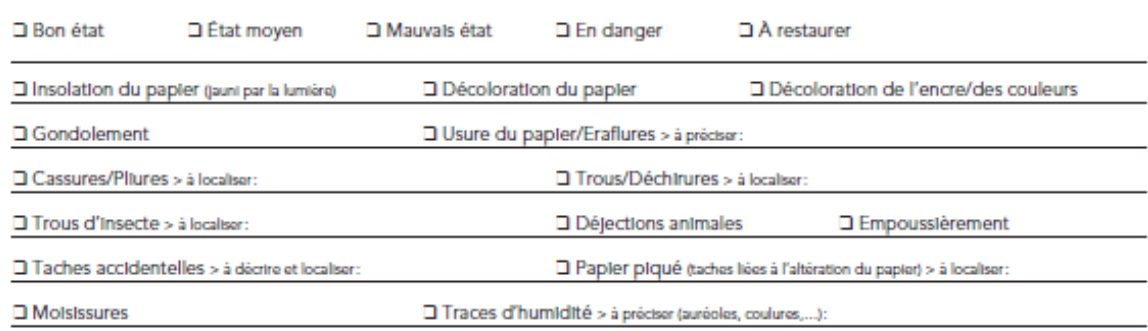

□ Traces de montage > à préciser (résidus de colle ou de papier, migration de colle ou de ruban adhésif,....):

### F. description et constat d'état de l'œuvre: revers

#### 1. description

Type de fond \* > à prêciser (carton, contreplaqué,...):

\* Fond: Support rigide, généralement en carton, qui sert de protection à l'arrière du cadre.

#### 2. relevé des inscriptions (étiquettes, tampons,...)

Préciser à chaque fois leur emplacement. Respecter dans la transcription l'utilisation de capitales ou de minuscules; signaler les retours à la ligne par un slash (/):<br>(Ex.: - Etiquette manuscrite sur le montant supérieur

Étiquette(s):

Tampon(s):

Autre(s):

#### 3. constat d'état: revers

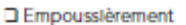

Date du constat:

### G. restaurations antérieures

Préciser si l'œuvre et/ou son cadre ont fait l'objet d'interventions antérieures par un restaurateur qualifié, et à quelles dates:

ATTENTION: joindre si possible à cette fiche les rapports de restauration, accompagnés des photographies de l'œuvre avant et après intervention. En cas de réencadrement, reporter toutes les inscriptions du revers sur le nouveau carton de fond.

### H. rédacteur de la fiche

Nom et Prénom:

Tél.:

Fonction/Organisme:

### A renvoyer au:

Centre national des arts plastiques - Département du fonds national d'art contemporain Bureau des collections - Mission récolement - Tour Atlantique - 1, place de la Pyramide - 92911 Paris-La Défense Tél.: 01 46 93 06 51 / 61 - Fax: 01 46 93 06 68

Courriel:

 $3n$ 

## *Annexe 8 : exemple d'un formulaire sous Excel*

### **FEUILLE 1 : DEMANDE D'INTERVENTION / FEUILLE 2 : CONSTAT D'ETAT**

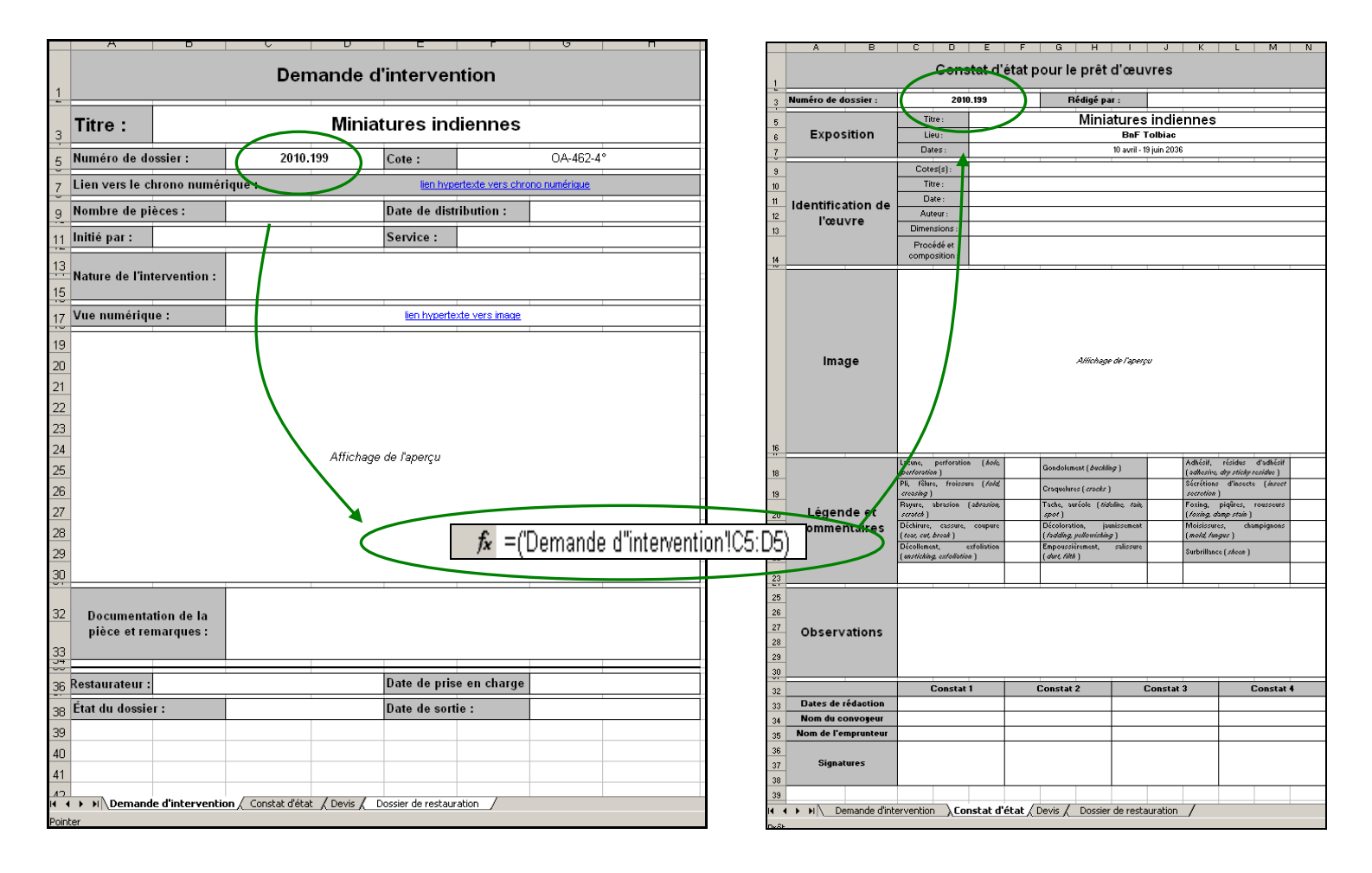

## **FEUILLE 4 : DOSSIER DE RESTAURATION**

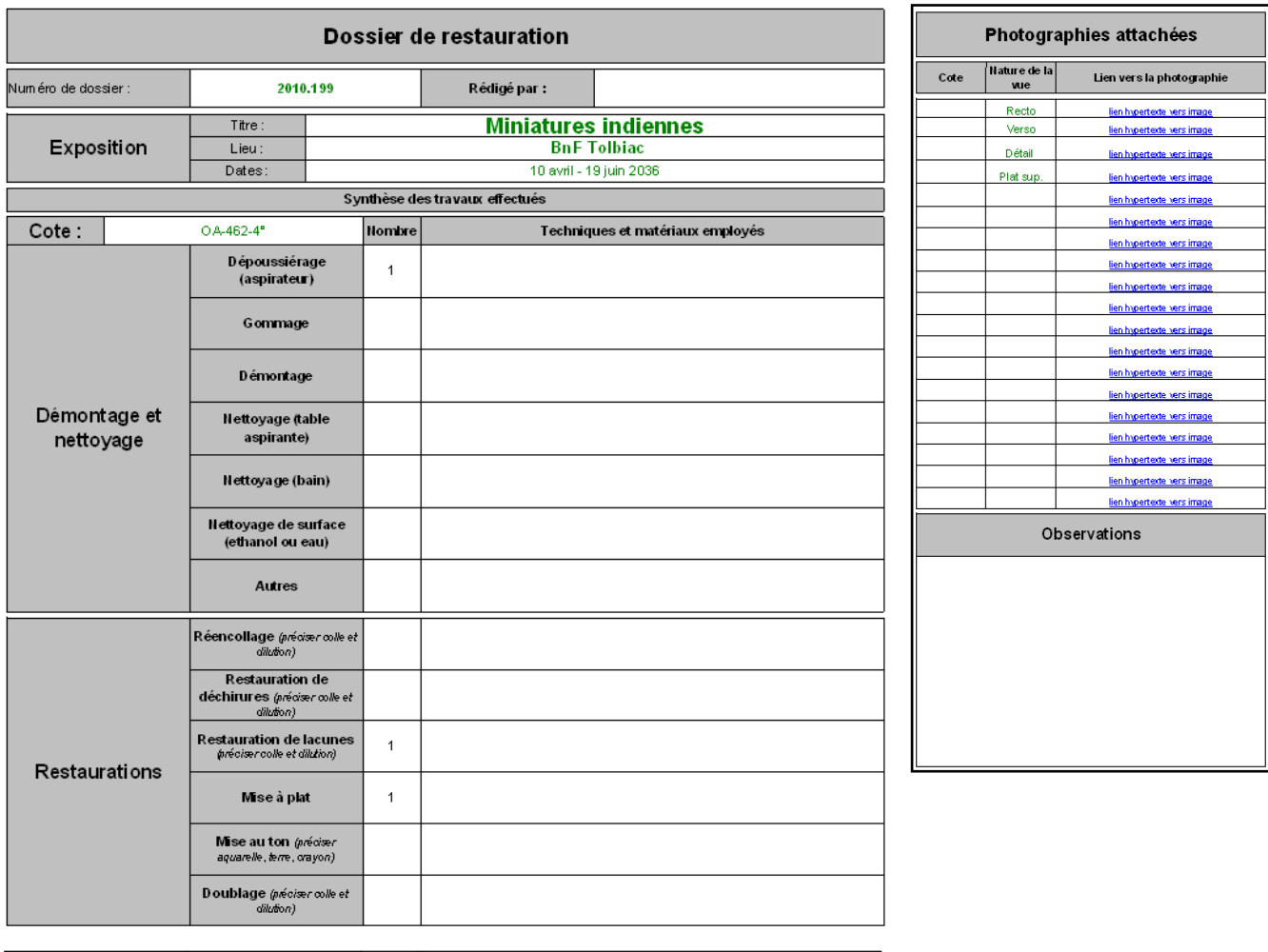

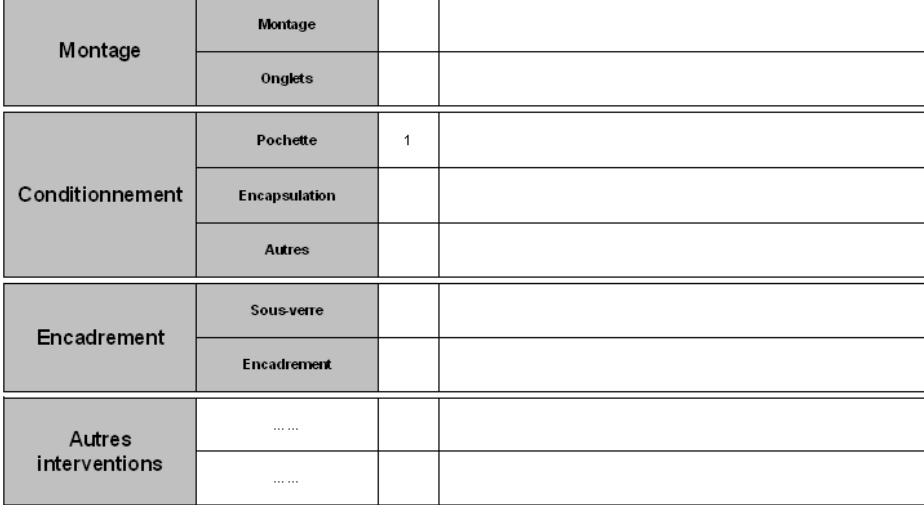

# *Annexe 9 : exemple de structuration des documents dans une combinaison Tableur / Traitement de texte*

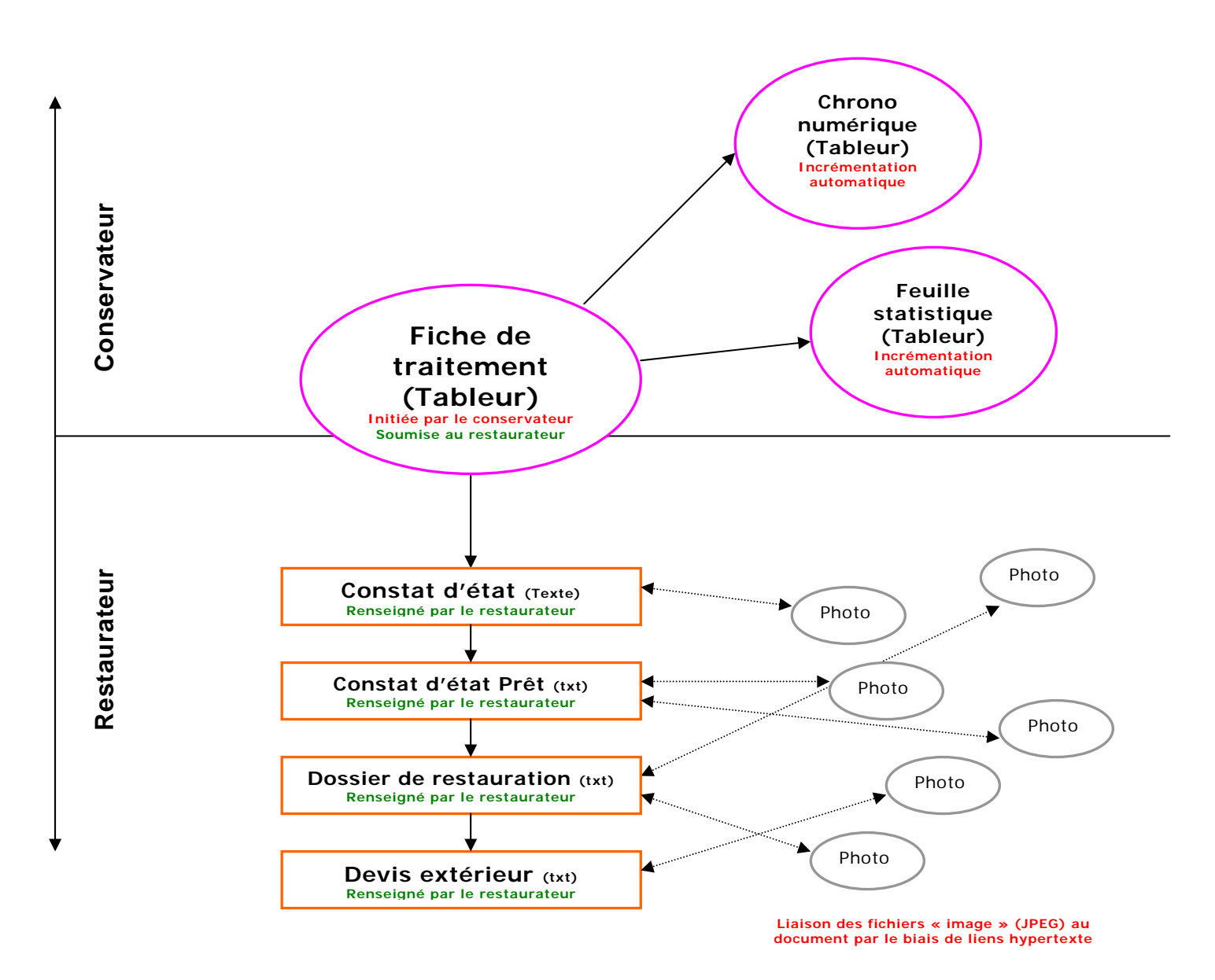

## *Tables des illustrations*

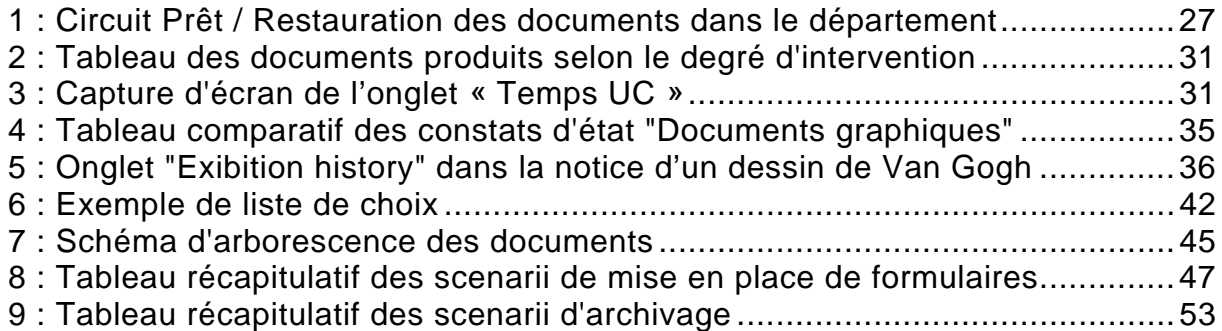